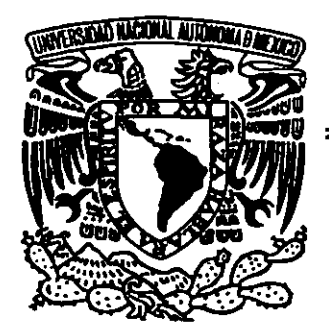

 $\sim$  23 3  $^{+1}$ 

# UNIVERSIDAD NACIONAL AUTÓNOMA. . .. DE MÉXICO

ESCUELA NACIONAL DE ESTUDIOS PROFESIONALES.

CAMPUS ARAGÓN

# SISTEMATIZACIÓN DE LA DIRECCIÓN DE RECURSOS HUMANOS DEL INSTITUTO NACIONAL DE ECOLOGÍA.

# $T$  E S I S QUE PARA OBTENER EL TÍTULO DE INGENIERO EN COMPUTACIÓN<br>
PRESENTAN:

ARMANDO DAVID ACEVEDO FLORES. JUAN CARLOS TRUJILLO COVARRUBIAS.

> ASESOR: ING. SILVIA VEGA MUYTOY

MEXICO, 200

{

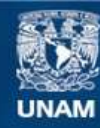

Universidad Nacional Autónoma de México

**UNAM – Dirección General de Bibliotecas Tesis Digitales Restricciones de uso**

# **DERECHOS RESERVADOS © PROHIBIDA SU REPRODUCCIÓN TOTAL O PARCIAL**

Todo el material contenido en esta tesis esta protegido por la Ley Federal del Derecho de Autor (LFDA) de los Estados Unidos Mexicanos (México).

**Biblioteca Central** 

Dirección General de Bibliotecas de la UNAM

El uso de imágenes, fragmentos de videos, y demás material que sea objeto de protección de los derechos de autor, será exclusivamente para fines educativos e informativos y deberá citar la fuente donde la obtuvo mencionando el autor o autores. Cualquier uso distinto como el lucro, reproducción, edición o modificación, será perseguido y sancionado por el respectivo titular de los Derechos de Autor.

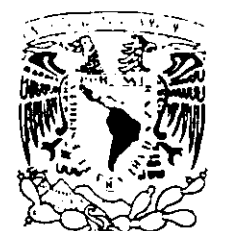

UNIVERSIDAD NACIONAL AUTÓNOMA DE MÉXICO . CAMPUS ARAGÓN

SECRETARÍA ACADÉMICA

ZMZH ILAL  $\mathbb{R}$  all ALCOMATE Magner

> M en C JESÚS DÍAZ BARRIGA ARCEO Jefe de la Carrera de Ingeniería en Computación, -Presente.

En atención a la solicitud de fecha 16 de noviembre del año en curso, por la que se comunica que los alumnos ARMANDO DAVID ACEVEDO FLORES y JUAN CARLOS TRUJILLO COVARRUBIAS, de la carrera de Ingeniero en Computación, han concluido su trabajo de investigación intitulado "SISTEMATIZACIÓN DE LA DIRECCIÓN DE RECURSOS HUMANOS DEL INSTITUTO NACIONAL DE ECOLOGÍA", y como el mismo ha sido revisado y aprobado por usted, se autoriza su impresión; así como la iniciación de los trámites correspondientes para la celebración del Examen Profesional.

Sin otro particular, reitero a usted las seguridades de mi atenta consideración.

Atentamente •pQR MI RAZA HABLARÁ EL ESPÍRITU• San Juan de Aragón, México, 16 de noviembre del 2000 ÉL SECRETARIO ∕RA<del>RRA ROS</del>AS

C p Asesor de Tesis. C p Interesado. 'J AIR/RGC/Vr

A la U.N.A.M. por darme las herramientas para lograrlo. A mi familia por apoyarme en cada momento y A Laura por su amor.

 $\sim 10^{-11}$ 

 $\sim$ 

 $\Box$ 

 $\mathcal{A}$ 

# **Indice**

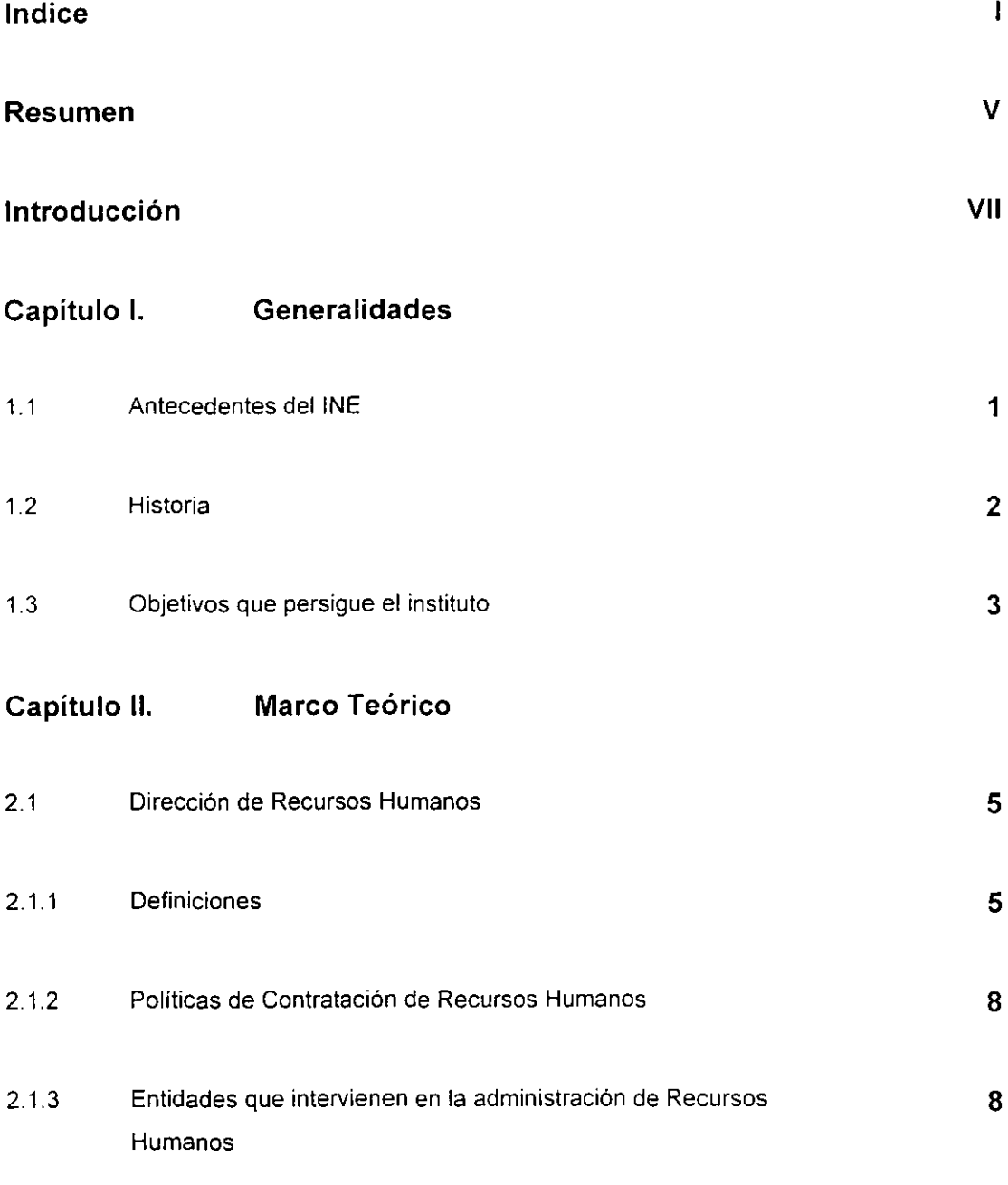

 $\overline{\phantom{a}}$ 

 $\star$  .

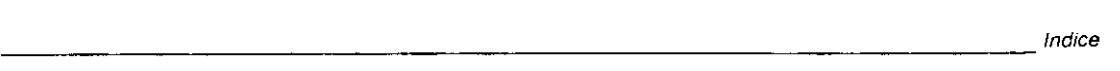

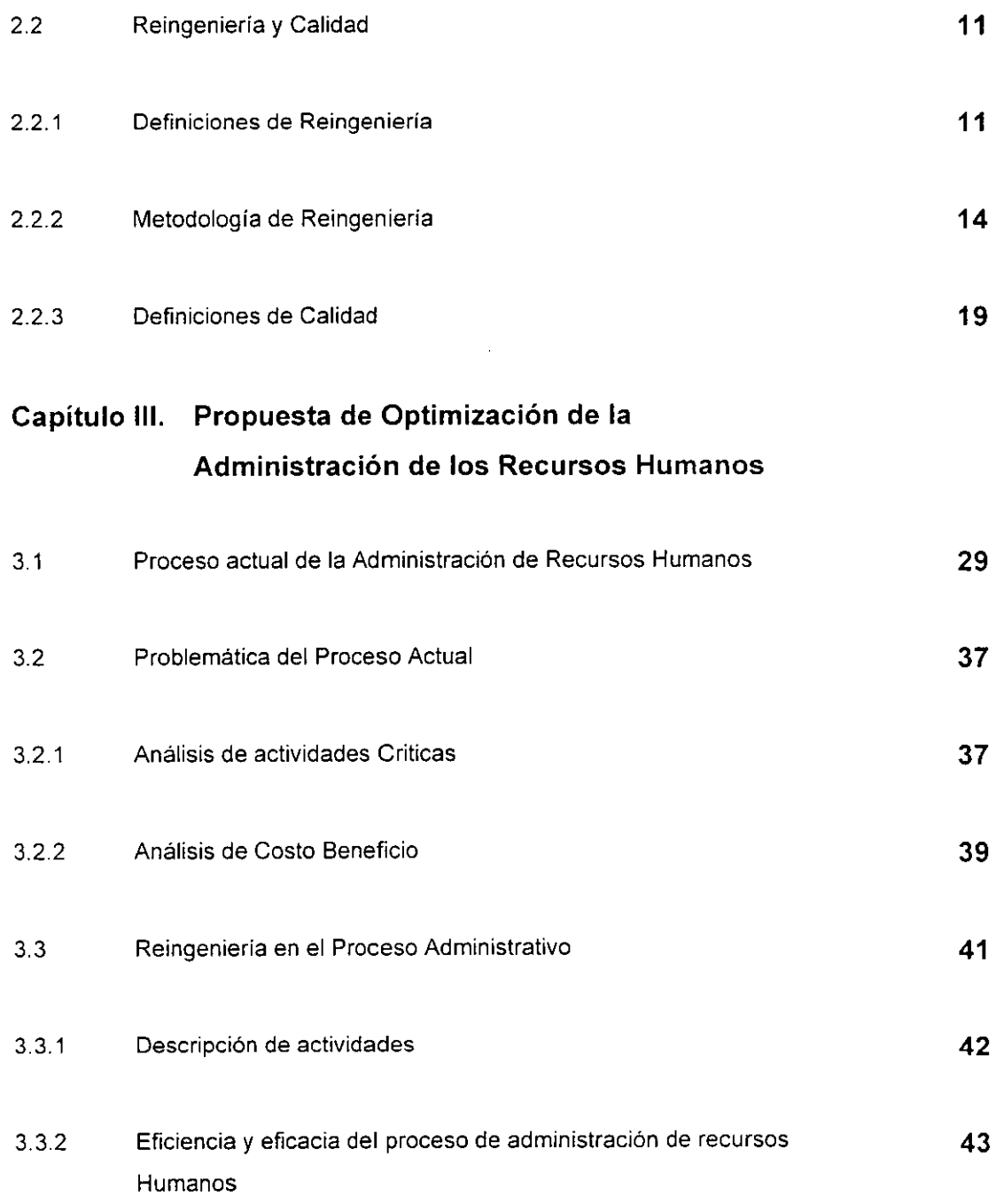

-------------------------------"

# **Capítulo IV. Implantación de la Nueva Administración de los Recursos Humanos.**

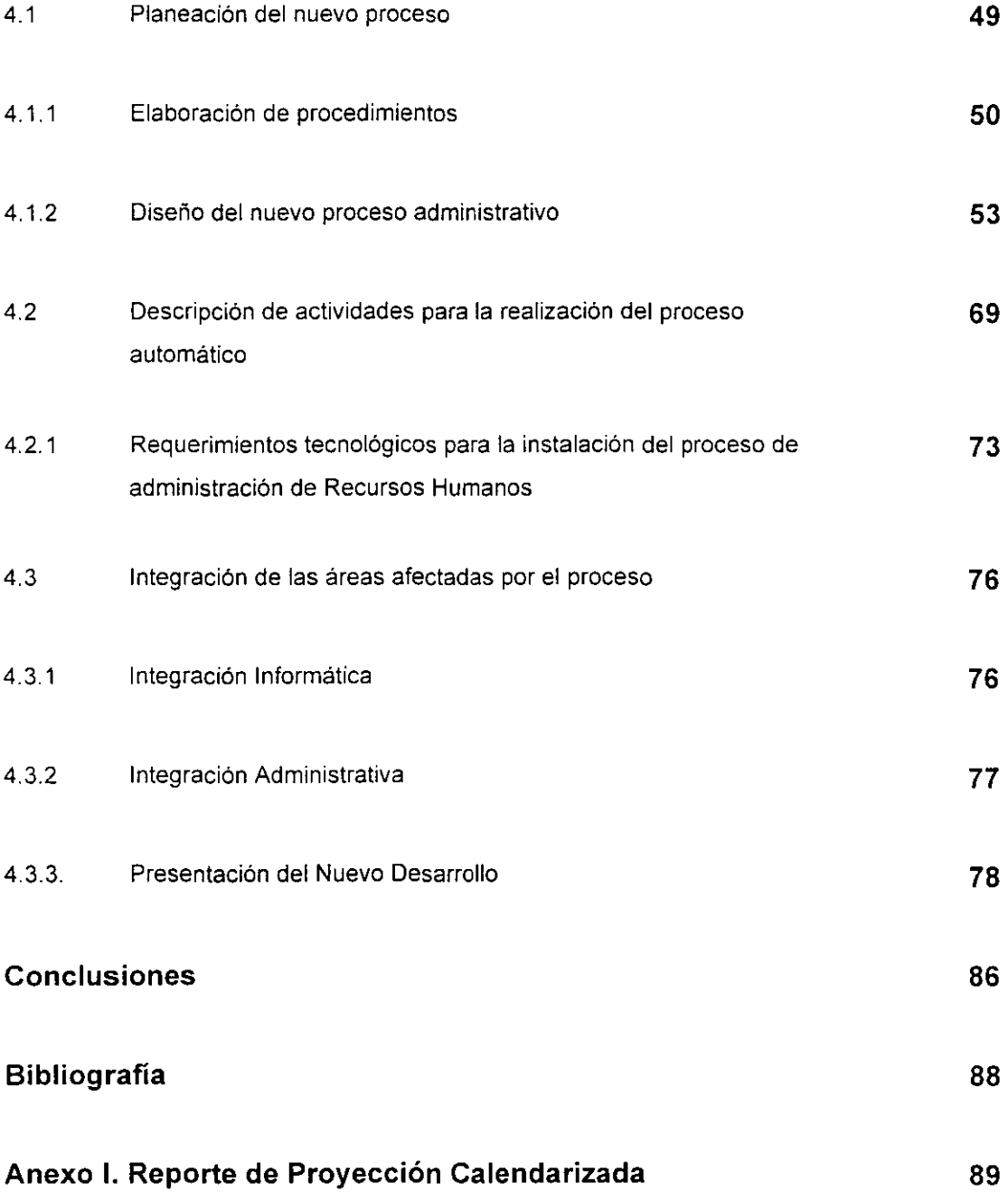

-------------------------------'"

 $\sim 10^{-10}$ 

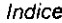

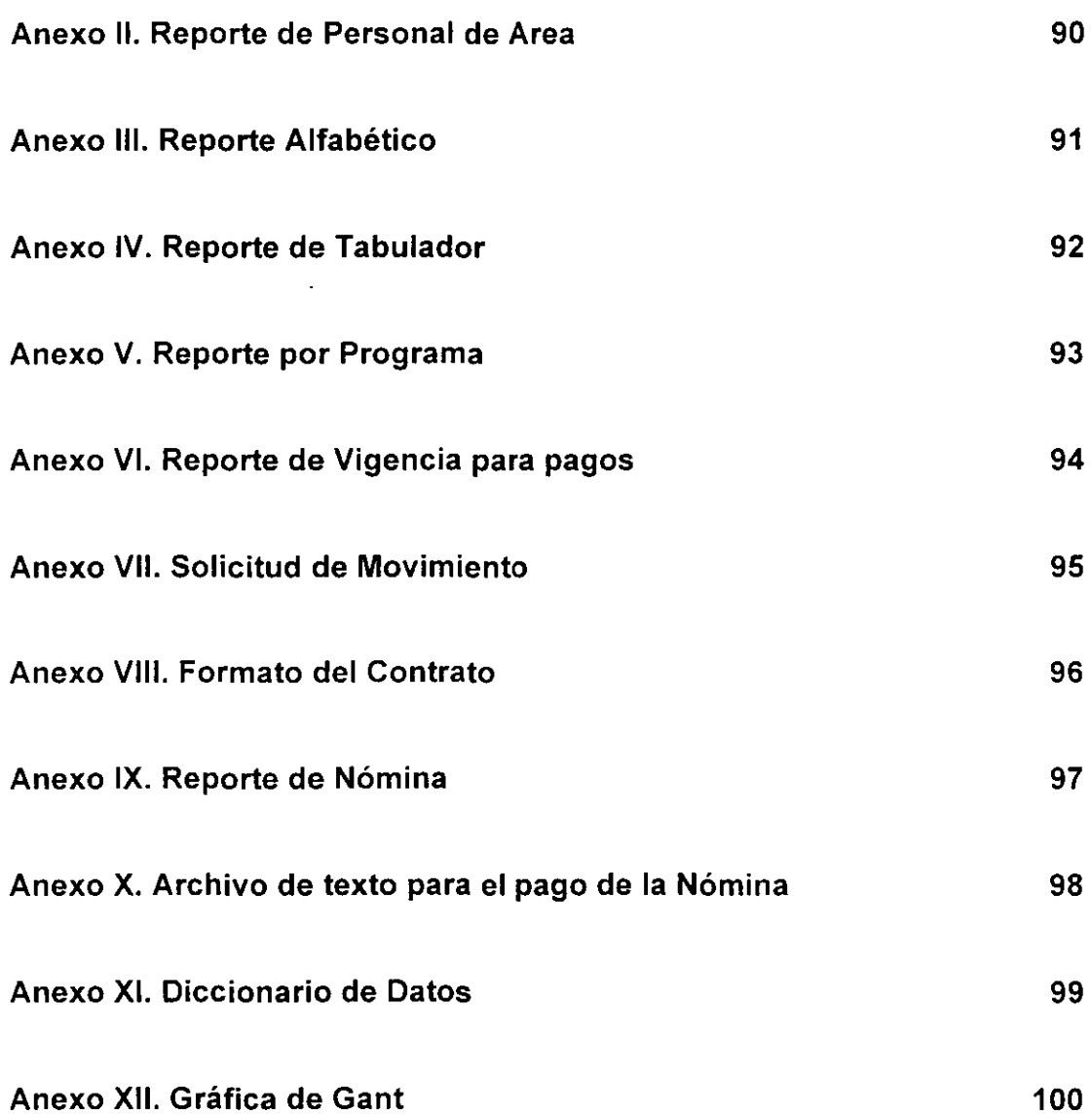

 $\sim 10^{-10}$ 

# **RESUMEN**

Dentro del Instituto Nacional de Ecología, existe un area llamada Dirección de Recursos Humanos, la cual tiene como propósito el realizar la contratación y el pago de los empleados, los cuales pueden ser de estructura o de honorarios, por concepto de contratación de cualquier tipo de programa ambiental. Hemos detectado que para realizar dicha contratación y pago existen una serie de actividades que son redundantes, no generan un valor agregado y deterioran la calidad del servicio.

Por lo tanto, este trabajo tiene como objetivo el optimizar dicho proceso a través del analisis de las actividades criticas y los procesos implícitos en el proceso administrativo.

Para lograr esto, hemos estructurado el presente trabajo en cuatro capitules:

Capitulo 1.- Generalidades, consiste en dar una descripción general del Instituto Nacional de Ecología, que es el objeto del estudio, para lo cual hacemos mención de su historia y comportamiento que ha tenido en los ú!timos años. Siendo esto último un factor determinante para comprender la funcionalidad de la Dirección de Recursos Humanos. Asi mismo, describimos la importancia del Instituto en el país para la administración y conservación de recursos naturales.

Capitulo 11.- Marco Teórico. En éste, definimos los conceptos utilizados en la Administración de Recursos Humanos, así como las entidades que intervienen en cada uno de los procesos. También se explican en este capitulo conceptos de reingenieria y calidad, los cuales estan ligados al trabajo que estamos presentando.

Capítulo 111.- Propuesta de Optimización de la Administración de los Recursos Humanos. Para este capítulo, realizamos la propuesta de optimización analizando la problemática del proceso actual, detectando las actividades críticas que entorpecen el proceso y que ocasionan un incremento en los costos de operación. Por otro lado, con esta propuesta brindamos una mayor facilidad de manejo, confiabilidad y rapidez en la realización de dichos procesos, para lo cual hacemos mención de los tiempos aproximados del proceso administrativo y a su vez hacemos mención de la simplificación de pasos factibles de lograr en el sistema administrativo y señalamos como esta simplificación elevará la calidad del servicio hacía el empleado.

Capítulo IV.- Implantación de la Nueva Administración de los Recursos Humanos. Por último, aquí especificamos los procedimientos que se llevarán a cabo para la instalación del proceso automático para la integración de las áreas afectadas, detallamos los pasos necesarios para sustituir los procesos actuales y explicamos como se realizará la integración informática y administrativa de las áreas afectadas por el nuevo proceso administrativo.

# **INTRODUCCION**

En la actualidad es de vital importancia que todos los sectores, público y privado, estén a la vanguardia en cuanto a servicio se refiere, teniendo como base una infraestructura informática sólida con tecnologia de punta.

Como consecuencia, las organizaciones aún más avanzadas orientan sus politicas hacia el desarrollo de la infraestructura de vanguardia en informática y telecomunicaciones, para que les permita desarrollar sistemas de información que estimulen su crecimiento y desarrollo.

Razón por la cual el presente trabajo tiene como objetivo aplicar nuestra formación profesional de la Informática para la solución al problema detectado en la Dirección de Recursos Humanos del Instituto Nacional de Ecologia, que radica en la administración de personal de honorarios y base, lo cual ayudará a optimizar el servicio que se da a los empleados.

Nuestro objetivo, radica principalmente en reducir el tiempo y los costos de operación en la administración de personal, realizando un análisis e investigando las actividades internas del Instituto para determinar aquellos procesos y áreas involucradas que son realmente básicas para la administración, eliminando asi aquellas áreas o actividades que no le dan un valor agregado al servicio.

De esta forma, pretendemos ayudar al Instituto Nacional de Ecologia, ya que en la actualidad la administración de contratos y pagos deja mucho que desear, lo que ocasiona que los pagos hacia el personal se vean retrasados y que los costos de operación sean muy elevados.

El **I.N.E.** por necesidad y convicción, ha aprovechado las opciones tecnológicas disponibles para integrarse al contexto mundial, esta evolución permitirá a través del mejor manejo de la información una optimización de los recursos, tanto humanos como materiales, reflejándose esto en una mejor calidad del servicio.

# **CAPITULO 1**

# **GENERALIDADES**

## **1.1 Antecedentes del I.N.E.**

Uno de los grandes retos a los que se enfrenta México en este fin de siglo es lograr que el combate a la pobreza y el fortalecimiento económico se consigan sin que se siga degradando la naturaleza. Las políticas de desarrollo económico y de desarrollo social, no pueden ignorar sus efectos en el medio ambiente.

Como ha quedado demostrado, los excesos que se cometen en la naturaleza se revierten sobre el propio desarrollo y eso afecta la calidad de vida, frena la posibilidad de satisfacer las necesidades del presente e hipoteca el futuro de las generaciones venideras.

Es tiempo pues de cambiar el rumbo que hasta el momento se ha venido siguiendo por lo que debemos diseñar, impulsar y cuidar un desarrollo mas armónico con el entorno natural. que garantice la satisfacción de las necesidades de la población actual, sin detrimento de las generaciones futuras.

Al **I.N.E.** le compete en esta responsabilidad el diseño de la política ambiental nacional y ésta debe articularse cada vez más con la política de desarrollo social y económico, de tal manera que podamos prevenir y remediar a tiempo problemas que atenten contra el medio ambiente.

El I.N.E., mediante sus autoridades administrativas ha dirigido las politicas para el desarrollo mediante un sistema de planeación, que involucra planes y programas que dan los principios y criterios para tratar de conciliar las necesidades materiales. crecimiento económico, desarrollo social con las costumbres sociales y la conservación de la naturaleza.

# **1.2 Historia.**

La politica ambiental mexicana tiene una historia de apenas poco más de dos décadas. En los años setenta estaba adscrita a la Secretaria de Salubridad y Asistencia y se regia por la Ley Federal para Prevenir y Controlar la Contaminación Ambiental, de 1971. A partir de 1983 fue la Subsecretaria de Ecología, de la Secretaria de Desarrollo Urbano y Ecologia, (SEDUE), la encargada de la política ecológica y la ley original fue modificada convirtiéndose en la Ley Federal de Protección al Ambiente, pasando de una orientación sanitaria centrada en la salud y la contaminación a un enfoque más amplio de protección.

En 1988 fue aprobada la legislación vigente. La Ley General de Equilibrio Ecológico y la Protección al Ambiente fue un avance relevante: integró los instrumentos de acción. definió mejor los principios y orientaciones; estableció las bases para la interacción entre niveles de gobierno. En 1990 se adoptó el Programa Nacional del Medio Ambiente 1990-1994. El **documento marcó objetivos, estrategias y metas para la política siguiendo la experiencia mexicana.** 

La siguiente organización institucional surgió en 1992, en un contexto de revisión de la política en el área. Las atribuciones normativas y de definición de politicas fueron asignadas al Instituto y las de vigilancia y cumplimiento a la Procuraduría Federal de Protección al Ambiente, ambos como organismos descentralizados de la Secretaria de Desarrollo Social.

El contexto internacional de la politica ambiental cambió notablemente en estos años y con tales precedentes se crea la Secretaria de Medio Ambiente, Recursos Naturales y Pesca (SEMARNAP), con el mandato presidencial de constituirse en una dependencia integradora a cargo del aprovechamiento ordenado de los recursos naturales y la protección ambiental bajo un propósito explicito en favor del desarrollo sustentable. En ella, el Instituto Nacional de Ecologia se mantiene como órgano descentralizado.

2

Pese al retraso en la formación de un organismo que se encargara de hacer normas ecológicas y vigilar que se cumplan, aún estamos a tiempo de salvaguardar nuestro país y evitar que la biodiversidad con la que contamos se vea realmente disminuida; Afortunadamente hemos empezado y se están teniendo buenos resultados.

# **1.3 Objetivos que persigue el Instituto**

El I.N.E. tiene a su cargo el diseño de la politica ecológica general y la aplicación de sus diferentes instrumentos. Sus responsabilidades abarcan temáticas tanto sectoriales como regionales, que se despliegan en diferentes planos de actuación. Ante la reforma de la Ley Orgánica de la Administración Pública Federal, el Instituto asume nuevas tareas que amplifican sus espacios de injerencia, en este sentido tiene a su cargo los instrumentos básicos de regulación y gestión ambiental como son:

La conservación integral de los recursos naturales y el cuidado del ambiente incorporando a sus funciones la administración del agua, de los bosques, de las minas, de la pesca y separándose de la administración del desarrollo urbano.

Asi también, tiene como objetivo el implementar la aplicación del desarrollo en las actividades económicas de la sociedad, mediante el establecimiento de un valor económico a la naturaleza, la protección del ambiente como un bien público, el conocimiento de la capacidad de los ecosistemas para ser explotados, la reducción de los procesos de administración en el gobierno, la transferencia de las áreas naturales protegidas a los particulares, la reducción del costo por la apropiación de los recursos naturales (pago de **derechos por concesiones) como medio para obtener recursos financieros para proteger el**  medio ambiente y la definición precisa de la forma de propiedad que poseen las comunidades marginadas asentadas en áreas de gran potencial de recursos naturales.

Por otro lado, también crea el cambio de la política ambiental de un sentido regulatorio a un proceso de promoción e inducción de proyectos privados y sociales que incorporen las externalidades ambientales positivas o que generen bienes públicos ambientales como el aprovechamiento de flora y fauna que promuevan su conservación, el turismo ecológico y mercados de servicios ambientales en la industria.

Asi mismo, vigila el uso de la regulación ambiental que exceptúe la micro y mediana empresa, que produce poco deterioro y que al aplicarles la regulación las margina con un alto costo social en empleo y producción de bienes y servicios.

También dentro de las actividades del Instituto, está el buscar el autofinanciamiento para el desarrollo sustentable que pague los costos socio - ambientales, tomando en cuenta que la inversión es poca considerando el potencial económico que involucra su explotación.

Finalmente, podemos decir que la incorporación del Instituto a la regulación de la explotación de los recursos naturales en el pais es por demás importante dentro de la vida económica y politica de México, ya que por fin se ejerce un control a la no sobreexplotación de recursos. que tanta falta hacia; claro está que esto no es todo lo que se puede hacer en esta materia, ya que se debe continuar impulsando programas que eduquen a los niños y concienticen a la gente adulta en la conservación y recuperación de nuestros recursos. y aunque se ha hecho bastante no podemos darnos por satisfechos.

# **CAPITULO 11**

# **MARCO TEORICO**

# **2.1 Dirección de Recursos Humanos.**

La Dirección de Recursos Humanos es un Area de la Unidad de Administración del Instituto Nacional de Ecologia, la cual se encarga del control y manejo de todo el personal del Instituto, es decir, se encarga de administrar los recursos económicos (fiscales y crediticios) para la contratación del personal del Instituto; así también, dentro de sus funciones se encuentra la de registrar los movimientos de cualquier tipo de plaza, ya sea de estructura, de confianza o de base.

Dichos recursos económicos son otorgados por el Gobierno Federal y el Banco Mundial a través del Programa Ambiental de México (P.A.M.), una parte del cual se destina para el sueldo del personal con clave 1201 (personal de honorarios) y del personal con clave 3301 (Personal del G.E.F., E.PA, PRONASOL y FISCALES), con respecto a los recursos económicos dirigidos hacia el personal de base y de confianza, estos son otorgados mediante un recurso federal, debido a que estos recursos ya estan contemplados anualmente por la S.H.C.P. según la estructura del Instituto.

# **2.1.1. Definiciones.**

Después de conocer cuales son las funciones de la Dirección de Recursos Humanos es necesario saber cuales son los conceptos utilizados dentro del area, por lo que a continuación se dará una descripción de los elementos y conceptos más importantes que intervienen en el Movimiento de personal y Pagos de Nóminas, cabe destacar que estos elementos son casi iguales a la mayoría de las Areas de Recursos Humanos de cualquier Area Administrativa.

El Movimiento de personal tiene varios procesos como: Presupuesto, Contratación, Actualización de la Plantilla y Nóminas.

## **Presupuesto**

Para poder contratar algún empleado en el Instituto Nacional de Ecologia se tiene que determinar de donde se tomaran los recursos necesarios para sus servicios, estos recursos son de dos tipos:

• Presupuesto de Estructura

Es un tipo de Recurso que es asignado por el Gobierno Federal, el cual ya esta establecido como una estructura orgánica que es autorizado por la Secretaria de Hacienda y Crédito Público por medio de la Ley Organica de la Administración Pública Federal.

• Recursos Fiscales

Este tipo de recurso es asignado por el Banco Mundial y otras Instituciones Internacionales para fines de protección y preservación del medio ambiente y recursos naturales.

El control de estos recursos se lleva por medio de mapas presupuestales y estados de cuenta, los cuales están asignados en forma calendarizada y se constituyen por partidas presupuestales o códigos que determinan los conceptos o el fin para el cual van a ser destinados en el Programa Ambiental de México (PAM).

6

## **Contratación**

El único tipo de contratación de personal que existe en el Instituto, es bajo el régimen de honorarios, el cual tiene carácter de eventual y es autorizado por acuerdo de los servidores públicos superiores facultados para ello. Asimismo, su continuidad está sujeta a los programas prioritarios, a la disponibilidad de los recursos presupuestales del Instituto y a las disposiciones legales sobre la materia.

#### **Actualización de la Plantilla**

El concepto de Actualización de la Plantilla, significa requerir los avisos de cambio de situación de personal Federal en los casos de bajas, defunciones, licencias, reanudación de labores, y cambio de adscripción, estos movimientos son para el personal de estructura y para el personal de honorarios se realiza la solicitud de modificación a la plantilla en los casos de alta, sustitución, baja, cambio de adscripción, promoción y cambio de partida.

## **Nóminas**

Es un listado en donde se refleja las percepciones de los empleados del Instituto Nacional de Ecologia y sirve para controlar y administrar los recursos emitidos para los programas ambientales. En el Instituto se manejan dos tipos de nóminas:

- Las de tipo de estructura
- Las de Honorarios.

# **2.1.2. Políticas de Contratación de Recursos Humanos.**

Para poder realizar la contratación de personal en el Instituto Nacional de Ecologia, es necesario considerar ciertas políticas, las cuales están enfocadas a llevar un control del presupuesto que se asigna al Instituto.

Estas políticas son:

- 1. Justificar el recurso ante la Unidad Administrativa, es decir, el establecer las actividades que realizará dentro del Instituto, así como también el programa en el cual estará colaborando.
- 2. Este recurso debe presentar varias entrevistas, para así poder determinar si cumple con el perfil requerido para el puesto.
- 3. Se debe presentar la documentación que acredite sus conocimientos y experiencia en la materia.
- 4. Se debe apegar a lo estipulado en la Ley Orgánica de la Administración Publica Federal.

# **2.1.3 Entidades que intervienen en la Administración de Recursos Humanos.**

La Dirección de Recursos Humanos esta constituida dentro de una Unidad Administrativa que tiene interrelación con otras direcciones de Area como son:

## • **Dirección de Programación y Control**

Esta se encarga de Integrar el Programa Operativo Anual y el Presupuesto de Egresos de la Federación; Sistematiza información por programa, subprograma. meta, acción, unidad de medida, partida - importes y áreas. Por último, también se encarga de incorporar al presupuesto las ampliaciones y reducciones presupuestales hasta el nivel de partida.

#### • **Dirección de Presupuesto y Contabilidad:**

Se encarga de revisar los mapas presupuestales y de verificar que exista suficiencia presupuesta! para la realización de los programas ambientales, además integra el presupuesto comprometido y ejercido por la Dirección de Programación y Control, previa conciliación con la Dirección de Administración Financiera y genera la actualización en el Sistema de información sobre el Ejercicio presupuesta!.

## • **Dirección de Administración Financiera:**

Se encarga de Elaborar Cuentas por Liquidar con copia para la Dirección de Presupuesto y Contabilidad y lleva el control de las cuentas emitidas. canceladas. pagadas y sin pagar.

Posteriormente, concilia la información del Presupuesto Comprometido y el Presupuesto Ejercido, con la Dirección de Presupuesto y Contabilidad. A continuación se presenta el organigrama que presenta las áreas que intervienen en el proceso. Figura 2. 1

#### Organigrama del Instituto Nacional de Ecología

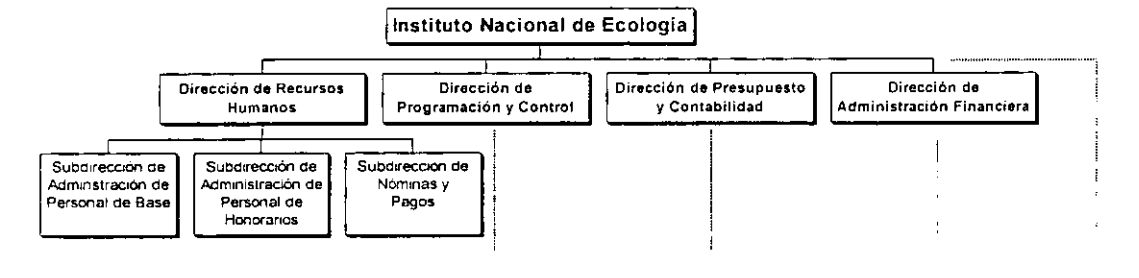

## Figura 2.1. Organigrama del Instituto Nacional de Ecologia

Después de haber estudiado los conceptos que son utilizados y las áreas que se relacionan con la Dirección de Recursos Humanos, pasaremos al estudio de diversos conceptos de Reingenieria y Calidad que utilizamos para dar solución a los problemas que existen en ella.

# **2.2. Reingeniería y Calidad.**

#### **Reingeniería.**

La Reingenieria más que ser un objetivo es una herramienta que nos permite reducir costos, tiempos de entrega y aumentar la calidad, a través de una revisión exhaustiva y el rediseño radical de los procesos para alcanzar mejoras espectaculares en medidas criticas y contemporáneas de rendimiento, tales como costos, calidad, servicio y rapidez.

Asi mismo, cabe mencionar que es una herramienta que esta orientada a incrementar la eficiencia y eficacia que exige el mercado, dentro de un contexto que está cambiando dia con día y del cual no es posible mantenerse aislado, porque estaríamos dirigiéndonos hacia una muerte segura, esto, claro está no importando al sector del que estemos hablando. ya sea público o privado.

Las siguientes definiciones se consideran como referencia para el desarrollo del presente trabajo.

# **2.2.1. Definiciones de Reingeniería.**

"Es la razón fundamental y el rediseño radical de procesos para alcanzar mejoras espectaculares en medidas criticas y contemporáneas de rendimiento, tales como costos, calidad, servicio y rapidez. La reingenieria determina primero que debe hacer una compañia, luego, como debe hacerlo. No da nada por sentado. Se olvida por completo de lo que es y se concentra en lo que debe de ser. La reingenieria no es cuestión de hacer mejoras marginales o incrementales si no de dar saltos gigantescos en rendimiento. Definimos un proceso de negocios como un conjunto de actividades que recibe uno o más insumos y crea un producto de valor para el cliente. "1

**1. M. Hammer & Champy. Reengineering the Corporation. A manifiesto por bussiness revolution. 1994** 

11

"La reingenieria es un enfoque para planear y controlar el cambio. La reingenieria de negocios significa rediseñar los procesos de negocios y luego implementarlos. Si se ha determinado con anticipación el reposicionamiento, la reingeniería tendrá preparado el conjunto de sus metas y su ambiente". 2.

"La Reingeniería busca lograr en las empresas mayor compatibilidad. Es una herramienta administrativa moderna que abarca toda la estructura de un negocio, cuyos principios son elementales pero que no tienen nada de nuevo, ya que lo único que se hizo fue combinar todas las técnicas y estrategias de la ingenieria industrial, de la ingeniería de sistemas, mejora continua y calidad total, y se les dio un orden lógico y sentido común. El verdadero secreto de la Reingeniería es el cambiar el nuevo proceso utilizando el talento de la gente que tenga capacidad de tomar decisiones, para identificar problemas potenciales y desarrollar nuevas investigaciones". 3

Basándose en las definiciones anteriores, podemos decir, que la reingeniería es un método que nos permite mejorar los procesos y reducir costos, ya sean administrativos o productivos en cualquier tipo de empresa, incrementando su desempeño y mejorando las respuestas de los requerimientos actuales, como es, la satisfacción del cliente y las exigencias presentes y futuras del mercado, utilizando como herramientas sistemas de computo.

Cómo lo hace la reingenieria, pues bien antes que nada se debe determinar que es lo que se tiene que hacer y posteriormente replantear el cómo se debe hacer no tomando en cuenta los procesos actuales, a fin de obtener un excelente resultado.

**<sup>2.</sup> D.Morris & J Brandon. Reingeniería. Como aplicarla con éxito en los negocios.** 

**<sup>3.</sup> lng. luis Villarreal. Grupo Industrial Bimba. Cap. 11, pag.15.** 

Adoptando el concepto de reingenieria al proceso administrativo de recursos humanos. tenemos que el objetivo principal es realizar los pagos oportunamente eliminando errores y disminuyendo los tiempos de entrega, lo cual se simplifica en tres pasos:

- 1- Recibir la documentación del empleado a contratar.
- 2- Realizar el contrato en la plantilla de base de datos general. Utilizando la informatica como herramienta para satisfacer las necesidades del Instituto.
- 3- Efectuar el pago del empleado.

Cabe destacar que para aplicar adecuadamente la reingenieria en el proceso administrativo, se debe hacer a través de la correcta aplicación de la tecnologia de información con que se cuenta en el instituto.

Es importante mencionar que al aplicar la Reingenieria al proceso administrativo seguramente se tienen que hacer algunos cambios al mismo o definitivamente cambiarlo totalmente, ya que como hemos visto en las definiciones anteriores de reingenieria lo mas importante es determinar como se debe hacer el proceso, para lo cual se deben reducir dramaticamente los tiempos de entrega al cliente persiguiendo a toda costa la calidad total del producto entregado.

Es decir, al aplicar calidad total al proceso, se tienen que eliminar en lo mas posible todos los errores generados durante el proceso, ya que el corregir estos errores implica perdida de tiempo innecesario, perdida de recursos económicos al tener que sacrificar personal para la corrección de los mismos, así como también el lógico deterioro de la imagen de la Dirección de Recursos Humanos.

# **2.2.2 Metodología de Reingenieria**

Debido a la importancia de los efectos que tiene la reingeniería en las empresas que toman la decisión de utilizarla como una alternativa de solución a sus problemas o mejoramiento de sus procedimientos, es necesario siempre utilizar un enfoque totalmente sistematico para rediseñar los procesos, es decir, utilizar una metodología.

En un principio, no había una metodología como tal para aplicar la reingeniería todo se iba basando en experiencias y en supuestos, los cuales al paso del tiempo fueron en algunos casos fracasando y en otros tantos obteniendo éxito, por lo que fue necesario replantear que se debía y que no hacer para utilizar la reingeniería, lo cual trajo como consecuencia la formalización de un método, que se describe a continuación:

- 1- Determinar Metas.
- 2- Establecer un nuevo ambiente empresarial.
- 3- Elaborar el diagrama del proceso actual.
- 4- Rediseño: Utiliza el diagrama como un modelo.
- 5- Construir los cimientos.
- 6- Implementar y operar.
- 7- El Nuevo Ambiente.

A continuación se explica cada uno de los pasos para hacer reingeniería:

#### 1- Determinar Metas.

El primer paso a seguir es darse cuenta de cual es la posición actual de la empresa en el mercado. Cómo estamos actualmente en comparación con la competencia y posteriormente el definir en donde queremos estar, planteando siempre el tiempo en el cual debemos alcanzar dicha meta. Cabe destacar que es muy importante que desde un principio nos planteemos metas que sean muy ambiciosas debido a que al estar dentro de un mundo que es totalmente cambiante y el desafio dia con día es mayor no sólo para nosotros sino también para la competencia, las metas que nos planteamos en un principio podrían ser bastante pequeñas el día de mañana o inclusive podrían serlo hoy mismo.

2- Establecer un nuevo ambiente empresarial.

Es de vital importancia para el cambio, el trabaiar con el personal de la empresa a fin de no cambiar sólo por cambiar, sino el cambiar para bien, involucrando a cada uno de los miembros del staff corporativo para extraer lo mejor de cada uno, El objetivo de esta acción es colocar a la compañia.en una posición de implementación del cambio sin resistencia.

3- Elaborar el diagrama del proceso actual.

Para hacer el diagrama del proceso actual es necesario recopilar la información acerca de las operaciones de negocios que la empresa realiza y la creación de un modelo de los procesos de negocios que se van a analizar. El Diagrama de la Actividad de Negocios (en inglés, BAM) describe el flujo de trabajo en cada proceso de negocios. Primero se esquematizan como planos muy generales que muestran los procesos principales de negocios sin entrar en detalles y con unas pocas anotaciones relacionadas con la información cuantitativa, cifras, montos, porcentajes, etc.

15

Posteriormente, se debe ir fragmentando o descomponiendo en diagramas más pequeños, que nos deben ir mostrando más detalle acerca de cada actividad, está por demás el decir que para obtener éxito en esta actividad es primordial el contar con la participación *y* apoyo del staff.

4- Rediseñar.

El trabajo de rediseño utiliza los diagramas del proceso actual para modelar el nuevo flujo de trabajo de la operación empresarial. Con lo cual estamos generando un nuevo proceso, es decir, le estamos dando otro enfoque a la operación administrativa. El nuevo diagrama debe ser validado por el staff corporativo, para evaluar la funcionalidad del mismo, asi como también el verificar que cumpla con todos los requerimientos para su implantación.

Es importante mencionar que es aquí cuando puede tomarse este último diagrama como el correcto, hacerle algunas adecuaciones o inclusive rechazarlo rotundamente.

Una vez que el proceso de elaboración del modelo ha producido un diseño satisfactorio, el resultado debe ser un diagrama de la nueva operación de negocios en el mismo formato del diagrama del negocio actual. Este diagrama tiene que ser comprensible porque esta escrito en términos de la forma como se realizan las actividades.

El producto final es el diseño de nuevos procesos de negocios que probablemente funcionarán muy bien *y* que además han sido revisados por los directivos que trabajarán en ellos *y* que podrán implementarse con facilidad.

5- Construir los cimientos.

La infraestructura de apoyo esta compuesta por las actividades que favorecen un proceso de negocios sin ser parte directa del mismo. La arquitectura del negocio es el diseño total de los procesos y de las actividades de apoyo que trabajan en conjunto para formar toda la empresa o una parte de ella.

En el diseño de la infraestructura se debe tomar en cuenta el tratamiento de información, sea o no necesaria alguna clase de tecnologia. Los sistemas de información y la tecnologia tienen máxima prioridad en esta fase de la reingenieria, debido a la cantidad de tiempo necesario y, posiblemente, a los altos costos que implican. Este elemento de apoyo puede determinar todo el programa de implementación para el proyecto de reingenieria, dado que los nuevos sistemas requieren de bastante tiempo para la consecución y adecuación de sus equipos.

6- Implementar y operar.

Por lo general, la implementación de una operación de negocios reorganizada o reestructurada es dificil, y si existe la más minima sospecha de que la reducción del personal de planta y de la administración forma parte de la labor, esta se convertirá en el más grande desafio que puede enfrentar un gerente. No obstante, podemos tomar en cuenta las siguientes recomendaciones:

La administración deber tener un claro conocimiento del negocio, antes y después. para trabajar con los diagramas de operaciones de negocios actuales y de las que son producto del proceso de reingeniería, más los organigramas y otros documentos de respaldo desarrollados en etapas previas.

Por otro lado, también es muy importante tomar en cuenta el preestablecer la infraestructura. Una vez determinado el apoyo se evitan las dificultades producidas por la presión de los requerimientos de producción en la etapa de revisión por fases o incluso, después de haber implantado el proceso, es decir en el trabajo normal, a la vista de los clientes.

7- El Nuevo ambiente.

Actualmente la reingenieria es considerada como una cura dificil pero necesaria para los problemas que han crecido a través del tiempo y que deben solucionarse de una vez por todas. Los dos obstáculos más difíciles para aplicar reingeniería son la elaboración del diagrama de las actividades actuales del negocio y la solución de los problemas del personal asociado con la reestructuración. Si estos dos aspectos son tratados con la seriedad y responsabilidad con que se debe desde un principio no será necesario el reiniciar el estudio.

Partiendo del principio de que estamos dentro de un mundo cambiante. una vez terminada la reingeniería a algún proceso, es seguro que después de cierto tiempo e inclusive inmediatamente después de haber terminado puede surgir algún nuevo proceso, un nuevo producto, una nueva tecnología que nos ayude a optimizar tiempos, nuevas necesidades del cliente, nuevos mercados, etc., es decir, el haber aplicado reingeniería a algún proceso no significa de ninguna manera que debemos permanecer estáticos, muy por el contrario debemos estar abiertos a los cambios y nuevos desafíos que se presentan cada nuevo día.

# **2.2.3 Definiciones de Calidad**

La calidad es necesaria en todas las areas, dado que la razón de su existencia es la satisfacción del cliente, ya que de no existir clientes satisfechos, las empresas tenderían a desaparecer en el futuro.

A continuación se dan algunas definiciones de calidad tomadas para la aplicación del presente trabajo:

"La calidad incluye el nivel de vida, la eficiencia de las acciones humanas y propiciar el desarrollo de las organizaciones." 4

"La calidad de un producto indica la calidad de un proceso. Si hay problemas de calidad en el producto, entonces existen variaciones inaceptables en los procesos del negocio. De esta manera, el enfoque en la calidad abarca la cadena entera del producto, desde proveedores a clientes e incluye todas las funciones del negocio". 5

La calidad tiene cuatro principios que utilizamos para operar, administrar y mejorar los procesos de trabajo, los cuales se mencionan a continuación:

- Definición
- **Sistema**
- Estandar de realización
- **Medición**
- **4. Munch Galindo & Garcia Márquez. Fundamentos de 1a Administración. 1992**

**5. Soluciones Avanzadas. Tecnologías de Información y Estrategias de Negocios. Revista Mensual No.36.**  1996

19

#### **Definición**

Calidad se define entonces como cumplir con los requisitos. Cualquier producto, servicio o proceso que cumple con sus requisitos es un producto, servicio o proceso de calidad. Ver Figura 2.2

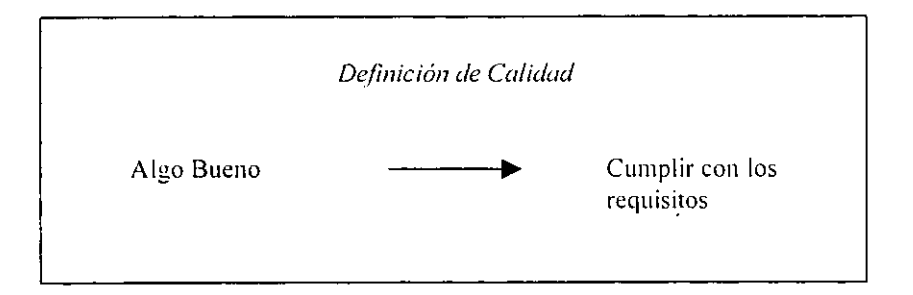

#### **Figura 2.2 Definición de Calidad**

La definición, "cumplir con los requisitos" es fácil de comprender para todos. Un producto, servicio o proceso de trabajo que cumple con sus requisitos: no es cuestión de opinión. Cumplir con los requisitos puede observarse y medirse con facilidad. Si los requisitos no se alcanzan, caemos en un incumplimiento que disminuye la calidad del producto.

Es decir, cumplir con los requisitos significa que primero decidimos lo que vamos a lograr y después llevamos a cabo lo que hemos decidido. Identificamos los requisitos de manera que todo mundo los comprenda y que posteriormente cumpla con ellos, esto es calidad.

## **Sistema**

Una forma de asegurarse de la calidad es a través de la evaluación o la inspección. Como resultado de la inspección tomamos una decisión: el trabajo cumple o no cumple, pero inspeccionar sólo para separar lo bueno de lo malo no nos ayuda a mejorar.

Para mejorar la calidad necesitamos políticas y sistemas basados en el principio de prevención. La prevención implica comunicar, planificar, probar y trabajar de tal manera que se eliminen las oportunidades de incumplimiento. Ver Figura 2.3

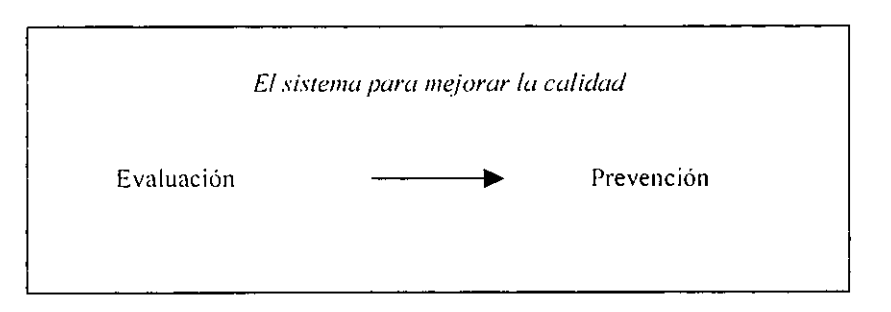

**Figura 2.3. El Sistema para mejorar la calidad** 

Un punto muy importante de tocar es la prevención, pero cómo interpretamos la prevención, pues bien, prevención es hacer que algo indeseable no ocurra. Queremos operar nuestros procesos de trabajo de tal manera que prevengan malos entendidos, incumplimientos y situaciones y sobre todo que se presenten errores.

Prevenimos estos problemas al mejorar nuestros procesos de trabajo, es decir, para mejorar es necesario esforzarnos en eliminar todo incumplimiento estudiando nuestros procesos de trabajo para aumentar nuestra comprensión de cómo operan y además debemos identificar y afinar todos los requisitos para satisfacer por completo las necesidades de nuestros clientes.

En conclusión, podemos aprender a evitar problemas para cumplir con los requisitos siempre y cuando busquemos maneras de mejorar, estableciendo políticas para guiar nuestros esfuerzos de mejoramiento y desarrollando sistemas que hagan posible prevenir problemas.

## **El Estándar de Realización**

**El** tercer principio absoluto habla de la necesidad de un estándar contra el cual se pueda comparar nuestro desempeño. Tenemos estándares de realización para la calidad, los costos y la programación. Lo ideal seria que todo nuestro trabajo cumpliera con los requisitos a tiempo y dentro del presupuesto. Sin embargo, en la vida real no siempre es este el caso, en ocasiones nos vemos forzados a tomar decisiones que nos hacen sacrificar la calidad de nuestro trabajo por cumplir con una meta de costo o de programación. Sin un cumplimiento total con la calidad, es dificil cumplir con todos los requisitos, incluyer. ' los de costos y programación. Para hacer este compromiso, necesitamos un estandar de realización que todos entiendan. Este estándar es Cero Defectos. Ver Figura 2.4

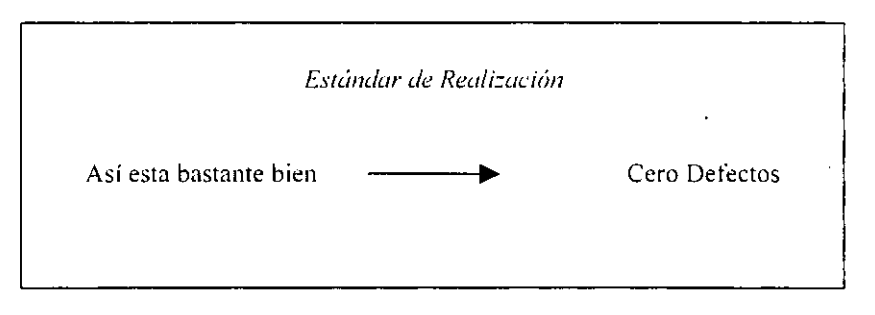

**Figura 2.4 Estándar de Realización** 

Los estandares de realización convencionales para la calidad se pueden resumir en la frase "así esta bastante bien", en otras palabras, todos los requisitos deben cumplirse algunas veces, o bien, la mayoría de los requisitos deben cumplirse siempre.

El problema con estos estándares de realización es que son confusos y transmiten un mensaje equivocado. Si queremos que nuestro trabajo sea de calidad, no se aceptará ningún incumplimiento, se evitarán los errores y los clientes no recibirán productos o servicios con desviaciones. Este es el estándar de realización de Cero Defectos.

Cero defectos es el compromiso para cumplir con todos los requisitos de nuestro trabajo desde la primera vez y siempre. Nuestro estandar es que el incumplimiento no es aceptable. Si el trabajo no cumple con los requisitos, eso es un incumplimiento, debemos entonces, eliminarlo investigando la causa y tomando acción para evitar que vuelva a suceder. Esto nos asegura que los clientes no recibiran productos o servicios con incumplimientos, es decir, faltos de calidad.

Cero defectos es también una actitud, el compromiso personal de cada uno de nosotros para comprender los requisitos de nuestros trabajos y hacer lo que sea necesario para cumplir con ellos. Cuando se hace este compromiso en todos los niveles de la organización, podemos comenzar a trabajar juntos para cumplir los requisitos.

Finalmente, podemos concluir que, Cero Defectos es un estándar claro de realización que todos pueden entender, un compromiso personal para cumplir con los requisitos siempre y la posición que se da como consecuencia de este entendimiento mutuo, de trabajar juntos en todos los niveles de la organización, a fin de entregar productos y servicios confiables a nuestros clientes.

## **Medición**

En ocasiones, decimos que pagamos mas por la calidad, que la calidad es mejor o peor, alta o baja, buena o mala, que esta de acuerdo con los indices o los estandares de la industria, estos criterios no indican si la calidad esta mejorando o no.

Necesitamos una forma de medir la calidad que sea comprensible a todas luces y que pueda ayudarnos a dirigir nuestros esfuerzos para mejorar. Ver Figura 2. 5

23

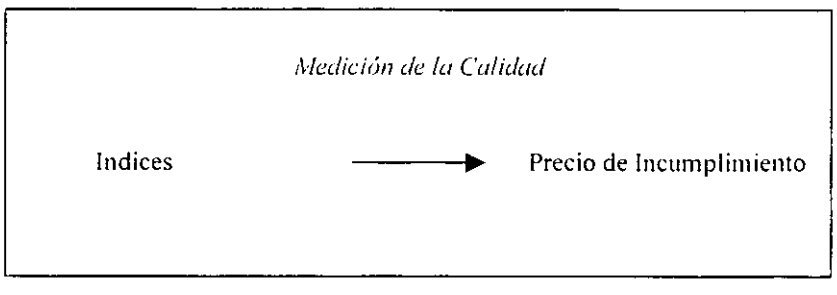

**Figura 2. 5. Medición de la Calidad** 

La mejor manera de medir la calidad es calcular lo que cuesta hacer las cosas mal, esta medición se llama el Precio del Incumplimiento (POI).

Las actividades o lo que el Precio del Incumplimiento involucra son:

- Expectación
- Servicio No Planificado
- Exceso de inventario .
- Administración de Quejas .
- Tiempo improductivo.
- Reprocesos .
- Devoluciones.
- Deterioro en la imagen .
El PDI es el precio del desperdicio, tiempo, esfuerzo y material desperdiciado, es un precio que no es necesario pagar. Cuando calculamos el POI descubrimos cuanto nos cuesta no cumplir con los requisitos desde la primera vez y siempre. Esto nos ayuda a dirigir nuestros esfuerzos para mejorar y medir cuanto hemos mejorado.

Si definimos que todo trabajo es un proceso como tal, los cuatro principios de la calidad nos conducen a operar, administrar y mejorar los procesos.

Para lo cual tenemos que, el primer paso es analizar el trabajo como un proceso e identificar requisitos, es decir, recopilar datos que nos permitan comprender completamente las variables que intervienen en el sistema para comenzar a mejorar la calidad de todo lo que llevamos acabo; en segundo término debemos analizar las tendencias lo cual nos llevará a determinar hacia donde se dirige el negocio; posteriormente debemos proyectar necesidades para visualizar cuales serán los cambios futuros que pudieran presentarse y asi tenerlos en cuenta para que no nos impacten de sobremanera; y finalmente tenemos que elaborar sistemas que nos ayuden a mejorar la calidad de nuestros productos. Ver Figura 2.6

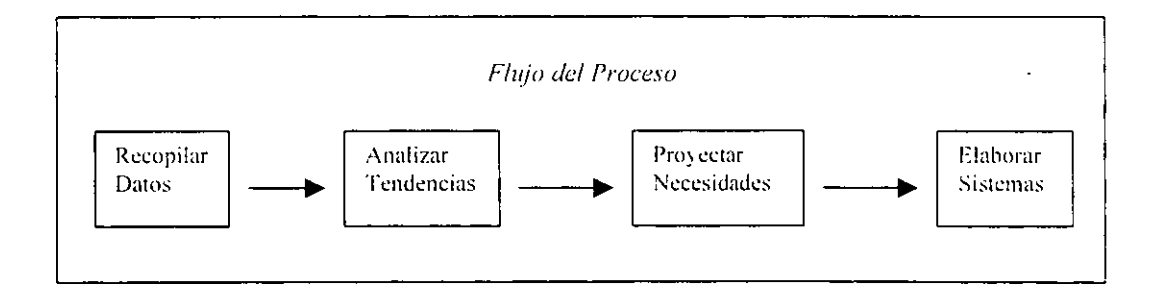

### Flujo del Proceso

Figura 2.6. Flujo der Proceso

Estos procesos siempre generan resultados, productos o servicios que se proporcionan a un cliente.

Los clientes son las personas que reciben el resultado, cuando pensamos en clientes, a menudo nos limitamos exclusivamente a pensar en el cliente final, lo cual a todas luces es un grave error, porque olvidamos que cada una de las areas o personas que intervienen en el proceso son clientes intermediarios, y es desde aquí también en donde debemos aplicar la calidad.

Cuando analizamos el proceso de contratar que es una de las funciones mas importantes de la Dirección de Recursos Humanos, tenemos que la organización por si misma es el cliente. Los clientes inmediatos podrían ser la Subdirección de Administración de Personal y la Subdirección de Pagos y Nóminas.

De acuerdo a los conceptos anteriormente mencionados la Calidad la podemos definir como el hacer "Todo el trabajo en forma excelente en el menor tiempo posible y evitando el surgimiento de errores durante el proceso".

Es decir, actualmente el tiempo promedio que tiene la Dirección de Recursos Humanos para entregar un contrato y un pago es de 1 mes y este proceso en ocasiones tiene errores. Ahora bien, al aplicar el concepto de calidad al proceso anterior, seria satisfactoriamente entregar dicho contrato y pago en una semana y sin errores y seria excelente entregar dichos productos en 3 días y sin errores. Ver Figura 2.7

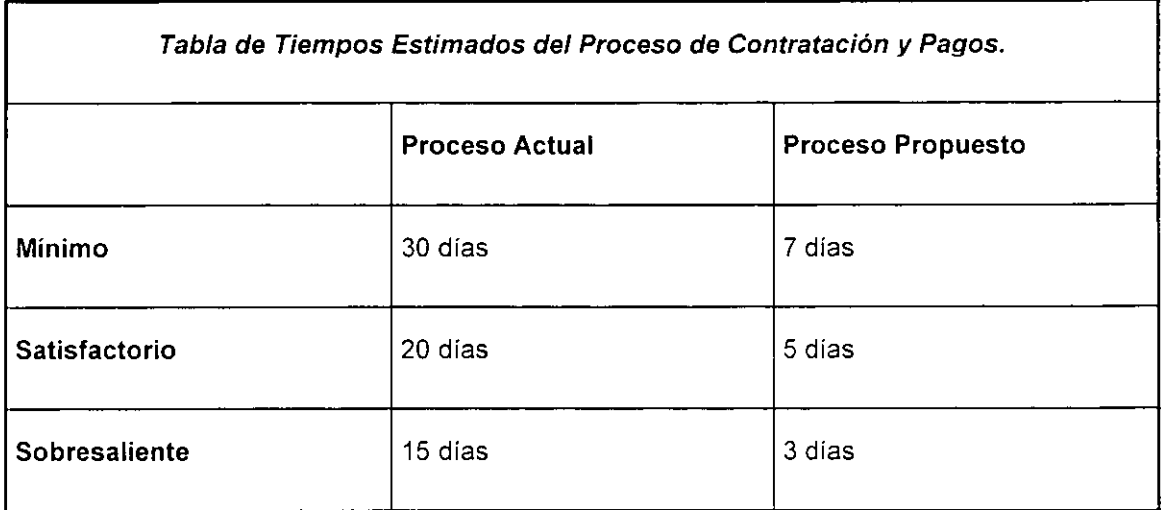

Figura 2. 7. Tiempos Estimados del Proceso de Contratación *y* Pagos.

Como consecuencia de esto ultimo, tenemos que aplicando calidad a la Dirección de Recursos Humanos, ésta se vería beneficiada en los siguientes puntos:

a) Mejoraría su imagen notablemente, lo que tendría como consecuencia la renovación de los procesos de contratos y pagos.

b) Disminuiría drásticamente el tiempo que se asigna para la corrección de errores generados durante el proceso.

Con esta reducción de tiempos se refleja un incremento de productividad en horas hombre reduciendo los costos de operación y proporcionando una mayor satisfacción al empleado. La calidad no significa trabajar más rápido, sino trabajar en forma eficiente y eficaz; siendo eficientes cuando se entrega el contrato y siendo eficaz cuando se entrega el pago.

Una vez vistos los conceptos anteriores, se procede a realizar el análisis de las actividades y procesos con que cuenta la Dirección de Recursos Humanos.

 $\ddot{\phantom{0}}$ 

# **CAPITULO 111**

# **PROPUESTA DE OPTIMIZACION DE LA**

# **ADMINISTRACION DE RECURSOS HUMANOS**

### 3.1. **Proceso Actual de la Administración de Recursos Humanos.**

Actualmente en la Dirección de Recursos Humanos hay dos procesos principales para la administración del personal, el primero de ellos es para la contratación del personal de honorarios y el segundo es para la administración del personal de base, a continuación se presenta el primero de estos.

La solicitud de contratación de personal de honorarios, es a través de una petición que realiza alguna área que esté constituida dentro del Instituto, la cual hace el requerimiento por escrito hacia la Dirección de Recursos Humanos y ésta la canaliza hacia la Subdirección de Administración de Personal de Honorarios para realizar un análisis que determine si la plaza en realidad es justificable para el área solicitada, así como también verifica si el área solicitante tiene los suficientes recursos presupuestales para poder realizar la contratación; si la petición cumple con los requisitos entonces se concreta una cita con el candidato para poder determinar si en realidad cumple con el perfil requerido para la plaza, y debe presentar la siguiente documentación:

- Su carta de alta en Hacienda.
- Comprobante de domicilio
- Cartilla liberada (en caso de que el personal sea del sexo masculino)
- Solicitud de empleo.
- Copia del Acta de Nacimiento.
- Curriculum Vitae, con su soporte correspondiente.
- Fotografias tamaño infantil.

En caso de que el candidato no cumpla con los requisitos solicitados para el puesto, entonces la solicitud es regresada al área ejecutora que realizó la petición, pero en caso contrario, se le da de alta en la plantilla del personal del Instituto, la cual esta hecha en una hoja de Excel y posteriormente se hace un contrato por medio de un formato que esta elaborado en un procesador de textos (Word, Works, Word Star, etc.), posteriormente se reúnen las firmas necesarias para su autorización.

Después de haber emitido el Contrato, esta Subdirección envía oficio hacia la Subdirección de Nóminas y Pagos reportando el alta del nuevo empleado, posteriormente ésta última lo captura en la plantilla de nóminas, la cual esta hecha en una hoja de cálculo en Excel y genera una solicitud hacia el banco, en la cual se pide la asignación de una cuenta de débito para el contratante, y de esta manera poder realizar el depósito de su quincena electrónicamente.

Posteriormente, calcula su retención de impuestos y el Impuesto al valor agregado; y una vez que la nómina ha sido emitida, ésta es turnada hacia los Directores Generales para su autorización.

Una vez que la nómina presentada ha sido autorizada y que el banco ha asignado las cuentas bancarias solicitadas, se formula un reporte especial que es utilizado para realizar las transferencias bancarias hacia las cuentas del personal de honorarios.

Posteriormente el banco regresa las fichas de depósito que comprueban el pago, así como también las tarjetas de débito del nuevo personal.

Por último, en la nómina los empleados acreditan él haber recibido el pago de sus honorarios a través de su firma, así como también la entrega de su retención de impuestos y de su tarjeta de débito, esta última sólo se presenta en la primera ocasión. Ver Figura 3. 1.

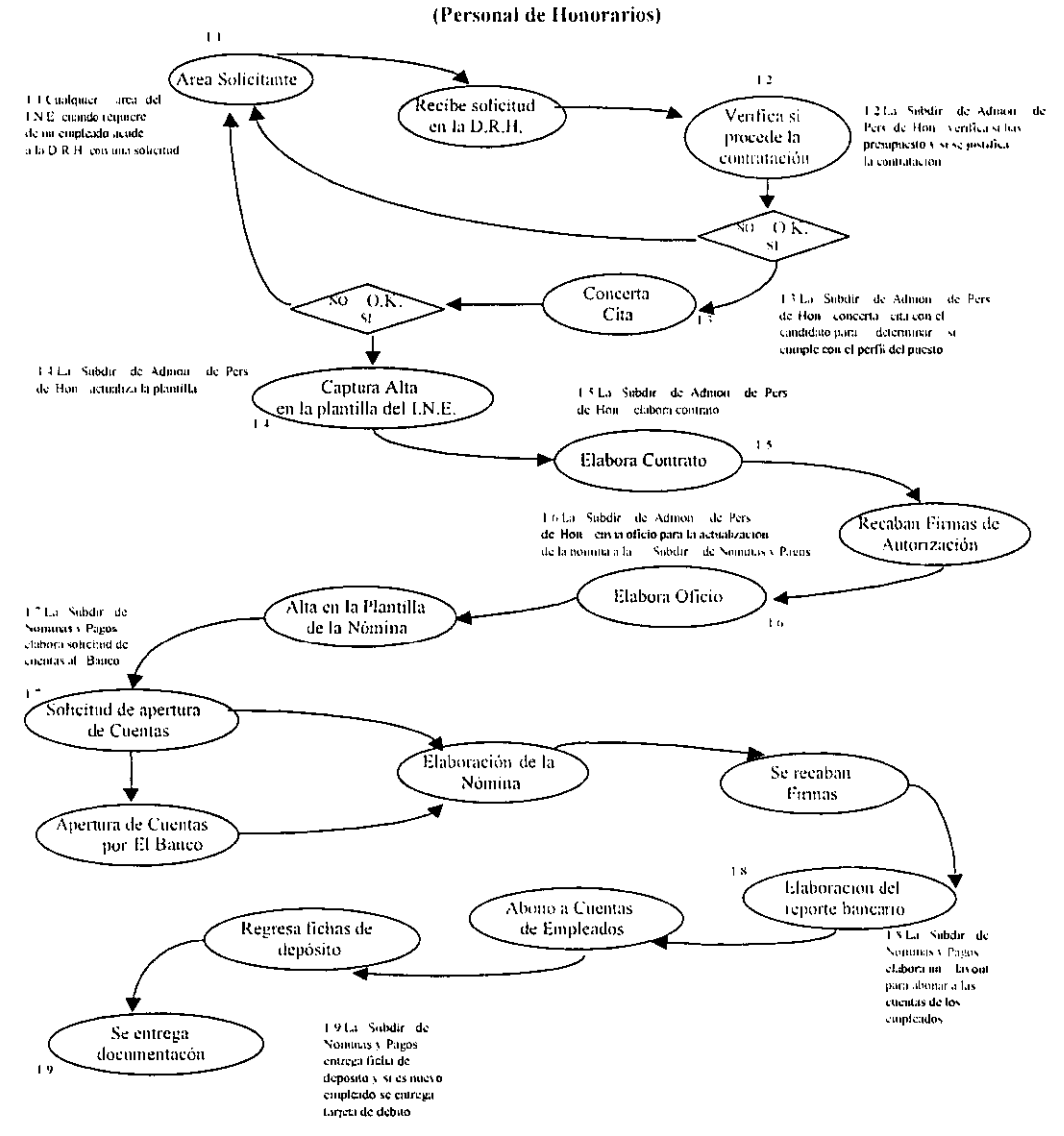

Proceso Actual de la Administración de Recursos Humanos

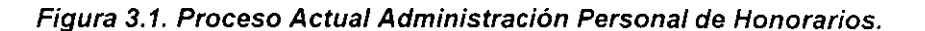

 $\ddot{\phantom{a}}$ 

En lo que respecta al segundo proceso, que se refiere a la Administración del personal de base, aquí se solicitan la realización de diversos movimientos como son el cambio de adscripción, licencias, defunciones, bajas de personal, altas de personal y la emisión de un reporte para la realización de la nómina, los cuales se describen a continuación:

------------- - -

El empleado solicita por medio de un oficio su cambio, especificando el área a la que esta adscrito y el área que lo solicita, así como también los motivos que han originado el movimiento, para lo cual la Subdirección de Administración de Personal de Base hace un análisis de factibilidad para determinar si procede el movimiento.

En caso de que el movimiento no proceda, se hace una notificación al solicitante para dar aviso del resultado; y en caso de que éste si proceda se registra el movimiento en la plantilla del personal de base, la cual esta hecha en D'base 111 plus, actualizando la clave de la nueva área y si hay incremento en el sueldo, también se actualiza este dato.

Para el caso en el cual se solicita una licencia, ésta es solicitada por el empleado hacía esa Subdirección, por medio de un formato, la cual verifica en el archivo si el empleado cuenta con los derechos para poder tomar dicha licencia, es decir, es necesario tener cierta antigüedad y no haber tomado una licencia en un período no mayor de 6 meses como lo estipula la Ley Federal del Trabajo.

En lo que respecta a las defunciones, el área a la cual pertenencia el occiso se encarga de emitir un oficio de aviso a la Subdirección, en la cual informa del fallecimiento del empleado, para que ésta a su vez tenga a bien darlo de baja de la plantilla del personal de base.

Las bajas de personal se dan de dos tipos, por abandono de empleo y por renuncia; el proceso que se sigue para cuando se presenta la baja por abandono de empleo, es el siguiente: el área afectada remite Acta Administrativa y solicitud de baja a la Subdirección. la cual procede si después de haber realizado una investigación exhaustiva se determina que es factible la baja, para posteriormente darlo de baja dentro de la plantilla del personal de base.

Para la baja por renuncia, el empleado envia renuncia por escrito al área a la cual pertenencia y ésta a su vez la remite hacia la Subdirección, para que se realice la baja fisica dentro de la plantilla.

En cuanto al alta de personal dentro de la plantilla de base, el área solicitante realiza oficio de solicitud dirigido hacia esta Subdirección, el cual debe tener contemplado que la plaza solicitada pertenezca a su estructura y que este disponible para su asignación, lo cual es certificado por la Subdirección.

Por ultimo, para el reporte de realización de la nómina del personal de base, la Subdirección envia la plantilla que esté vigente a la Subdirección de Nóminas y Pagos para que ésta envie un reporte a la Tesoreria de la Federación y ésta a su vez realice la emisión de los cheques para los empleados de base, para posteriormente regresarlos a la Subdirección de Nóminas y Pagos para su distribución. Además se envia un comunicado de conformidad para el Sindicato de los Trabajadores del I.N.E.

A continuación se presenta el diagrama que muestra el proceso anterior. Figura 3.2.

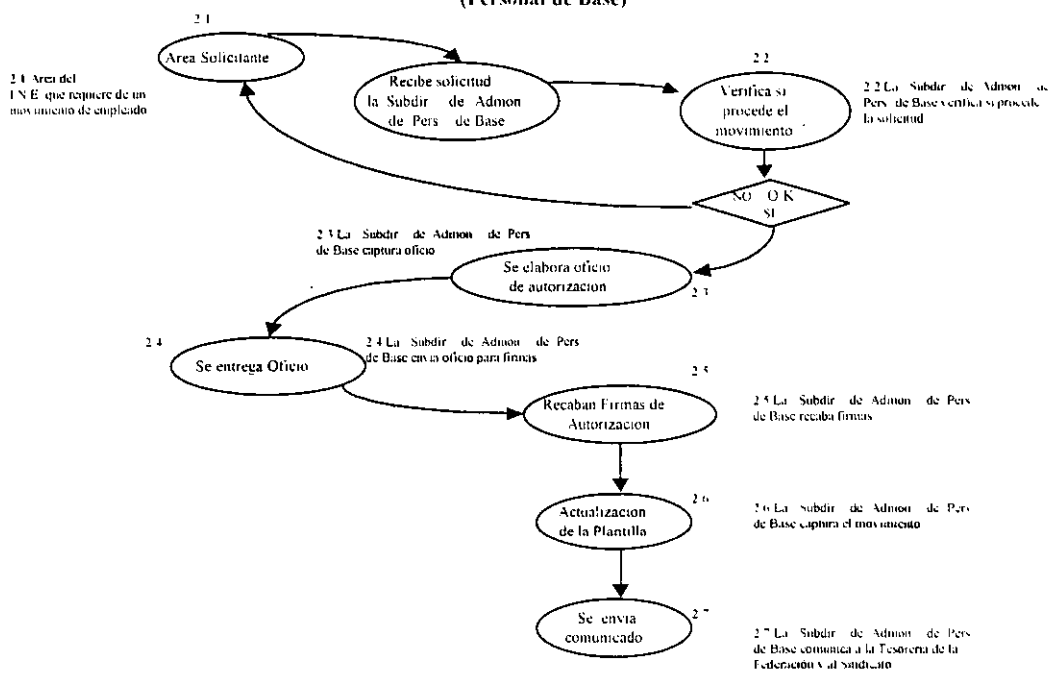

#### Proceso Actual de la Administración de Recursos Humanos (Personal de Base)

Figura 3.2. Proceso Actual de la Administración de Personal de Base.

Por último, estas Subdirecciones, también se encargan de generar varios reportes que son solicitados por diversas áreas del Instituto, y que se muestran a continuación:

 $\sim 10^7$ 

Reporte de Proyección Calendarizada.- Este reporte tiene como objetivo el controlar los recursos ejercidos de cada área del Instituto, para lo cual muestra los periodos de contratación de cada empleado, su nivel y en que programa está laborando, este tipo de reporte es turnado a la Dirección de Programación y Presupuesto, la cual le da seguimiento en conjunto con la Secretaria de Hacienda y Crédito Público. (Anexo 1)

Reporte de Personal de Area.- Es solicitado por las áreas del Instituto para saber el monto del presupuesto ejercido y asi poder controlar a los empleados que laboran en su área; para lo cual muestra el nivel, sueldo y periodo de contratación. (Anexo 11)

Reporte Alfabético.- Es generado para identificar al personal de forma inmediata y asi poder determinar en que área esta adscrito; este reporte es de control interno del área para fines de localización física del recurso. (Anexo 111)

Reporte de Tabulador.- Este sirve para llevar un control del personal de mandos medios y nivel operativo, esto a fin de no perder la estructura física del Instituto; y es turnado a la Unidad Administrativa para que ésta lleve el control de la estructura establecida por la Secretaria de Hacienda y Crédito Público. (Anexo IV)

Reporte por Programa.- Este reporte es enviado al Programa Ambiental de México y es generado para llevar un control del presupuesto y del personal que se tiene contratado para cada programa ambiental. (Anexo V)

 $\sim$ 

Reporte de Vigencia para Pagos.- Este contiene una relación de todo el personal que esta activo dentro del Instituto, es decir que en ese momento esta asignado hacia algún programa ambiental y que debe ser considerado en el próximo pago de nómina y que es enviado a la Subdirección de Nóminas y Pagos. (Anexo VI) los cuales son generados quincenalmente o dependiendo de las necesidades que se presenten en las áreas.

## 3.2. **Problemática del Proceso Actual.**

De acuerdo a los objetivos que el Instituto se ha planteado para lograr un mejor nivel en la calidad y el servicio al empleado, es necesario llevar a cabo una revisión periódica de todas las actividades involucradas cuyo fin es dar un servicio para satisfacer plenamente las necesidades del empleado y de dicha área administrativa, tomando en cuenta que los factores de tiempo, costo y servicio son Jos parámetros a evaluar en estos procesos.

Con base en lo anterior, nos dimos a la tarea de analizar cada una de las actividades de los procesos administrativos para detectar el nivel de servicio, los tiempos del proceso de contratación, pagos y la administración de recursos, y con esto evaluarlos para determinar Jos factores críticos de éxito, garantizando así el cumplimiento de Jos objetivos.

## **3.2.1. Análisis de Actividades Criticas**

Dentro del flujo del proceso de contratación antes mencionado, podemos identificar las siguientes actividades que deterioran la calidad del servicio:

a) Después de que la Dirección de Recursos Humanos recibe la petición de contratación por parte del área solicitante, la Dirección requiere de una o dos semanas para poder determinar si Ja petición procede, basándose en el presupuesto que se Je tiene asignado a esa área.

- b) La Dirección de Recursos Humanos requiere imprimir anualmente alrededor de 3000 contratos, los cuales se realizan de manera manual, por lo tanto su periodo de elaboración es de aproximadamente dos a tres meses, el que este proceso se realice de manera manual ocasiona que el margen de error sea muy alto y que en ocasiones algunos contratos tengan que elaborarse nuevamente.
- c) El que el proceso anterior se demore tanto tiempo ocasiona que la Subdirección de Nóminas y Pagos no pueda elaborar las nóminas hasta que no se tengan todos los contratos impresos y firmados.

En cuanto al proceso de pagos, detectamos las siguientes actividades criticas:

- a) Una vez que los contratos han sido impresos y firmados, estos son turnados a la Subdirección de Nóminas y Pagos para que esta pueda emitir las nominas correspondientes, para lo cual los datos de los empleados son nuevamente capturados, ocasionando con esto que la captura se duplique, que el tiempo de entrega de las nóminas aumente y se incremente el margen de error.
- b) No es posible obtener información consolidada de las nóminas ejercidas de manera inmediata, ya que las nóminas son elaboradas en períodos mensuales de forma independiente, así que para poder emitir un reporte del presupuesto ejercido anual se tiene que conjuntar la información de cada una de las nóminas.
- c) La elaboración del archivo de salida que se envía al banco es elaborado en un archivo de texto por medio de Excel, lo cual ocasiona que el tiempo de entrega de este archivo se incremente, aunado a esto tenemos también que los datos del empleado son capturados nuevamente y que en ocasiones el formato del archivo no es el correcto, por lo que el banco retrasa los depósitos a las cuentas.

d) En cuanto al proceso de movimientos de personal de base, en la actualidad en la D.R.H. no se cuenta con una herramienta que proporcione información de forma confiable e inmediata, ya que si bien es cierto que llevan un control a través de una base de datos en D'base 111 Plus, ésta no cumple con las necesidades del area, lo cual ocasiones que el servicio que se da a los empleados sea muy deficiente.

# **3.2.2. Análisis de Costo - Beneficio**

Los costos de la solución propuesta para la Dirección de Recursos Humanos es de 180.000.00 pesos, incluyendo los ya erogados por el analisis. Aunque no sera necesario adquirir equipo de cómputo, lo cual nos reduce el costo de la implantación del sistema, en realidad el costo que se genera es única y exclusivamente por los gastos del desarrollo.

**Existen varios beneficios que se obtendrán con la solución propuesta, entre los cuales**  estan:

Ya que con la solución propuesta se reducirán los tiempos de entrega de los contratos y pagos al personal de honorarios, la Dirección de Recursos Humanos no se verá en la necesidad de contratar personal extra para capturar contratos, con lo cual el Instituto se estaría ahorrando aproximadamente unos \$500,000.00 pesos anuales y a su vez la Dirección puede mantener su operación con el personal que cuenta actualmente, por lo que no se requiere de algún corte de personal.

Dado que seran instalados nuevos y mejores procedimientos junto con el nuevo sistema, se reduciran los errores y las pérdidas en cuanto al material de papelería que se desperdicia al imprimir contratos, una estimación conservadora acerca de este gasto nos sugiere que se podrían ahorrar unos 5,000.00 pesos por mes, en los meses pico de la operación.

Dentro de los beneficios que se tendrán al implantar la solución propuesta, tenemos que para algunos es difícil determinar su costo en pesos, por lo que se toman como beneficios intangibles, pero se relacionan a continuación para que sean tomados en cuenta.

- a) La Dirección de Recursos Humanos tendrá una mejor imagen ante el personal del Instituto, ya que con el desarrollo del nuevo sistema los tiempos de entrega se verán reducidos significativamente; a su vez esto también influirá para que ya no existan cambios administrativos con mucha frecuencia.
- b) El Instituto se verá beneficiado en cuanto al tiempo de vida del inmobiliario ya que por el uso actual este se va deteriorando más rápidamente.
- c) El costo por las transferencias electrónicas que el banco cobra al Instituto se reducirán. es decir se cobrará lo justo, ya que como el archivo que se envía en la actualidad es generado manualmente y el margen de error es muy alto, la mensualidad que se paga al Banco por este servicio se ve incrementada.
- d) Ya no será necesario que el Instituto gaste en solucionar los problemas generados por incurrir en errores en el pago a los empleados.
- e) Se podrá llevar eficazmente un control del presupuesto ejercido por área, porque se ha llegado a detectar que un área en forma ilícita contrata personal sabiendo que su presupuesto ya esta comprometido, esto no se ha podido controlar debido al mal manejo de las plantillas de personal y como consecuencia la Subdirección de Nóminas y Pagos tenga problemas en cubrir el pago de las plazas de todo el Instituto
- f) Para los movimientos de base, ya no habrá carencia de información, ya que esto ha acarreado que haya pagos extemporáneos y no se otorguen licencias al personal, premios, quinquenios, etc.

g) Se eliminan las capturas múltiples, con lo cual la Dirección de Recursos Humanos reducirá las horas/hombre que invierte en capturar la información para la contratación de personal.

## 3.3. **Reingeniería en el Proceso Administrativo.**

 $\bar{1}$ 

Debido a que actualmente los diferentes procesos que se realizan en la Dirección de Recursos Humanos en una contratación de personal y pagos llegan a tardar hasta dos o tres meses en efectuarse, es necesario llevar a cabo una simplificación de actividades, mejorando con esto la calidad en el servicio y los tiempos de respuesta que el instituto tiene hacia los empleados, teniendo como meta final el reducir dichos tiempos hasta en un mes.

A pesar de la presión que el entorno esta ejerciendo, esta Dirección se muestra imposibilitada para actuar, porque han creado estructuras tan pesadas y procesos tan rigidos que les impiden responder con prontitud, provocando que tomen decisiones extemporáneas e inadecuadas y se ven "atrapadas" en una verdadera maraña burocrática, con muy poca capacidad de respuesta a la dinámica del cambio en la que están inmersas.

Los cambios se han dado tan rápido que muchas empresas han tratado hasta de tomar conciencia de su rigidez y de su poca capacidad de respuesta, al grado de que sólo se han dado cuenta de su situación, cuando han constatado con asombro que competidores mucho más pequeños, con menores recursos, pero con una velocidad de respuesta, se han aprovechado de la situación, capturando porciones importantes del mercado, en las que antes no tenían participación.

Desgraciadamente, no siempre se hace un diagnóstico correcto de la situación y es entonces cuando surgen los "Remedios desesperados" y se hacen componendas a procesos, que si bien, fueron adecuados en otras circunstancias, han demostrado ser ineficaces en el nuevo entorno.

Es aquí donde surge la Reingeniería, como mecanismo para desarrollar una manera diferente de hacer las cosas, centrándose en los procesos más que en actividades aisladas.

No se trata de reparar los sistemas existentes o de buscar arreglos en las actividades propias de la organización. Es decir, que el rediseño que genera la Reingeniería, debe enfocarse primero a definir que se debe hacer y determinar el cómo, para lograr que la empresa pueda ser la mejor en lo básico de su negocio. Todo esto con un objetivo muy claro, el de alcanzar mejorias realmente importantes y significativas en el rendimiento, en los resultados fundamentales de la empresa.

### **3.3.1. Descripción de actividades.**

A continuación presentamos el modelo administrativo de contratación de personal, **pago de nóminas y movimientos de personal de estructura, el cual nos muestra las**  actividades realizadas, con una entrada previa de datos y que a través de ciertas actividades genera la salida al cliente, siendo en este caso el contrato, las nóminas y él depósito bancario. Ver Figura 3.3.

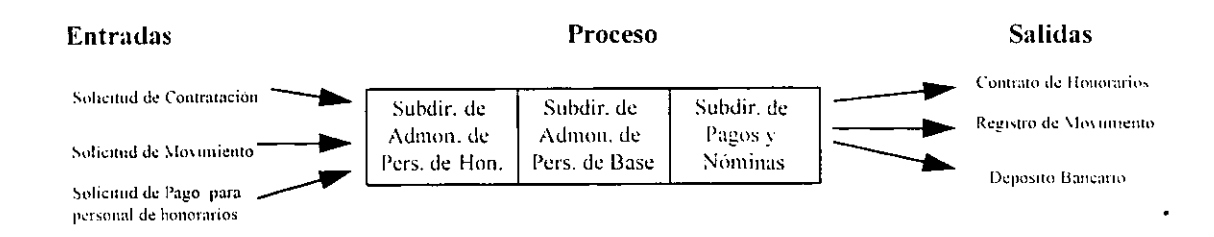

**Figura 3.3. Modelo Administrativo de Movimientos de Personal.** 

La Subdirección de Administración de Personal de Honorarios es la que recibe la solicitud de contratación, le da autorización, elabora el contrato para la gente de honorarios y lo da de alta en la plantilla de personal de honorarios.

La Subdirección de Administración de Personal de Base tramita licencias, defunciones, bajas y cambios de adscripción.

La Subdirección de Pagos y Nóminas es la que se encarga de elaborar las nóminas y pagos del personal de honorarios y base, asi como también tramita los números de cuenta bancaria que son asignados por el banco a cada empleado.

# **3.3.2. Eficiencia y Eficacia del Proceso de Administración de Recursos Humanos.**

Para lograr una eficiencia y eficacia en los diferentes procesos de la Dirección de Recursos Humanos, es necesario hacer una simplificación de actividades en los procesos, involucrando a todas las Subdirecciones que intervienen.

Tomando como referencia lo anteriormente expuesto, hacemos notar que. actualmente:

- a) Para que el empleado pueda contar con el pago por sus honorarios se realizan tres capturas de información a partir de que éste entrega su documentación en la Dirección de Recursos Humanos, cabe mencionar que existen tres posibilidades de error para que un empleado reciba su quincena oportunamente.
- b) Se desperdician muchas horas/hombre en la realización de diversas capturas. ocasionándole al Instituto un incremento en sus costos de Administración.
- c) El servicio hacia el empleado se ve deteriorado **al** incrementarse el tiempo de entrega de su pago, lo que es un factor muy importante para que varios empleados de honorarios renuncien, afectando al Instituto provocando múltiples cambios a nivel de mandos medios.
- d) El costo por las transferencias bancarias es muy alto, debido a los errores que tiene dicha interfase, como consecuencia de esto último, tenemos que los depósitos de los sueldos se retrasan.
- e) No es posible determinar con precisión **el** presupuesto ejercido por cada area, esto debido principalmente a que cada area lleva un control, el cual no cumple con las necesidades del Instituto.
- f) No es posible tener información confiable e inmediata del personal de base.

Lo cual se puede observar en las Figuras 3.1. y 3.2. en donde se muestra un esquema de la posición actual de la contratación, pago de honorarios y administración del personal de base.

Una vez analizadas las actividades que se realizan en los procesos actuales proponemos las siguientes actividades:

- a) Que se realice sólo una captura durante todo el proceso de contratación y pago de honorarios.
- b) Que se unifique la información en toda la Dirección de Recursos Humanos en una sola base de datos.
- c) Que la información sea institucional y no de uso particular, es decir, que la información este disponible para cualquier usuario de la Dirección.

44

d) Que los procesos se automaticen para así minimizar los tiempos de respuesta y erradicar los errores para dar un mejor servicio a los empleados.

 $\ddot{\phantom{a}}$ 

------------------ -

Los siguientes diagramas muestran la simplificación de actividades que se llevan a cabo basandose en los incisos anteriores. Ver Figuras 3.4. *y* 3.5.

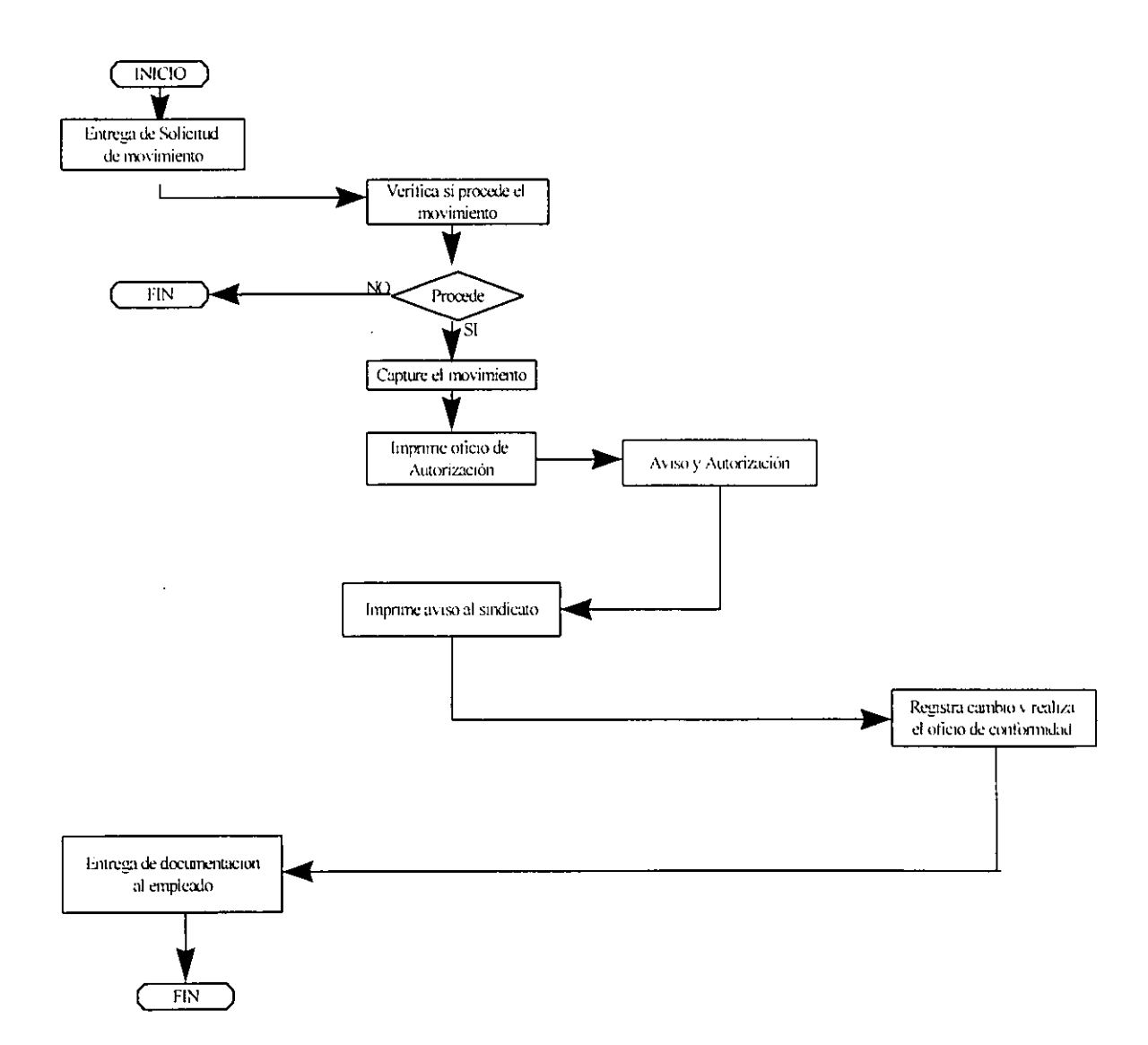

# Proceso Propuesto de la Adminsitración de Recursos Humanos (Personal de Base)

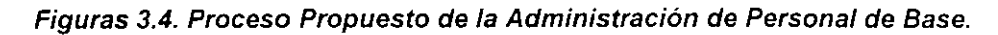

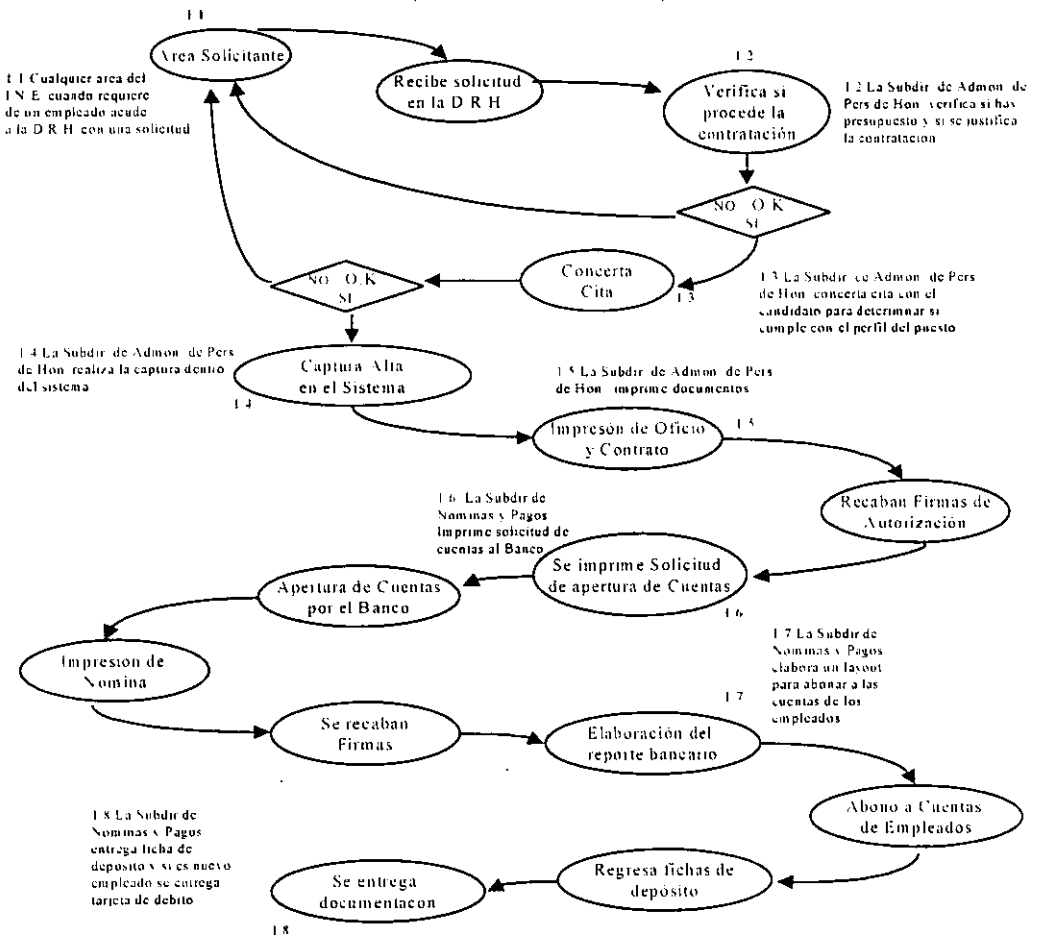

#### Proceso Propuesto de la Adminsitración de Recursos Humanos (Personal de Honorarios)

Figuras 3.5. Proceso Propuesto de la Administración de Personal de Honorarios.

47

Por medio de los procesos anteriores (Figuras 3.4. y 3.5.) evitaremos la realización de diversas capturas durante el proceso, con lo cual minimizaremos los tiempos de respuesta y los errores que se presentaban, asimismo, unificaremos la información de personal de base y honorarios en una sola base de datos para que la explotación y administración de la misma sea lo mas optima posible, Ahora bien, solo nos resta pasar a la Implantación de la Nueva Administración.

# **Capítulo IV**

# **Implantación de la Nueva Administración**

# **de los Recursos Humanos**

### **4.1 Planeación del nuevo proceso**

Debido' a la mala distribución y organización dentro de la Dirección de Recursos Humanos, se ha tenido una mala estrategia que ha consistido en distribuir el poder de cómputo en toda la Dirección comprando máquinas personales independientes entre si, distribuyendo impresoras y privilegiando el uso personal de las máquinas, de los sistemas y de la información contenida en ellas.

Las consecuencias de esto último pueden ser graves, en la medida que el personal del area se acostumbre a ver la información de las bases de datos que manejan en sus computadoras como sus bases personales; este tipo de visión dificulta el flujo de información conveniente para el trabajo mismo del área.

En la actualidad el Instituto ya cuenta con el software para instalar una red Novell, asi como también con un Servidor que trabaja en ambiente Novell, por lo que sólo resta integrar a la Dirección de Recursos Humanos a la Red, por medio de esta red y aprovechando la tecnología disponible pretendemos optimizar las actividades involucradas en el proceso administrativo de recursos humanos, a través del establecimiento de una comunicación de red entre las Subdirecciones de Pagos y Nóminas, Administración de Personal de Honorarios y la de Administración de Personal de Base.

Para realizar esta función es necesario la integración de un servidor dedicado (Computadora Central) a la Red, siendo que este servidor es el que contendrá la base de datos de Recursos Humanos y podrá ser accesada por las diferentes Subdirecciones.

Al hacer esto, la optimización se realiza a partir de una base de datos institucional que centralice y contenga la información de los procesos administrativos y a partir de esta base de datos hacer la emisión de contratos, nóminas y reportes.

### **4.1.1. Elaboración de procedimientos.**

Como se ha descrito en los capítulos anteriores los procesos administrativos actualmente involucran varias capturas en las áreas que intervienen en los mismos, aun y cuando existe información en una base de datos no es posible su explotación; además de que algunas actividades no producen algún valor agregado a los procesos y en ciertas ocasiones generan retrasos para su buen funcionamiento; a continuación se presentan los diagramas de los procedimientos administrativos para personal de honorarios y base en los que se optimiza su funcionamiento. Ver Figura 4.1.

 $\ddot{\phantom{1}}$ 

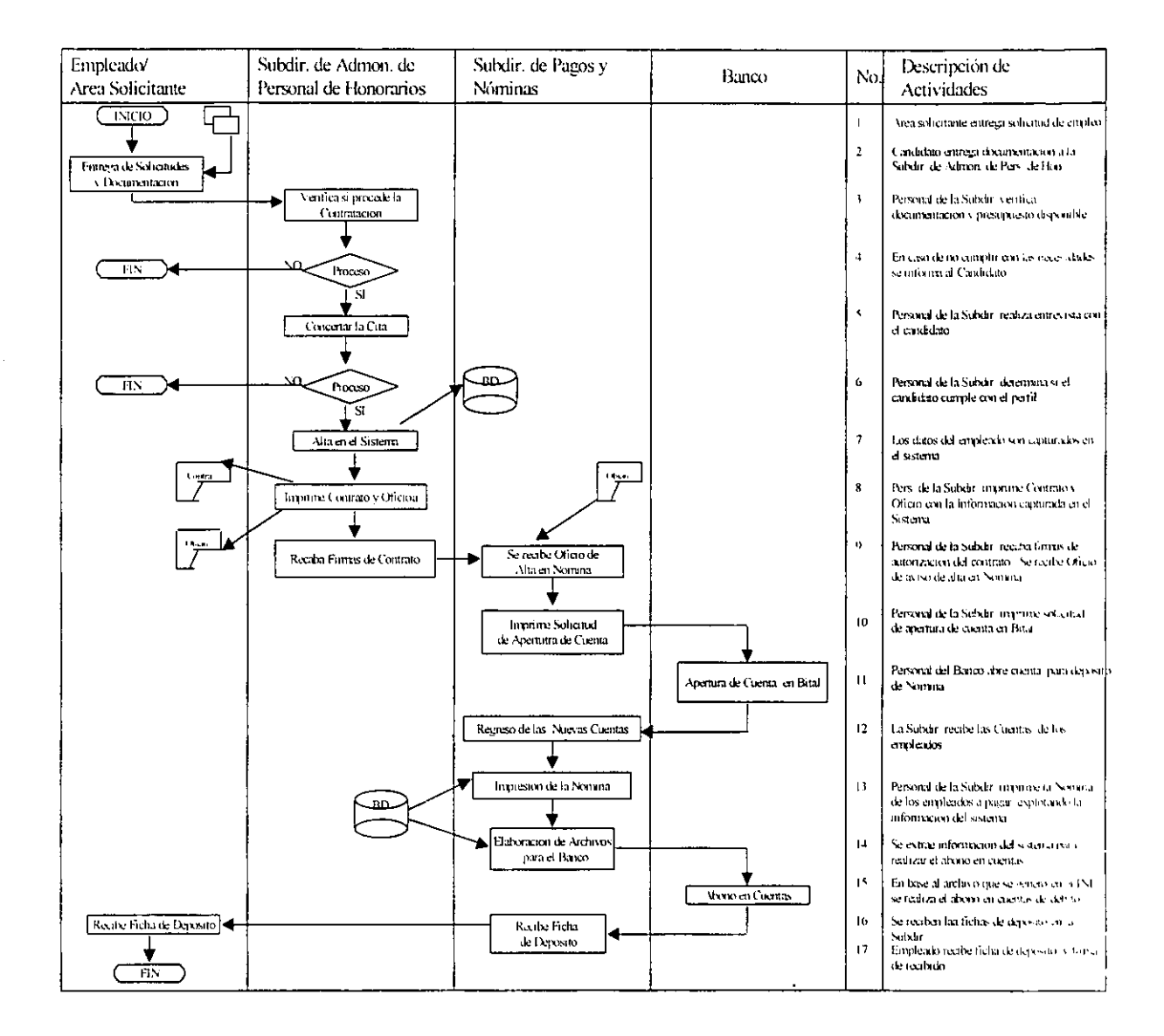

Figura 4.1. Diagrama del Procedimiento Administrativo del Personal de Honorarios.

 $\ddot{\phantom{a}}$ 

 $\hat{\mathbf{r}}$ 

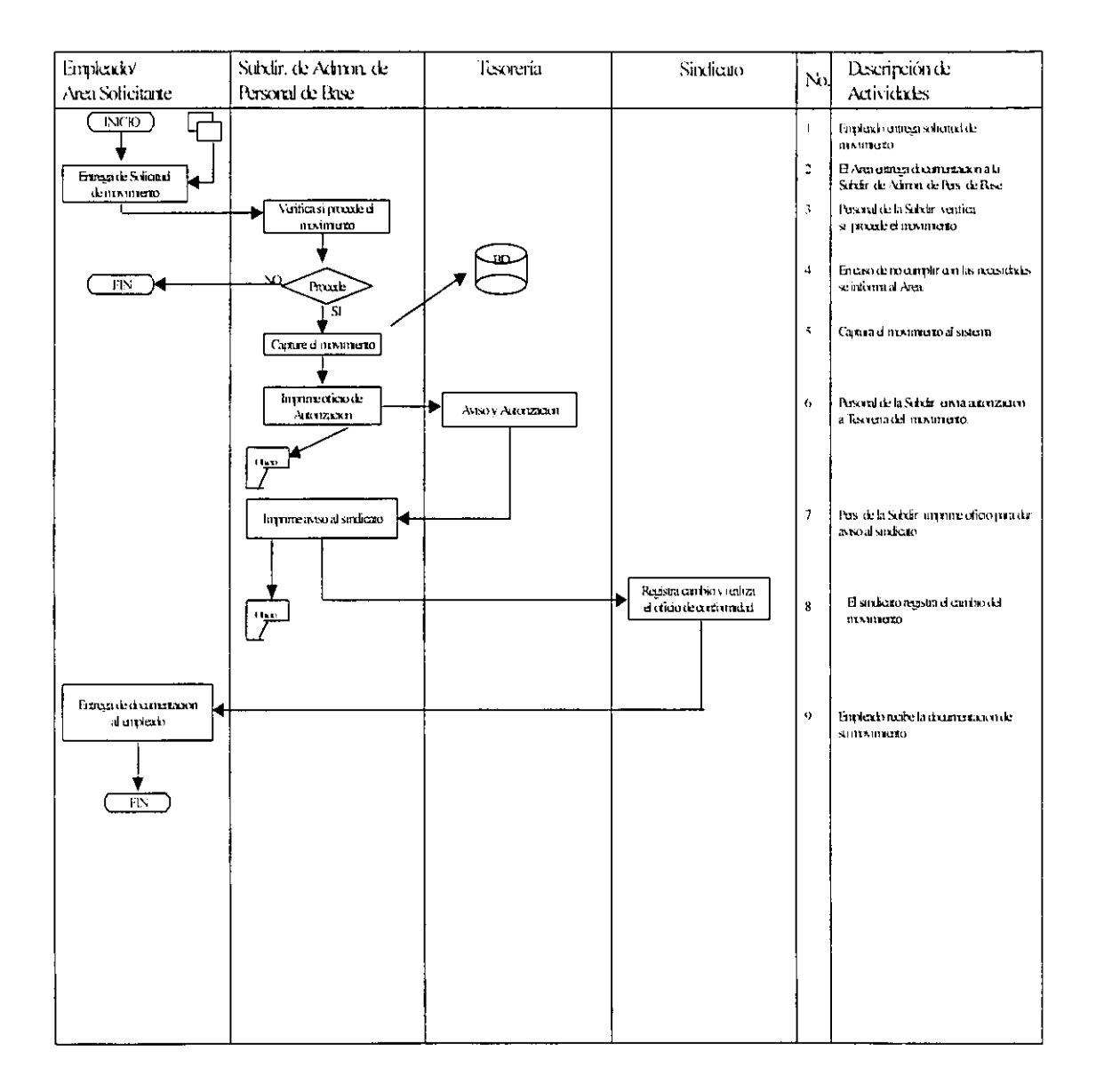

Figura 4.2. Diagrama del Procedimiento Administrativo de Personal de Base.

## **4.1.2 Diseño del nuevo proceso administrativo.**

Las metodologias que deben considerarse para el desarrollo de un sistema de información están representadas por tres distintos enfoques, los cuales se describen a continuación:

**Método del Ciclo de vida de desarrollo de sistemas.-** Este método Incluye varias actividades de investigación preliminar, determinación de requerimientos. diseño del sistema, desarrollo del software, prueba de sistemas e implantación.

Método del Análisis estructurado.- Se enfoca en los que el sistema o aplicación realizan sin importar la forma en que llevan a cabo su función (se abordan los aspectos lógicos y no los fisicos) Emplea símbolos gráficos para describir el movimiento y procesamiento de datos. Los componentes importantes incluyen los diagramas de flujo de datos y el diccionario de datos.

**Método del Prototipo de Sistemas.-** Finalmente, éste método tiene como base el desarrollo iterativo o en continua evolución donde el usuario participa directamente en el proceso.

Una vez analizados los tres métodos anteriores se tomó la decisión de basar el desarrollo del sistema en el Método del Ciclo de Vida y el del Análisis Estructurado, debido a que las caracteristicas de ambos proporcionan un mejor resultado si se utilizan en conjunto, complementándose entre si.

Se desechó el tercer método, porque durante la definición de los requerimientos del sistema, reportes, pantallas y procedimientos, el usuario nos proporcionó toda la información necesaria para el desarrollo de los mismos, debido principalmente a que ya tenian ciertos desarrollos en Excel y Word.

53

Con base a lo anterior, podemos concluir que en realidad, no existe un método para desarrollar un sistema de información; pero si existen diferentes formas para producir el sistema correcto para una aplicación. En la comunidad empresarial existen muchas variaciones de los métodos expuestos. Algunos métodos tienen más éxito que otros y esto depende de cuando se emplean, cómo se aplican y de los participantes en el proceso de desarrollo.

En ciertas ocasiones el único método adecuado será un enfoque paso a paso, comparable con el ciclo de desarrollo de un sistema. En otros, el desarrollo de prototipos es el único método que tiene sentido. En otras situaciones se combinan los métodos y además los usuarios desarrollan parte de la aplicación, quizá utilizando hojas electrónicas de cálculo y una computadora personal.

El indicador definitivo del éxito de un método de desarrollo en particular es aquel que se refiere a los resultados y no a la precisión teórica del método.

Entre los requerimientos que se pretenden satisfacer a través del nuevo proceso administrativo se incluyen los siguientes:

- Disminuir el promedio del tiempo de contratación y pago de nóminas.
- Reducir en tiempo las horas hombre utilizadas en todo el proceso administrativo.
- Mayor confiabilidad y consistencia en los procedimientos para eliminar errores en las capturas de contratos, nóminas y movimientos de personal de base.
- Menor tiempo de los procesos.
- Habilidad para interactuar con los sistemas de Contratos y Nóminas.
- Reducir el promedio de los costos administrativos.

Tomando como referencia los requerimientos anteriores expuestos, hemos desarrollado el diseño del nuevo proceso administrativo basándonos en el modelo de datos relacional, conocido como Sistema de Manejo de una Base de Datos (DBMS: Data Base Management System), ya que proporciona flexibilidad en el almacenamiento, recuperación de datos, sencillo de manejar y es un estándar que el Instituto está implementando para todas las áreas de sistemas.

Para la documentación de dicho diseño, utilizamos las siguientes herramientas:

- Diagrama de contexto de flujo de datos.
- Diagrama de flujo de datos.
- Diagrama de Entidad Relación.
- Diccionario de Datos.

Cada una de las herramientas anteriormente mencionadas, tienen el propósito de describir en forma detallada las especificaciones del nuevo proceso administrativo, así como los componentes o elementos de dicho proceso, por lo que a continuación se presenta cada una de ellas.

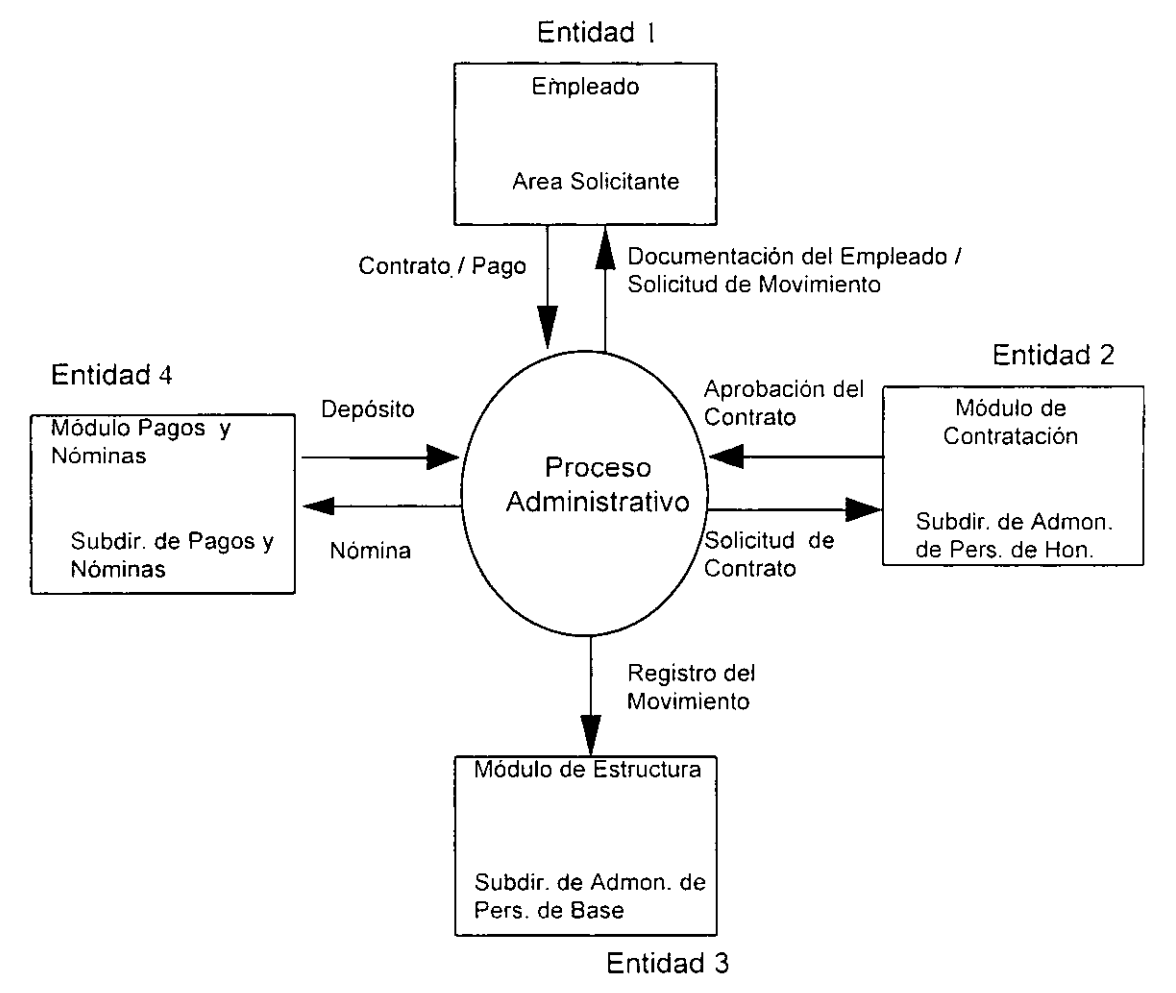

# **Diagrama de Contexto de Flujo de Datos**

Figura 4.3. Diagrama de Contexto de Flujo de Datos.

#### **Diagrama de Contexto de Flujo de Datos.**

El diagrama de contexto de fiujo de datos (Ver Figura 4.3.) muestra actualmente cuatro entidades involucradas en el proceso administrativo (Empleado. Subdirección de contratación. Subdirección de Estructura y Subdirección de Pagos y Nóminas), las cuales alimentan el proceso administrativo y obtienen un resultado para satisfacer sus necesidades.

La entidad Empleado que en el proceso administrativo son las áreas que solicitan la contratación de personal, alimentan el proceso administrativo a través de la entrega de la carta de alta en Hacienda, comprobante de domicilio, Cartilla liberada (en caso de que el personal sea del sexo masculino), Solicitud de empleo, Copia del Acta de Nacimiento, Currículum Vitae con su soporte y Fotografías tamaño infantil; y como respuesta, esta entidad recibe en cambio un contrato y una aportación monetaria por medio de un depósito bancario.

La Entidad Contratación se alimenta por medio de una solicitud de contratación, y a su vez ésta regresa al proceso administrativo una aprobación de contrato por medio de los controles internos del área, esta salida representa la aceptación del empleado dentro de la plantilla del Instituto.

Por su parte, la entidad de Estructura se alimenta por movimientos que son casos de bajas, defunciones, licencias, reanudación de labores, y cambio de adscripción, esta sólo registra estos movimientos dentro de la plantilla de base.

Por último, la entidad de Pagos y Nóminas alimenta al proceso administrativo por medio de un depósito bancario, el cual se alimenta a su vez por la nómina que es autorizada por los directores de área del Instituto.

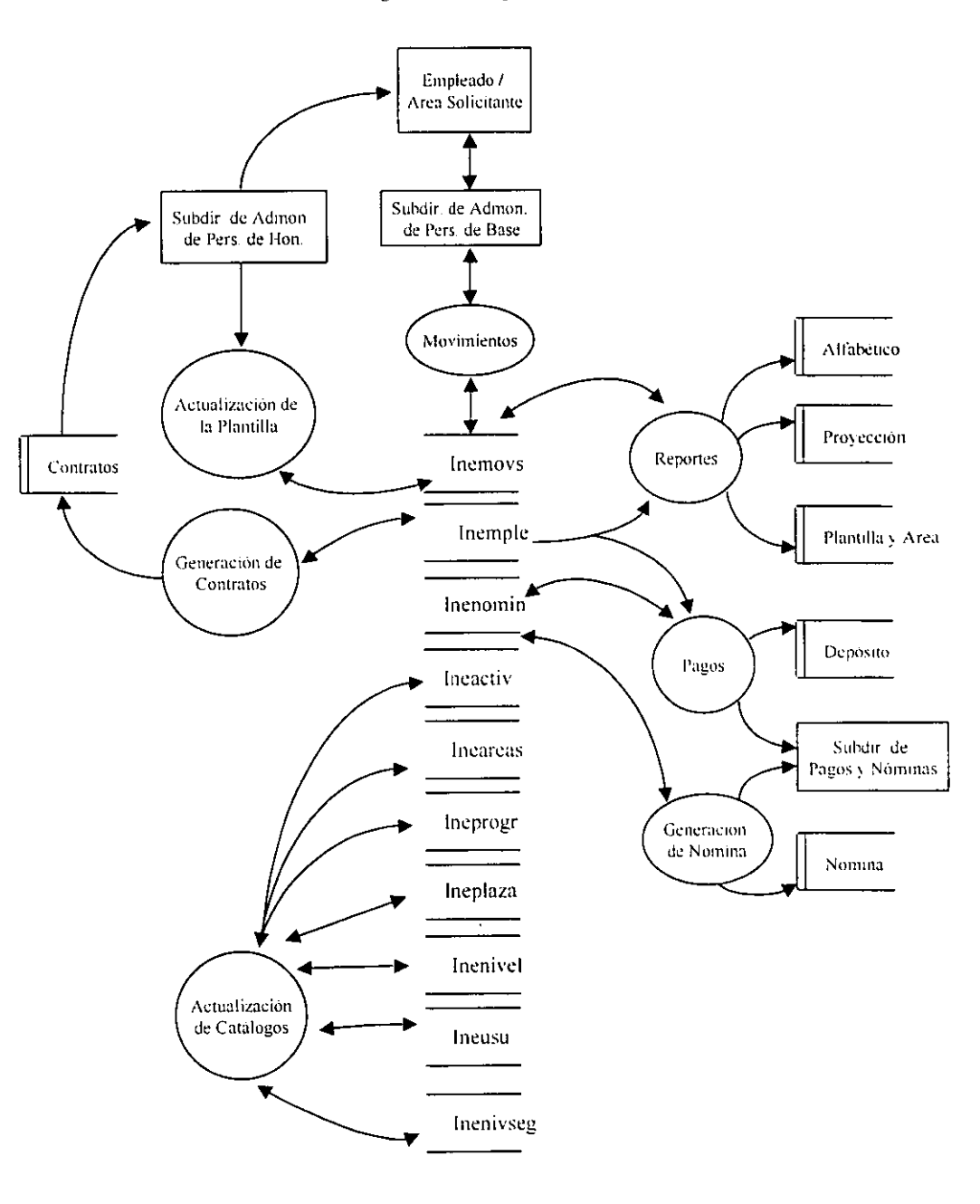

**Diagrama de Flujo de Datos** 

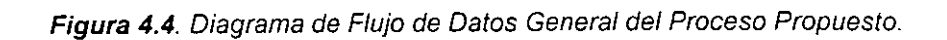

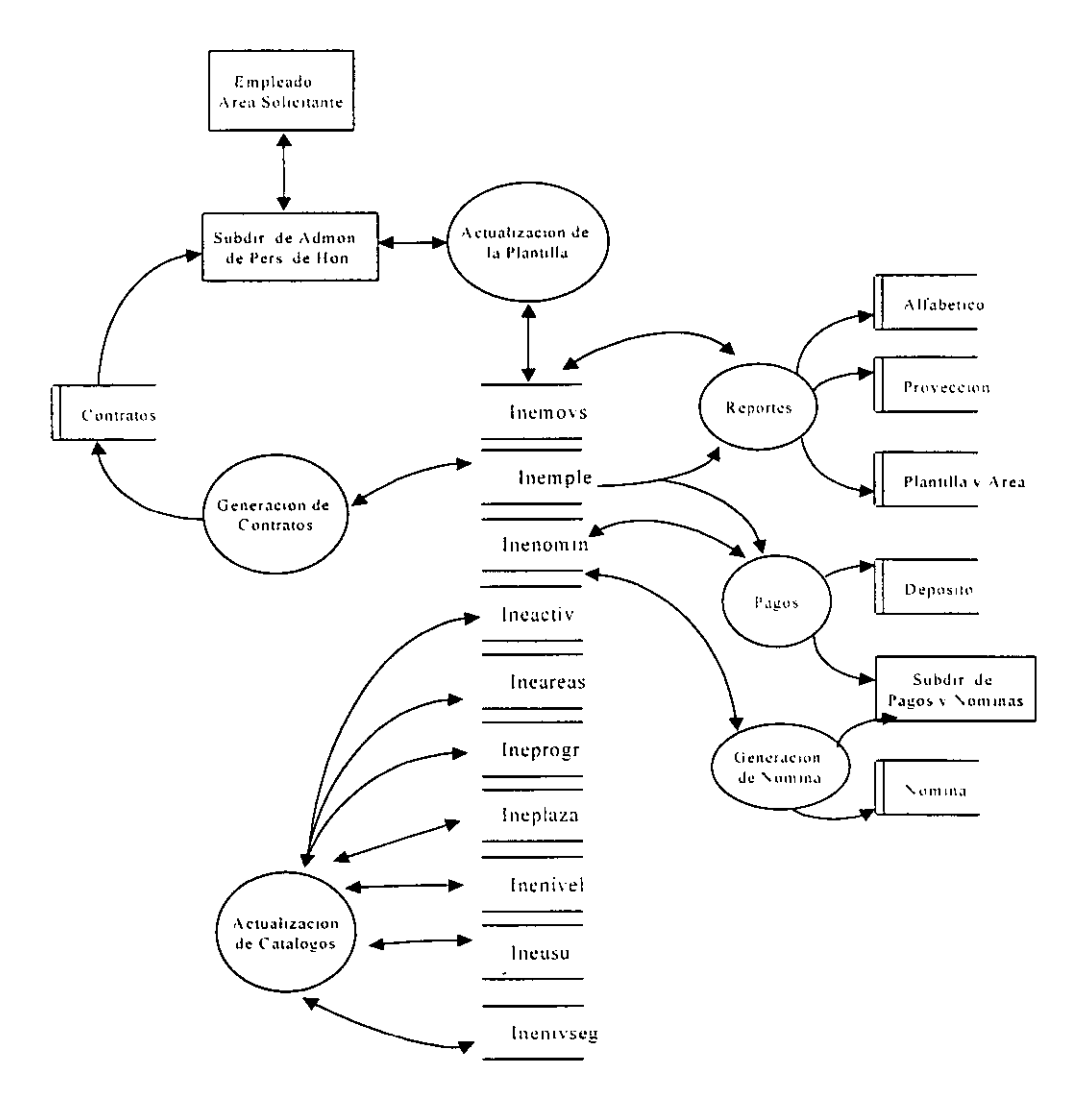

 $\ddot{\phantom{a}}$ 

#### **Diagrama de Flujo de Datos para 111 Adminístradón de Personal de llonorurio\**

Figura 4.5. Diagrama de Flujo de Datos. Administración de Personal de Honorarios.

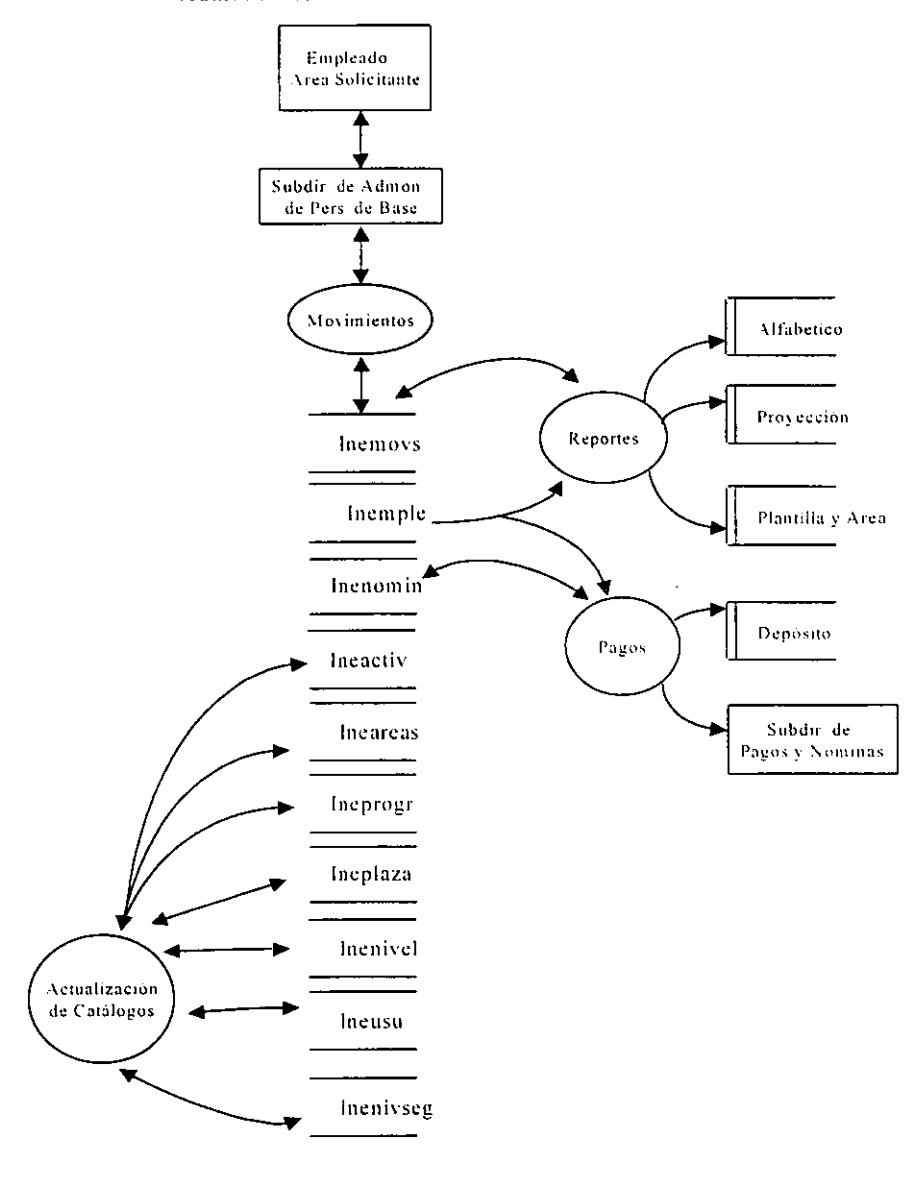

#### Diagrama de Flujo de Datos para la Administración de Personal de Base

 $\ddot{\phantom{a}}$ 

 $\ddot{\phantom{a}}$ 

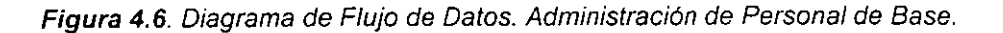
#### **Diagrama de Flujo de Datos**

 $\ddot{\phantom{0}}$ 

En el diagrama de flujo de datos del proceso administrativo (Ver Figuras 4.4, 4.5 *y* 4.6) se identifican seis actividades primordiales:

1- Actualización de la Plantilla de Personal de Honorarios y Base (Movimientos).

Tenemos que para generar una actualización de plantilla, primero se debe elaborar una solicitud de movimiento, especificando el tipo de movimiento que se desea realizar por las areas solicitantes, estos movimientos pueden ser, una alta, baja y actualización o modificación.

En el caso de los movimientos de altas se requiere de los documentos personales del empleado. los cuales ya se detallaron con anterioridad; si el movimiento es una actualización o baja, sera necesario llenar un formato administrativo en donde se especifica el tipo de movimiento que se solicita; una vez que se elaboran y se autorizan estos documentos por la Dirección de Recursos Humanos, se actualiza la base de datos maestra con la transacción solicitada. (Ver Anexo VII).

2- Generación de Contratos.

Si la solicitud que se pidió fue una alta y ya ha sido aprobada, se elabora un contrato, el cual está establecido jurídicamente por el Instituto, esto se realiza extrayendo los datos necesarios de la base de datos maestra para la impresión del contrato y posteriormente se recaban firmas de los directivos facultados para la certificación del mismo. (Ver Anexo VIII).

#### 3- Generación de Nóminas.

Este proceso se encarga de actualizar las bases de datos históricas de pagos, en las cuales se lleva un control financiero del presupuesto ejercido y también se genera la nómina a través de un reporte que esta establecido según la Contraloria interna del propio Instituto.

Es preciso mencionar, que para la generación de la nómina se ven involucrados el archivo maestro de personal y los catálogos de niveles y programas. Después de haberse generado la nómina, ésta entra en un proceso de validación por parte de la Subdirección de Nóminas y Pagos, en el cual se determina si los pagos de los empleados proceden. (Ver Anexo IX).

#### 4- Pagos

Después de que la nómina ha sido autorizada se genera un archivo de texto, de acuerdo a las especificaciones que determina el Banco, el cual se envía a este por medio de un disquete y va acompañado de un reporte generado por el mismo sistema, con el cual se certifica la autenticidad del archivo (Ver Anexo X). Posteriormente, el banco emite las fichas de depósito y a su vez realiza las transferencias bancarias en las cuentas individuales del personal del Instituto.

#### 5- Reportes.

En este proceso se emiten diversos reportes que son requeridos por las diversas areas para poder llevar un control de sus plazas, presupuestos y administración de sus recursos.

Los reportes que se generan del sistema son los que se mencionan a continuación:

- Alfabético.
- Proyección.
- Plantilla por área.
- 6- Actualización de Catalogos.

Este proceso, como su nombre lo indica sirve para darle mantenimiento a los diferentes catalogos del sistema, los cuales sirven para que el sistema sea autosuficiente, es decir, que no sea necesario realizar modificaciones en el sistema, a menos que se requiera cambiar algún proceso en especifico, los diferentes tipos de catalogas que se manejan son los siguientes:

- Niveles.- En este catalogo se almacenan los puestos, niveles y sueldos que se manejan en el Instituto.
- Plazas.- En este archivo se tiene la relación de las plazas que se encuentran dentro del Instituto según su estructura, para el personal de base y honorarios.
- Actividades.- Aquí se tienen las especificaciones de las funciones que desarrolla cada empleado dentro del Instituto, basandose en su nivel.
- Areas.-. En este catálogo se tiene la clasificación de las diversas areas que constituyen el Instituto.
- Programas.- Dentro de este catálogo se clasifican los diferentes programas ambientales que están vigentes dentro del Instituto para la asignación de cada empleado.
- Usuarios.- Este catálogo sirve para tener un control de los usuarios que tienen permiso de acceso al sistema, asi como el nivel de seguridad al que pertenece.
- Niveles de Seguridad. Aquí se determinan los módulos a los cuales se tiene permiso de accesar en el sistema en función del nivel de seguridad.

### Diagrama Entidad - Relación

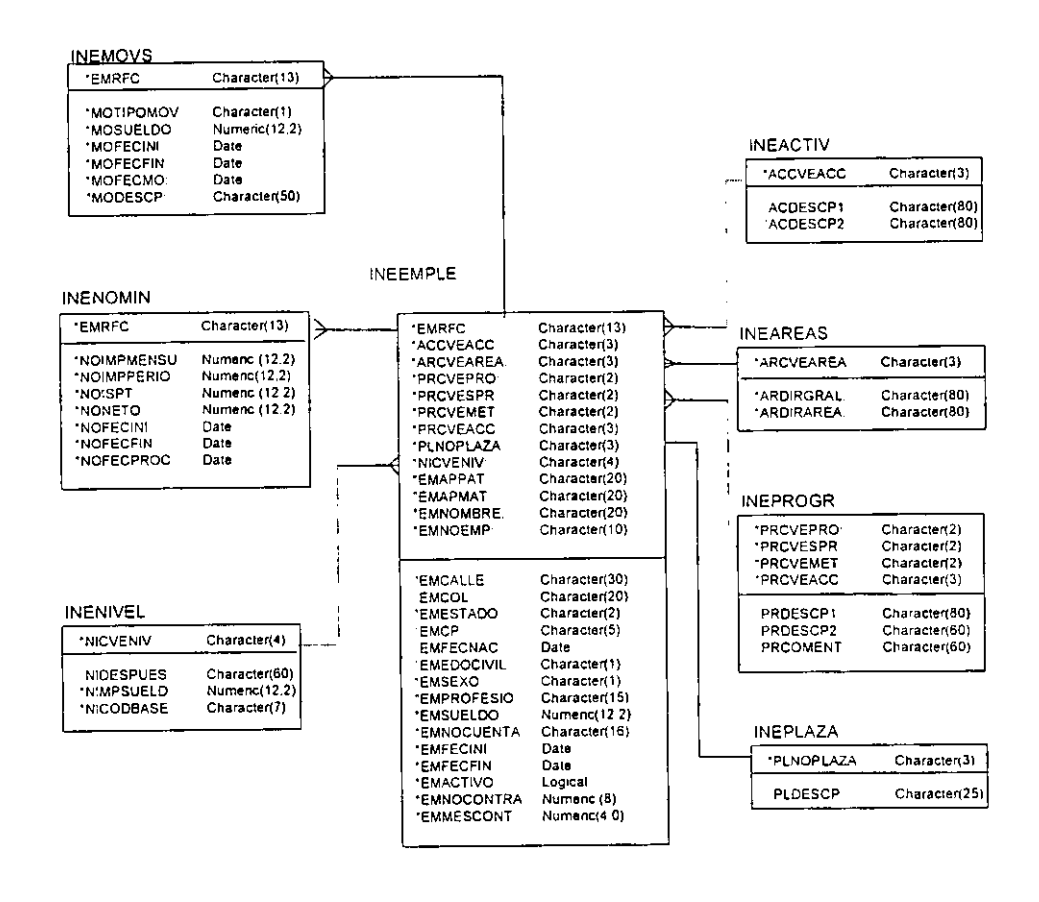

\*Campo Obligatorio ºNo Obligatorio.

Figura 4.7. Diagrama de Entidad Relación del Nuevo Proceso Administrativo.

### **Diagrama Entidad • Relación**

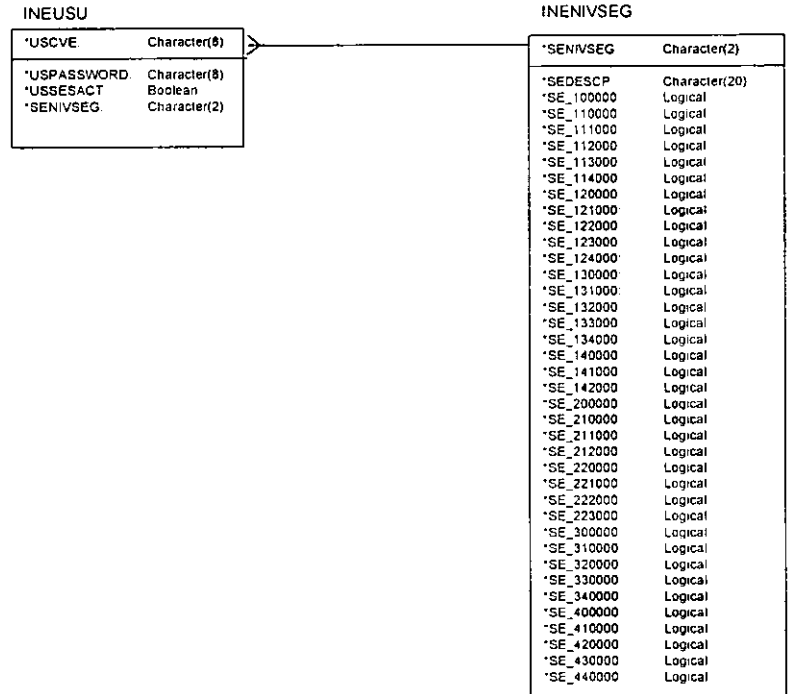

•campo Obligatorio ºNo Obligatorio.

 $\overline{a}$ 

Figura 4.8. Diagrama de Entidad Relación Módulo de Seguridad.

#### **Diagrama de Entidad Relación.**

Una vez que se ha analizado el Diagrama de Flujo de Datos del Proceso administrativo, procedemos a realizar el Diagrama de Entidad Relación (Ver Figura 4.5.), el cual nos muestra las relaciones que existen entre las diferentes tablas que van a componer el sistema de información, a continuación se presenta una explicación de las diferentes relaciones que existen entre cada entidad.

La relación entre las entidades INEACTIV e INEEMPLE es de 1 a muchos, ya que a cada empleado le corresponde solo una actividad, es decir, no es posible que un empleado tenga dos actividades y a su vez una actividad puede estar asignada para 2 o más empleados.

La relación entre las entidades INEAREAS e INEEMPLE es de 1 a muchos, porque un empleado solo puede pertenecer a un área de trabajo, pero un área de trabajo puede tener 1 o más empleados.

La relación entre las entidades INEPROGR e INEEMPLE es de 1 a muchos, porque cada empleado es asignado a sólo un programa ambiental y no es posible que se le asigne a varios, aunque pueden haber cambios, este cambio sólo se presenta si el empleado es reubicado o relevado del puesto en el programa, al mismo tiempo, un programa puede tener uno o más empleados.

La relación entre las entidades INEPLAZA e INEEMPLE es de 1 a 1, debido a que un empleado sólo puede tener adjudicada una plaza y por consecuencia un número de plaza sólo puede tener adjudicado un empleado.

La relación entre las entidades INENIVEL e INEEMPLE es de 1 a muchos, porque un empleado sólo puede estar catalogado por un solo nivel ya que no es posible que este cobrando por varios niveles y por el otro lado un nivel puede tener asignado varios empleados.

La relación entre las entidades INEMOVS e INEEMPLE es de 1 a muchos, claro está, ya que en esta tabla se registran los movimientos que se generan para cada empleado, desde su alta hasta su baja; a su vez para cada movimiento debe existir un empleado que corresponda al mismo movimiento.

Finalmente, la relación entre las entidades INENOMIN e INEEMPLE, es de 1 a muchos o ninguno, ya que en el primer archivo se registra el pago de la nómina, por lo que se lleva una bitácora o historia de los pagos que se le hagan a un empleado, por lo que un empleado puede tener un pago registrado, muchos pagos registrados o ningún pago registrado en el caso de ser nuevo en la plantilla del Instituto.

Por otro lado, en lo que respecta al diagrama de entidad relación correspondiente a la seguridad del sistema, la relación que existe entre la entidad INEUSU e INENIVSEG es de muchos a uno, debido a que un usuario del sistema no puede ingresar al sistema con diferentes niveles de seguridad y a su vez un nivel de seguridad puede contener varios usuarios, los cuales tendrían los mismos permisos de acceso.

#### **Diccionario de Datos.**

El diccionario de datos es la definición de la base de datos que va a utilizar el nuevo proceso administrativo, el cual contiene todas las entidades (niveles, programas, áreas, etc.) y atributos (nivel, sueldo, actividades, etc.) necesarios para almacenar la información del proceso administrativo, el cual se puede apreciar en el Anexo XI.

# **4.2 Descripción de actividades para la realización del proceso automático.**

Una vez definido el diseño del nuevo proceso administrativo, desarrollamos un plan de instalación con las actividades necesarias para su realización, involucrando a las áreas que tienen injerencia dentro del mismo y asi también estimamos el tiempo para cada una de las actividades definidas.

A continuación, presentamos las actividades a seguir dentro del plan de instalación con una breve descripción de las mismas y una gráfica de Gant., a fin de representar el desarrollo y avance en el tiempo de cada una de las actividades necesarias para la instalación del nuevo proceso automático (Ver Anexo XII).

- 1- Definición del manejador de base de datos.
- 2- Creación de la base de datos.
- 3- Desarrollo de Programas.
- 4- Pruebas del proceso automático.
- 5- Revisión de conectividad.
- 6- Instalación del software institucional.
- 7- Capacitación al usuario.

8- Tiempo en producción antes de instalar.

9- Mantenimiento.

1- Definición del manejador de base de datos. Consiste en definir el software que se utilizara para administrar la base de datos del proceso automatico. Actualmente el Instituto tiene establecido el uso de Foxpro para D.O.S. como administrador de base de datos y ya cuenta con las licencias necesarias para su distribución dentro del mismo.

2- Creación de la base de datos. A partir del diseño de base de datos del tema anterior, se cuenta con los elementos para la creación de base de datos en Foxpro, las cuales seran desarrolladas durante ocho días.

**3- Desarrollo de Programas. Se realizó el desarrollo de los programas basándose en el**  diseño del nuevo proceso automatico, para realizar esta actividad se ha contemplado una duración de 60 días. En este tiempo se crearán las pantallas, reportes interfaces gráficas y los archivos generados con sus respectivos niveles de seguridad.

4- Pruebas del proceso automatico. Una vez finalizado el desarrollo de los programas, se llevara a cabo una serie de pruebas del proceso automatico junto con los usuarios de la Dirección de Recursos Humanos, con el fin de comprobar la funcionalidad del mismo y obtener la aprobación de los usuarios, esta actividad se llevara a cabo en 2 semanas.

5- Revisión de conectividad. Aún cuando existe una red instalada, sera necesario revisar que cada una de las computadoras esté conectada a la red y que cuente con la tarjeta y el software de comunicaciones necesarios para poder satisfacer este punto, esto se realizara en un tiempo de 7 días.

6- Instalación del software institucional. Consiste en instalar el sistema automático en cada computadora de las áreas involucradas en el proceso, con la finalidad de que cada área realice sus propios movimientos en el sistema y pueda accesar la base de datos en el servidor para la actualización de los mismos, esta actividad tendrá una duración de 2 días.

7- Capacitación al usuario. Consiste en capacitar a todo el personal de cada área involucrada para el adecuado funcionamiento del proceso automático, está capacitación se llevará a cabo durante 3 días.

8- Tiempo en producción antes de instalar. Como el proyecto tiene como objetivo el cubrir todas las necesidades de la Dirección de Recursos Humanos, es necesario que esté en funcionamiento durante 30 días, el cual será un tiempo de prueba que es necesario para que el proceso pueda ser liberado y aplicado totalmente.

9- El Mantenimiento del sistema está dividido en 2 fases.

 $\hat{\mathbf{r}}$ 

Mantenimiento de Información, para esta, será necesario designar y capacitar a uno de los usuarios, dicha capacitación se impartirá en un tiempo estimado de 2 días, y al término de la capacitación el usuario podrá realizar las siguientes actividades:

- a) Actualización de los catálogos, según los cambios que se den dentro del área.
- b) Asignación de nuevos usuarios en el sistema.
- c) Asignación de derechos o permisos dentro del sistema.

Mantenimiento de la Base de Datos.- Como en el I.N.E. ya existe un area de Centro de Cómputo *y* debido a las normas *y* políticas internas del mismo, se capacitara a una de las personas de esta area para que se encargue de esta fase, la cual comprende las siguientes actividades:

a) Respaldo de las Bases de Datos.

 $\ddot{\phantom{0}}$ 

- b) Recuperación de Bases de Datos.
- c) Instalación de Nuevos clientes para más personal.

El Tiempo estimado de la capacitación es de 5 dias.

 $\mathbf{r}$ 

## **4.2.1 Requerimientos tecnológicos para la instalación del proceso de administración de Recursos Humanos.**

Una vez descritas las actividades que se necesitan desarrollar para la instalación del nuevo proceso automatice, se ha determinado que los recursos tecnológicos mínimos son los siguientes:

El instituto cuenta con una plataforma muy importante, que es la red Novel!, la cual nos servira como "Columna Vertebral" del proceso, a través del enlace de las Subdirecciones de Recursos Humanos. Así mismo, también contamos con algunas PC's e impresoras que estan conectadas al servidor, y cuya distribución se muestra en la figura 4.9.

Por otro lado, la relación del equipo que será necesario utilizar para la implantación del nuevo proceso administrativo se detalla en la figura 4.1 O.

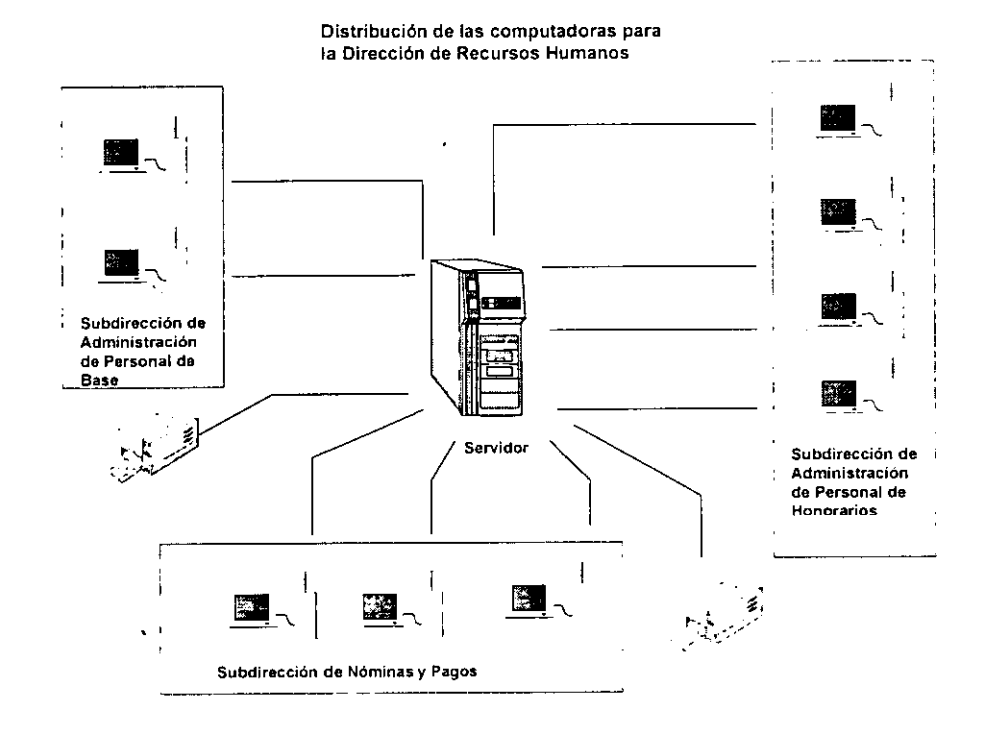

Figura 4.9. Distribución de las Computadoras para la Dirección de Recursos Humanos.

 $\ddot{\phantom{0}}$ 

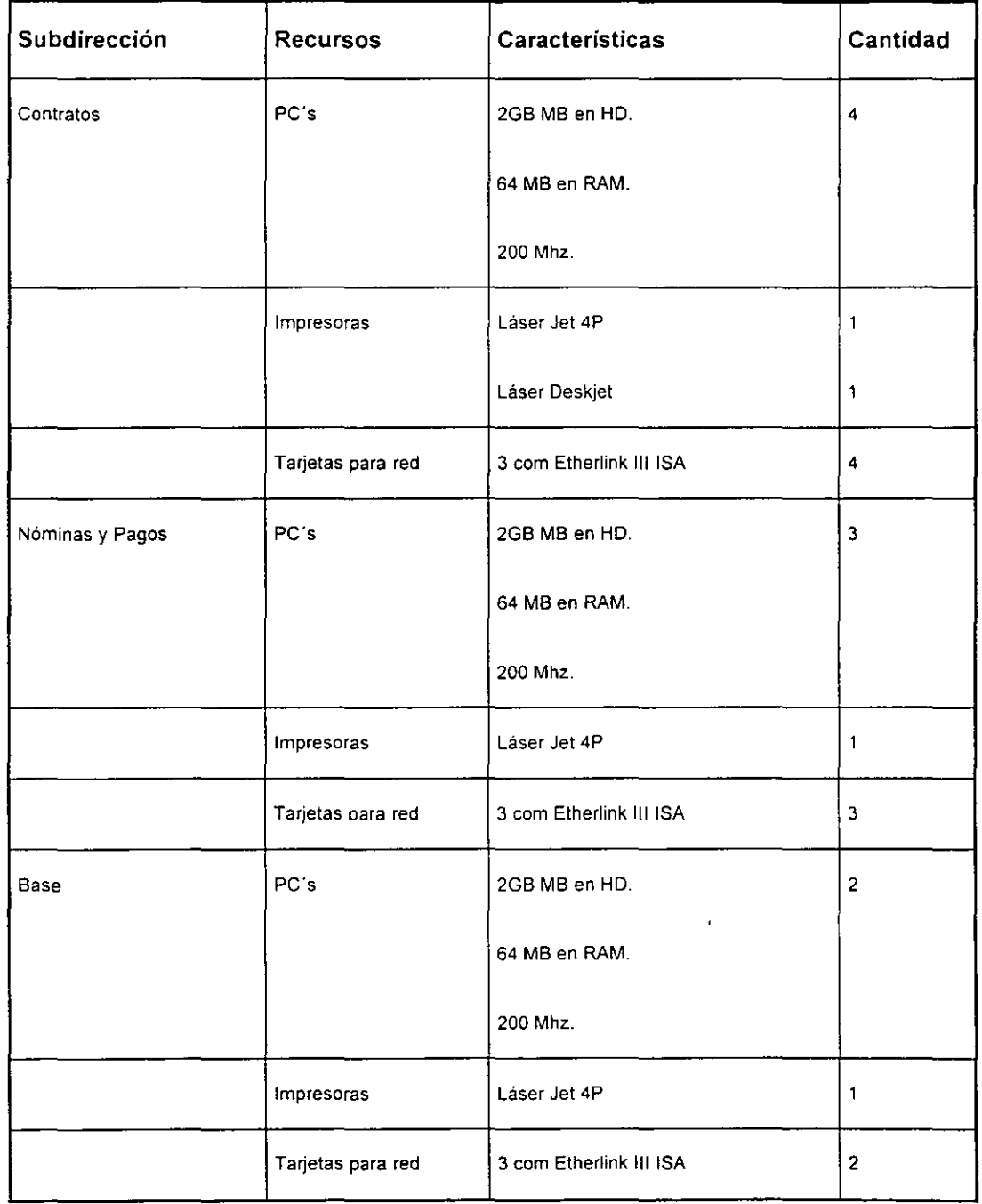

Figura 4.10. Relación del equipo necesario para la implantación del sistema

 $\sim$ 

Para este proceso no es necesario que el Instituto tenga un desembolso económico, ya que actualmente cuenta con los recursos antes mencionados.

### **4.3. Integración de las áreas afectadas por el proceso.**

Actualmente los documentos que se utilizan dentro de la Dirección de Recursos Humanos (Contratos, Nóminas y Oficios), de donde cada área extrae la información necesaria para alimentar sus "Bases de Datos", corren el riesgo de extraviarse o traslaparse, lo cual provoca un retraso en las Subdirecciones de Pagos y Nóminas, Administración de Personal de Honorarios y Base; y en ciertas ocasiones generan una inconsistencia de información y de procesos en las fechas de pago.

Para evitar lo anterior, el nuevo proceso administrativo deberá integrar a las áreas afectadas en una forma confiable y oportuna. Esta integración debera ser tanto informatica **como administrativa.** 

### **4.3.1 Integración Informática.**

El nuevo proceso automatice propuesto, tiene como objetivo enlazar estas Subdirecciones por medio de la red informatica del Instituto Nacional de Ecologia, eliminando los retrasos de información en dichas Subdirecciones, para lo cual proponemos que la actualización de la información generada por el proceso administrativo se haga en forma diaria y teniendo como responsable a las Subdirecciones de Administración de Personal de Base y Honorarios, ya que si no se realiza ningún movimiento de personal ninguna área tendrá movimientos que afectar.

76

Para hacer la actualización de la información en el sistema, sólo se realiza la captura una sola vez, ya sea un contrato o un movimiento de personal, con lo cual las Subdirecciones de Administración de Personal realizan sus movimientos en forma rápida y precisa y esto ocasiona que la Subdirección de Nóminas y Pagos pueda realizar sus procesos en forma eficaz, ya sea la elaboración de nóminas o depósitos bancarios. Esto ha dado como resultado, que se reduzcan los tiempos de entrega de Contratos, Movimientos y Pagos, lo cual provocará que en la Dirección de Recursos Humanos se vean disminuidos los costos de operación para la administración de personal.

### **4.3.2 Integración Administrativa.**

Para poder verificar que la información que se actualizará en el sistema sea correcta, las áreas afectadas por el nuevo proceso administrativo, deberán tener una serie de reportes que les permitan verificar y visualizar cada una de las operaciones realizadas. Estos reportes deberán contener toda la información necesaria para cada área involucrada.

Para las Subdirecciones de Administración de Personal de Honorarios y Base, deberán contener la información correspondiente a la emisión de contratos e información de estructura.

En cuanto a la Subdirección de Nóminas, contendrá la información emitida por la Subdirección de Administración de Personal de Honorarios, para la elaboración de las nóminas y la realización de depósitos bancarios, asi como también, el control del presupuesto ejercido por cada departamento.

## 4.3.4 Presentación del nuevo desarrollo.

Con base en el análisis correspondiente nos damos a la tarea de presentar los módulos que serán parte integrante del sistema que servirá de columna vertebral para soportar la nueva operación de la Dirección de Recursos Humanos, el cual será necesario distribuir en cada una de las áreas que forman parte de la misma, a fin de poder solucionar los problemas que les atañen.

El sistema consta de cuatro módulos, Honorarios, Estructura, Utilerías y Catálogos, los cuales se detallan a continuación:

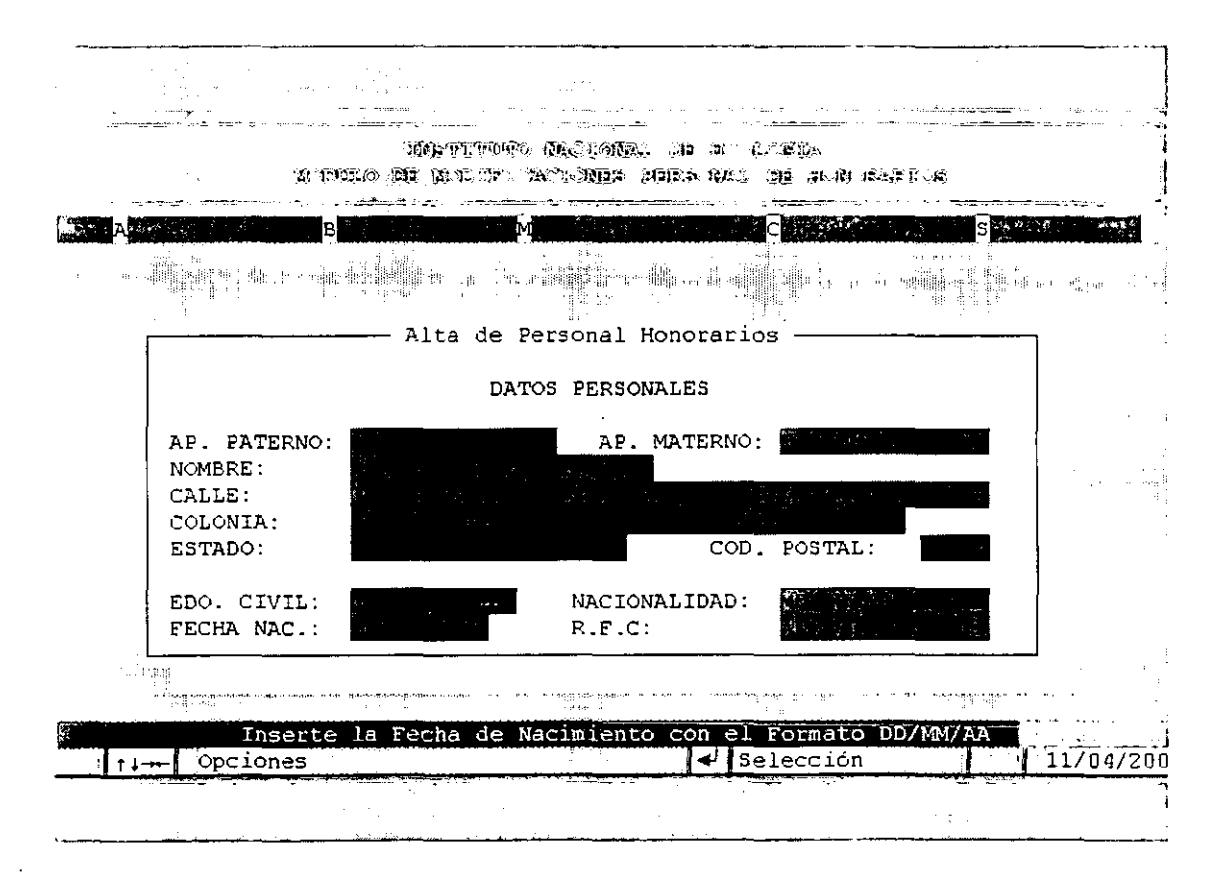

Figura 4. 11. Alta de Empleado de Personal de Honorarios.

78

Honorarios. En este módulo se puede dar mantenimiento a la información correspondiente al personal de Honorarios, así como también es posible explotarla por medio de reportes, ejecutar el proceso de nómina, generar los contratos para el personal que se contrate y también se puede generar la interfase para que el banco realice los depósitos al personal de honorarios.

Para poder dar de alta un empleado de honorarios la pantalla que se utiliza se muestra en las Figuras 4.11 y 4.12.

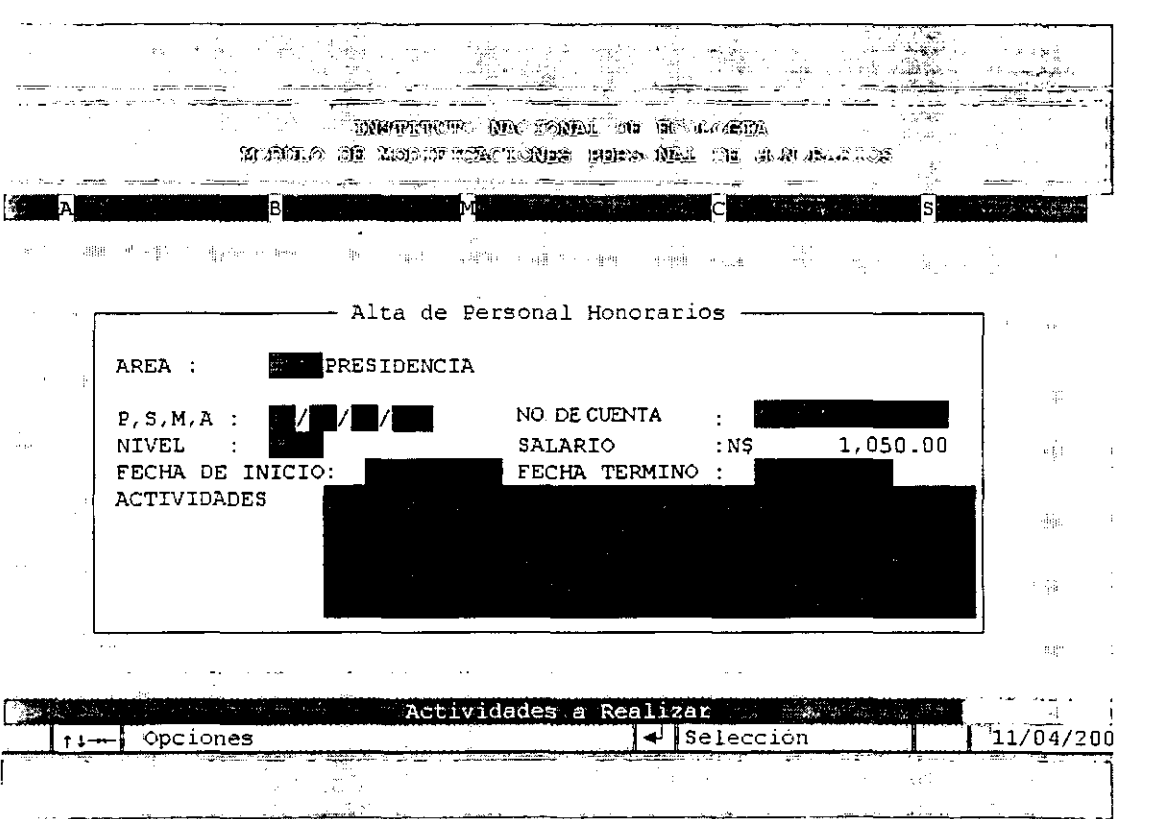

Figura 4.12. Alta de Empleado de Personal de Honorarios

79

# ESTA TESIS NO SALE DE LA BIBI.lOTECA

No se muestran las pantallas de Consulta y Mantenimiento de empleados de honorarios por contener la misma información que la pantalla de altas, en cuanto a los reportes que se generan en este módulo, estos se pueden apreciar en los Anexos 1, 11, 111, IV, V y VI; por lo que sólo mostraremos la pantalla en donde se pueden seleccionar los reportes, la cual se presenta en la figura 4.13.

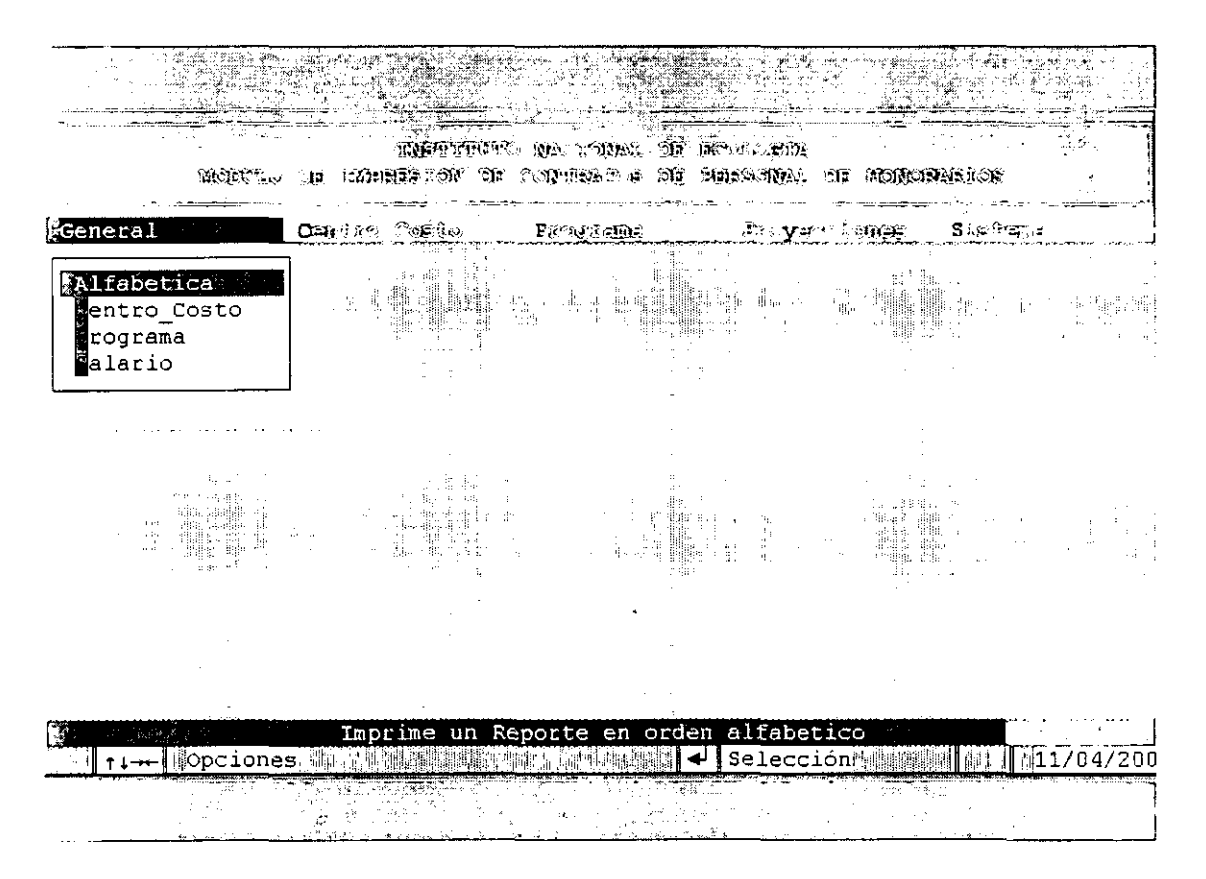

Figura *4.* 13.Menus de Reportes del Personal de Honorarios.

80

Por lo que respecta a la interfase que se debe entregar al banco en cada quincena, en la Figura 4.14 se muestra la pantalla por medio de la cual se genera el archivo que se muestra en el Anexo X, por medio del cual el banco puede realizar los depósitos a las cuentas de los empleados.

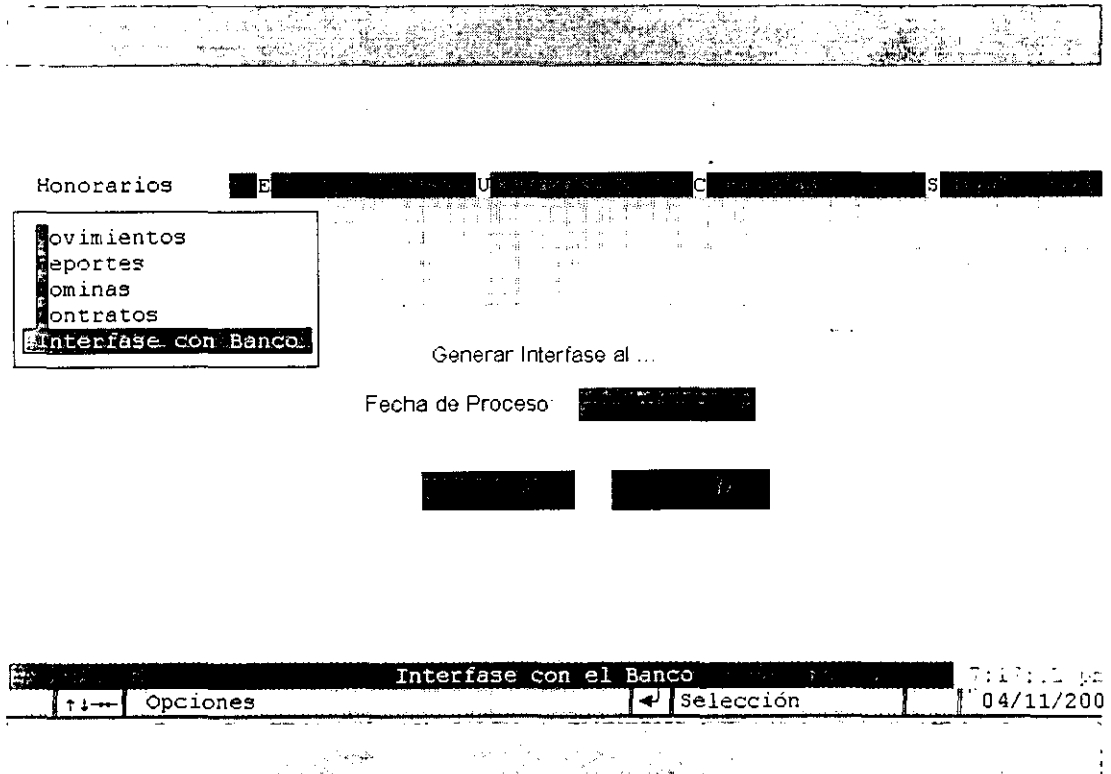

Figura 4.14.Generación de ta Interfase para et pago de honorarios.

Estructura. Por lo que respecta a este módulo, es aqui en donde se registraran los movimientos correspondientes al personal de base y es también en este módulo en donde es posible generar los reportes que requiere la Subdirección de Administración de Personal de Base.

En la figura 4.15 y 4.16 se muestran las pantallas por medio de las cuales es posible dar de alta un empleado de base.

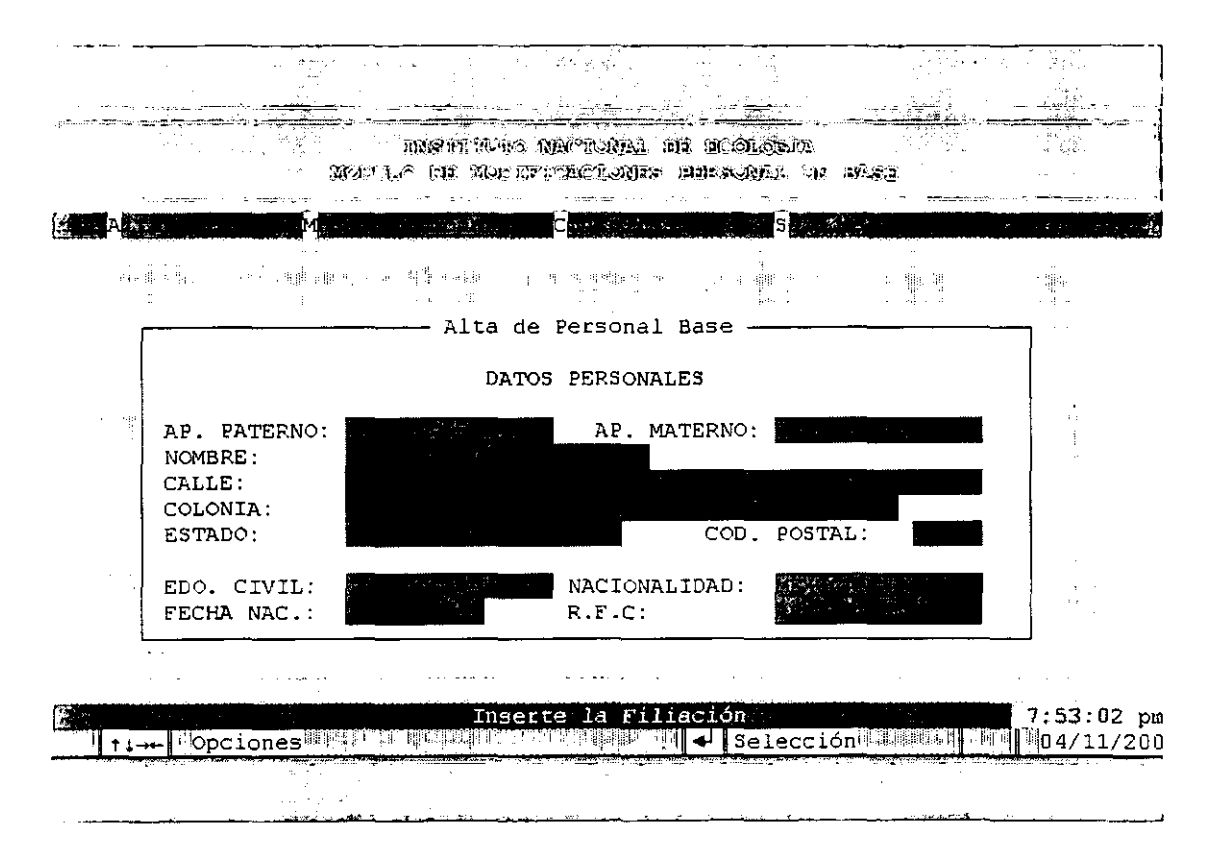

Figura 4.15. Pantalla de Captura de Personal de Base.

82

 $\bullet$ 

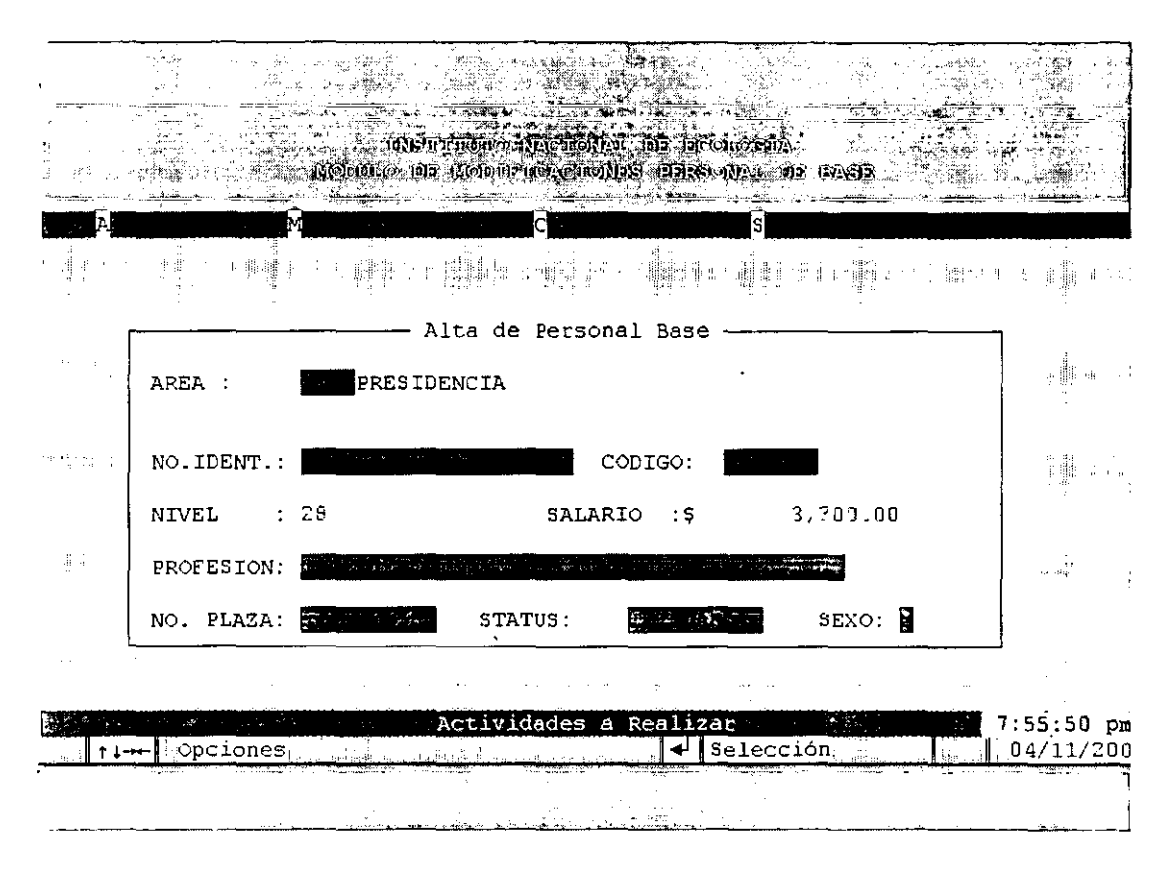

Figura 4.16. Pantalla de Captura de Personal de Base.

Como sucedió en las pantallas que se mostraron para el personal de honorarios, también en este caso no se muestran las pantallas de Consulta y Mantenimiento de empleados de base por contener la misma información que la pantalla de altas, y con . respecto a los reportes que se generan en este módulo, estos se presentan en los Anexos l. 11, 111, IV, V y VI.

\_\_\_\_\_\_\_\_\_\_\_\_\_\_\_\_\_\_\_\_\_\_\_\_\_\_\_\_\_\_ 83

Utilerias. Este módulo sólo esta disponible para el que será el administrador del sistema, ya que es aquí en donde se llevarán tareas que pueden bloquear el acceso al sistema, tales como el reordenamiento de los indices, el respaldo de la información y la asignación de usuarios y permisos para el acceso al sistema, lo cual se muestra en la figura 4.17.

 $\ddot{\phantom{0}}$ 

| $\sim$ 1       |                |                 |          |    |  |                           |                |                                          |      |                |                                                     |                  |               |           |    |          |              |                   |            |
|----------------|----------------|-----------------|----------|----|--|---------------------------|----------------|------------------------------------------|------|----------------|-----------------------------------------------------|------------------|---------------|-----------|----|----------|--------------|-------------------|------------|
|                |                |                 |          |    |  | S REJECTOR TO STA         |                |                                          |      |                | SPRIL for Dictoration<br><b>ISO DIRECT RUGLATOR</b> |                  |               |           |    |          |              |                   |            |
|                |                |                 |          | Е  |  |                           |                | Utilerias                                |      |                |                                                     |                  | $\frac{1}{2}$ |           |    | sl       |              |                   |            |
| $\mathbb{R}^n$ | $\alpha = 1/2$ |                 |          |    |  | 新学                        |                | espaldar<br>Ristaurar<br>Re ndexar       |      |                |                                                     |                  |               |           |    |          |              | $\alpha_{\rm 1D}$ |            |
|                |                |                 |          |    |  |                           |                | Seguridad                                |      |                | Sesiones<br>∦rupos →<br>Msuarios                    |                  |               |           |    |          |              |                   |            |
| $\mathcal{A}$  |                |                 |          |    |  |                           |                | ď.                                       |      |                |                                                     |                  |               |           |    |          |              |                   |            |
|                |                |                 |          |    |  | W.                        | an T           | 1.101                                    | hir. |                |                                                     |                  |               |           |    |          |              |                   |            |
|                | $\mathbb{R}^2$ |                 |          |    |  | an Frequ                  |                | $\mathbb{Q} \in \mathbb{R}^{2 \times 2}$ |      | <b>Service</b> | d.                                                  |                  |               |           |    | 土村       |              |                   | $\Gamma$ 5 |
|                |                | $\sim$          |          |    |  |                           | $\mathbf{r}_1$ | $\mathfrak{g}_{\alpha,1}$                |      |                |                                                     |                  |               | aterials. | -9 | $\alpha$ |              |                   |            |
|                | $168 - 16$     | <b>District</b> |          |    |  |                           |                |                                          | 申    |                |                                                     | W.               |               | م.<br>الس |    | $\alpha$ | 走上           |                   |            |
|                | $\mathbf{H}$   |                 |          |    |  | 13                        |                |                                          |      | ÷              |                                                     |                  |               |           |    |          |              |                   |            |
| $+1 - -$       |                |                 | Opciones | m. |  | Consulta Sesiones Activas |                |                                          |      | ↵              |                                                     | <b>Selección</b> |               |           |    |          | $8:05:21$ pm | 04/11/200         |            |

Figura 4. 17. Menú de Utilerías.

84

Catálogos. Finalmente, el módulo de catálogos servirá para que el usuario administrador del sistema pueda dar mantenimiento a las tablas que se ocupan como catálogos, como por ejemplo, el archivo de niveles, el archivo de programas, el archivo de areas y el archivo de actividades, 'esto a fin de poder darle una mayor independencia al sistema. Ver Figura 4. 18.

 $\sim$ 

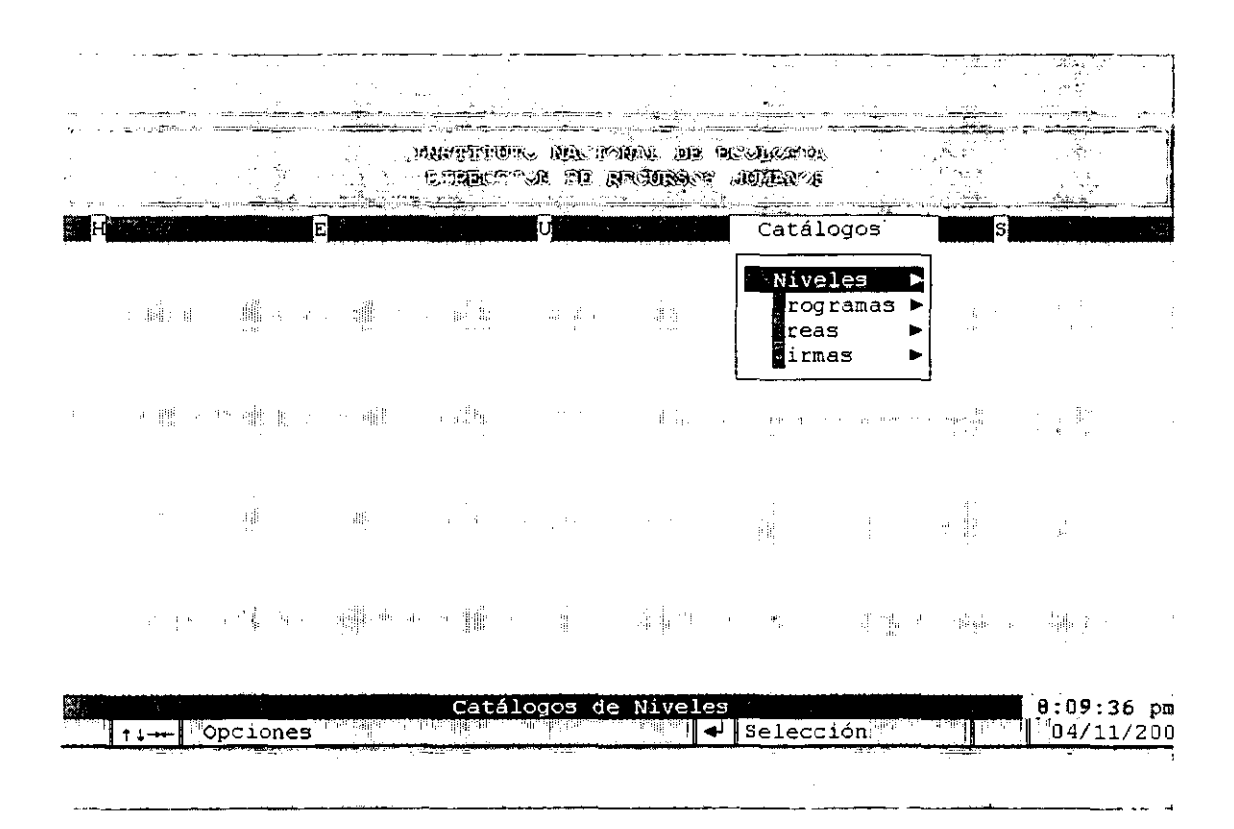

Figura 4.18. Menú de Catálogos.

85

## **Conclusiones**

Como resultado del presente trabajo, hemos podido analizar y entender el funcionamiento actual de la Dirección de Recursos Humanos del Instituto Nacional de Ecología. Actualmente se tiene una forma redundante de trabajar, lo cual, en cierta medida, provoca retrasos e inconsistencia de la información que es utilizada por las subdirecciones afectadas por el proceso administrativo. Esta forma de trabajo puede ser mejorada y optimizada de alguna manera.

El presente trabajo, contiene el desarrollo de una alternativa de solución para la optimización del proceso administrativo. la cual toma como columna vertebral la utilización de la red institucional. Esta alternativa de solución tuvo como objetivo principal examinar tres aspectos: automatizar las actividades de un proceso manual, aumentar la confiabilidad del proceso y reducir el tiempo de procesamiento para realizar un contrato y un pago, conforme a esta alternativa, tenemos como resultado el reducir drasticamente el tiempo en horas hombre que se utiliza actualmente, dando como consecuencia que el costo administrativo del proceso se reduzca al mínimo.

De acuerdo a la tendencia actual del entorno económico del país, el cual esta entrando a un proceso de globalización que demanda la excelencia en la operación diaria de las empresas y de los órganos gubernamentales, creemos firmemente que esta alternativa de solución ayudará a incrementar la calidad del servicio que actualmente ofrece el Instituto Nacional de Ecología a sus empleados.

----------------------------~ª6

Ahora bien, es importante mencionar que al realizar este trabajo ya no se vieron las Subdirecciones, como entidades independientes al momento de trabajar; como consecuencia de la alternativa de solución, estas subdirecciones se ven integradas para realizar y registrar los contratos y pagos.

Cabe destacar que esta es una opción y que pueden haber más opciones para mejorar el proceso de la administración de recursos humanos; sin embargo, queda a criterio del Instituto Nacional de Ecología el desarrollo y la aplicación de la alternativa que le parezca más conveniente.

# **Bibliografía**

Hammer Michael, Champy James

Reingeniería

México, Norma, 1998.

Morris Daniel, Brandon Joel

Reingeniería, cómo aplicarla con éxito en los negocios

Colombia, Me Graw Hill, 1994.

Senn James A.

**Análisis y Diseño de Información** 

U.S.A., Mc Graw hill, 1994.

Murdick Robert G.

Sistemas de Información Administrativa

U.S.A. Prentice Hall, 1988.

Rubble David A.

Análisis y Diseño Práctico de Sistemas

U.S.A., prentice Hall, 1998.

# ANEXO 1

# Reporte de Proyección Calendarizada

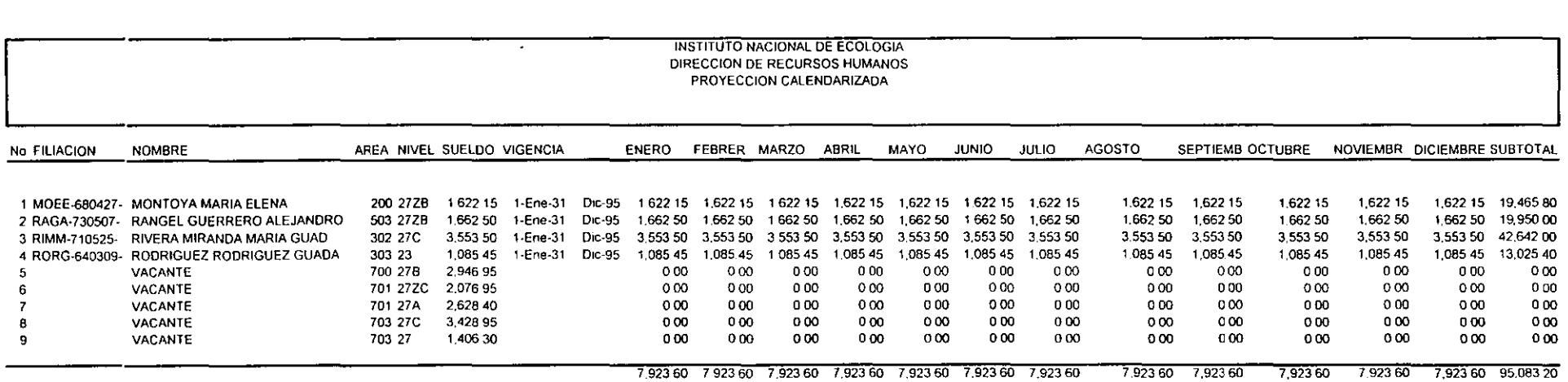

OIRECCION DE RECURSOS HUMANOS

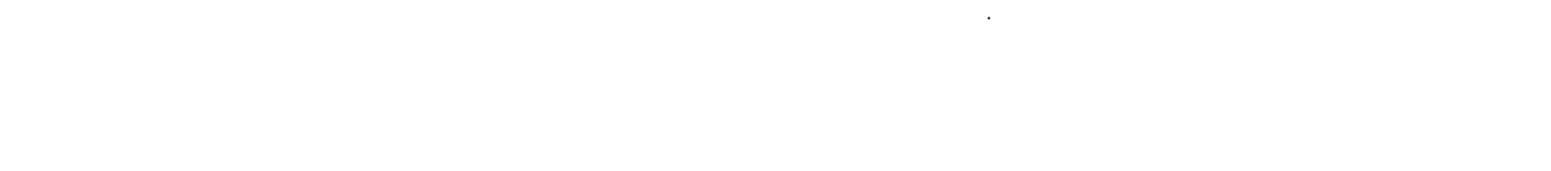

 $\ddot{\phantom{a}}$ 

 $\frac{1}{2}$  Anexos

 $\mathcal{L}$ 

# ANEXO 11

 $\hat{\mathbf{r}}$ 

 $\lambda$ 

## Reporte de Personal de Area

#### INSTITUTO NACIONAL DE ECOLOGIA UNIDAD DE ADMINISTRACION PLANTILLA DE PERSONAL HH1201 VIGENTES

 $\ddot{\phantom{a}}$ 

 $\bar{\ell}$ 

- - - - $\overline{\phantom{0}}$  $\overline{\phantom{0}}$ 

**19:11:40** 

 $\ddot{\phantom{0}}$ 

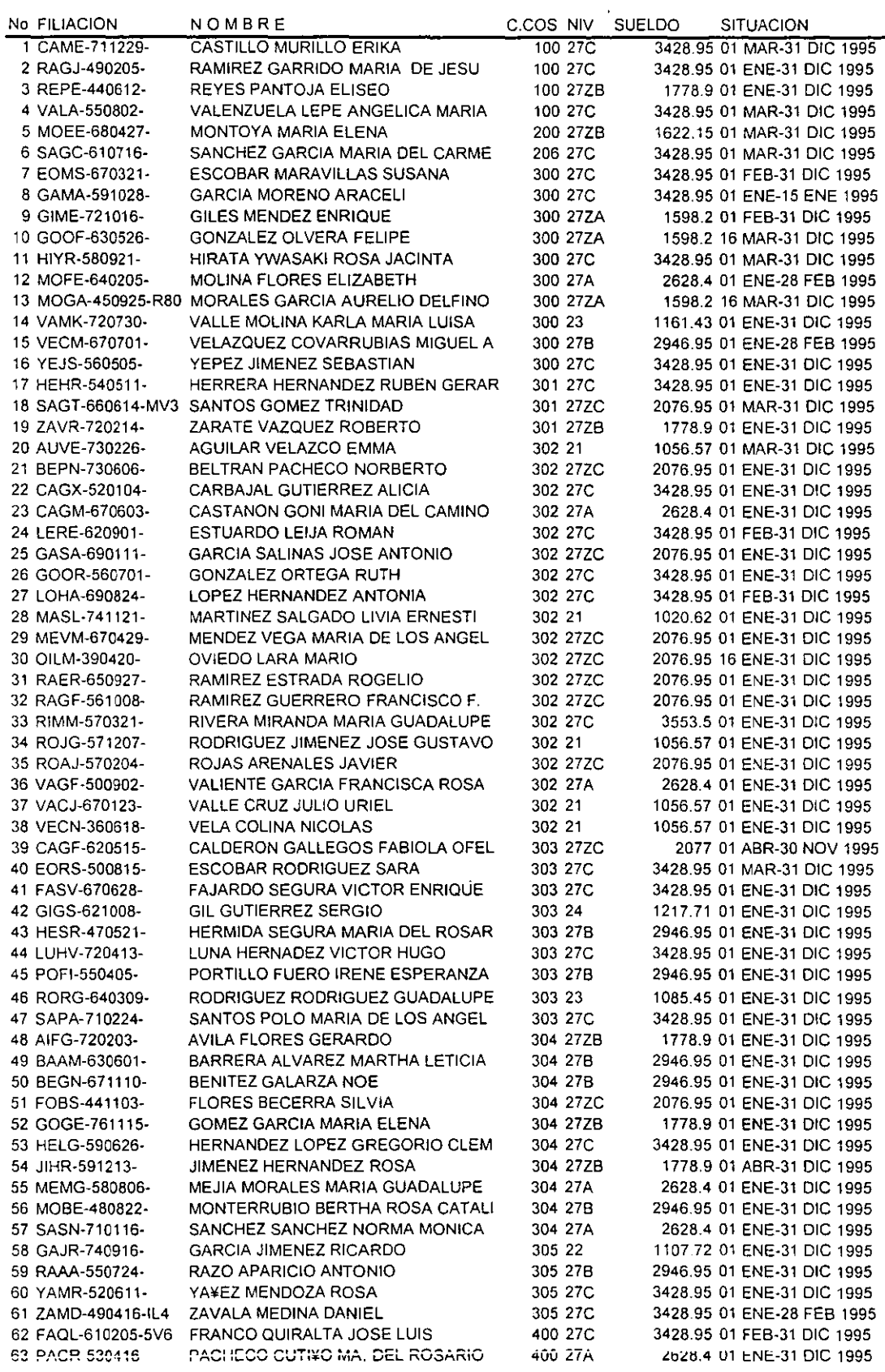

# ANEXO **<sup>111</sup>**

 $\sim 10$ 

 $\bar{A}$ 

 $\mathcal{A}$ 

Reporte Alfabético

 $\sim 10^{-1}$ 

### UNIDAD DE ADMINISTRACION PLANTILLA DE PERSONAL ALFABETICA VIGENTES

-—  $\overline{\phantom{0}}$ 

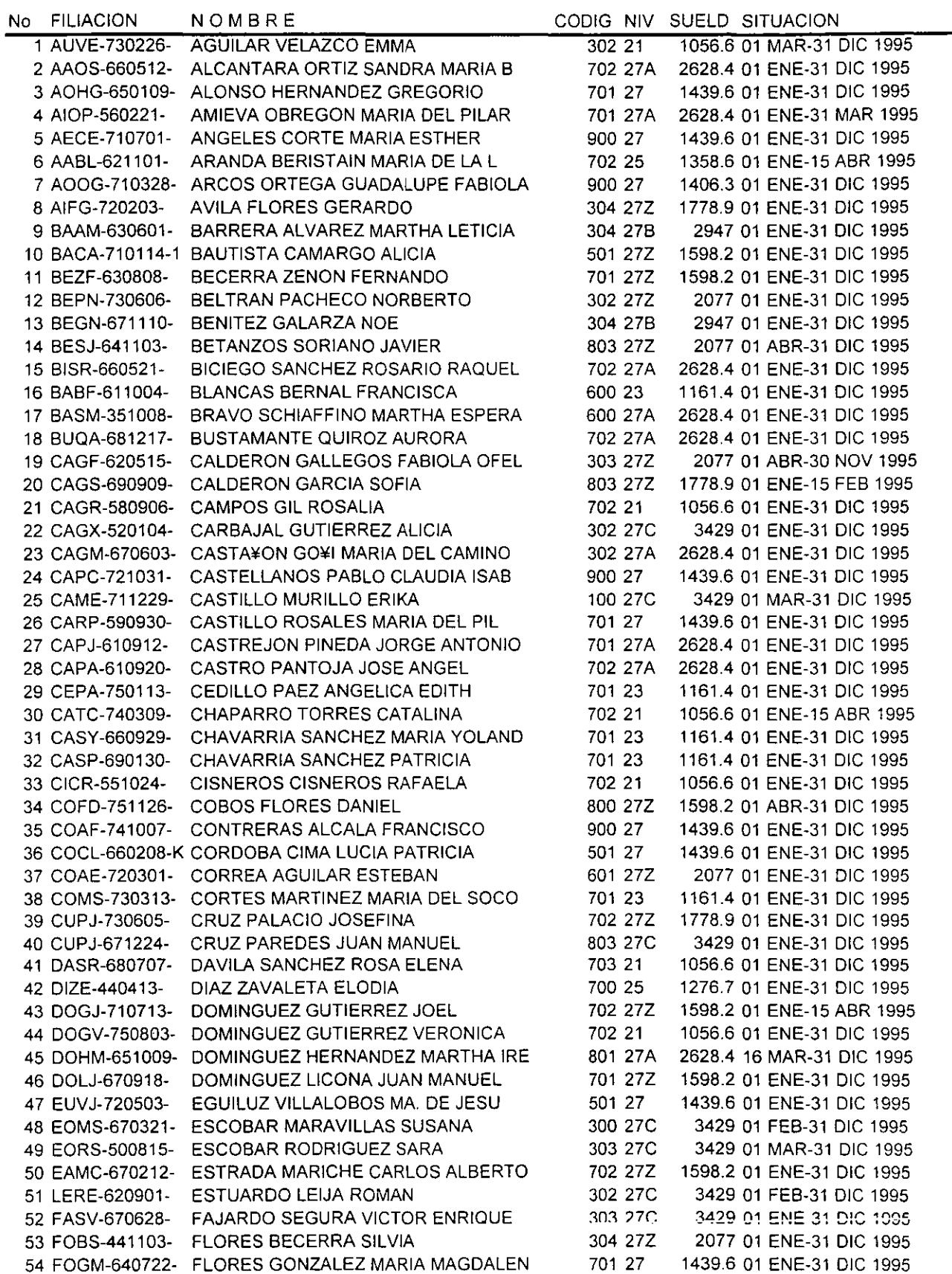

# ANEXO IV

Reporte de Tabulador

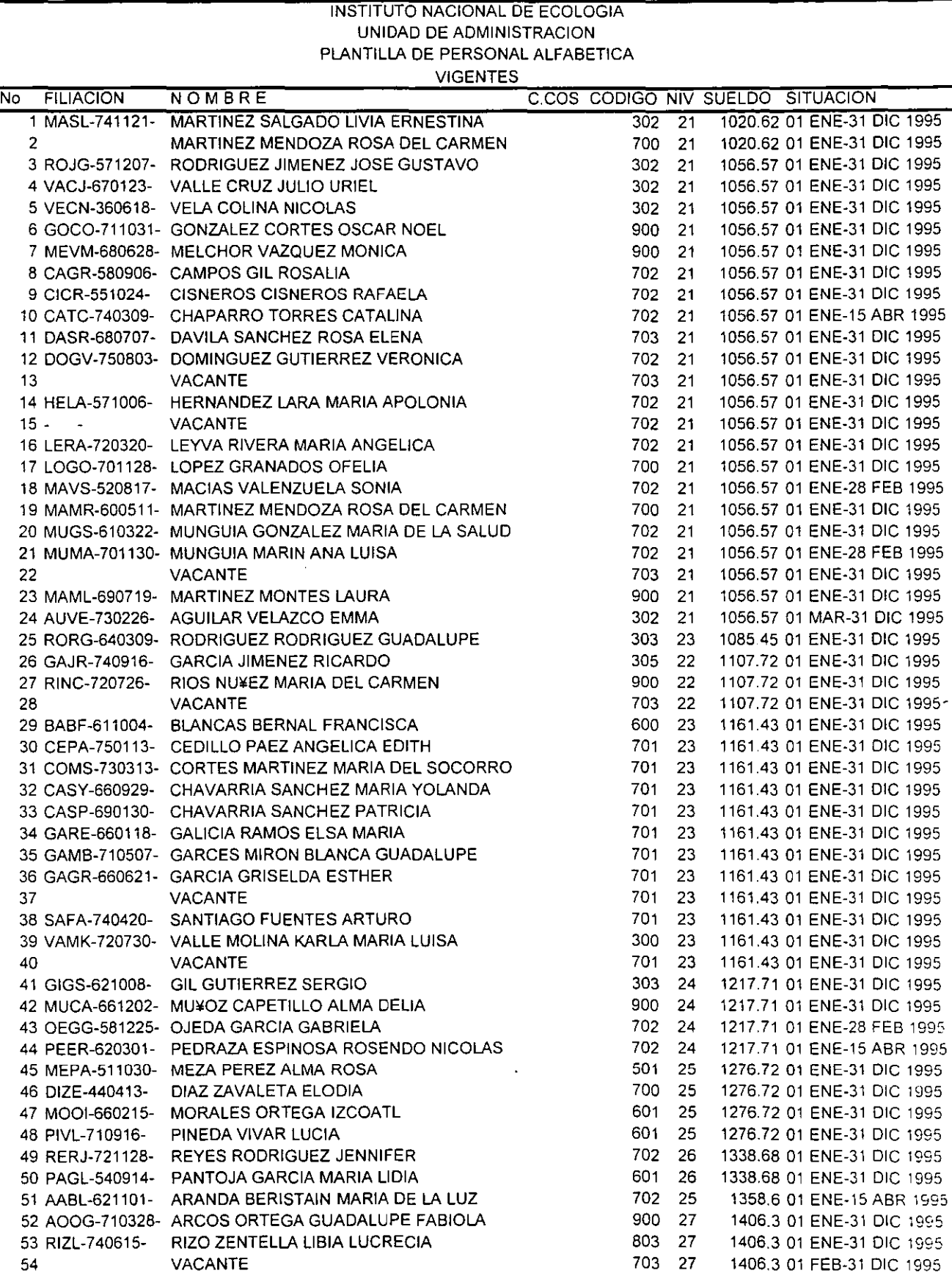

 $\ddot{\phantom{0}}$ 

TOTAL 61864.13
# ANEXO V

 $\sim 10^7$ 

 $\hat{\mathbf{r}}$ 

 $\bar{\mathcal{A}}$ 

Reporte por Programa

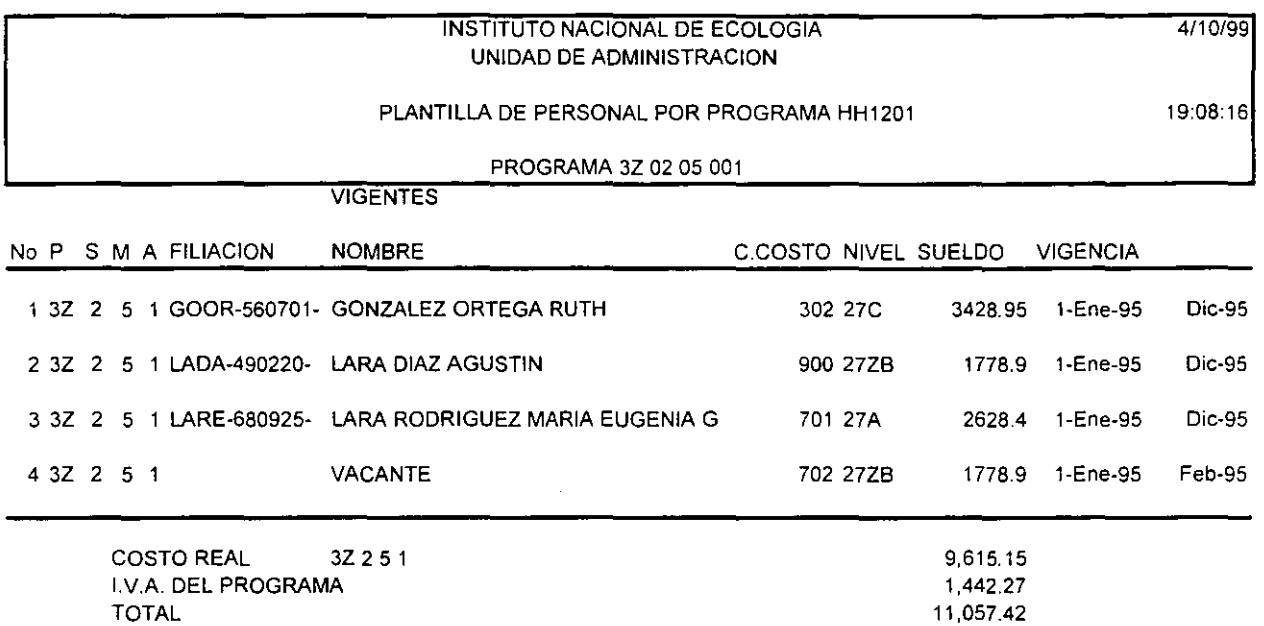

 $\label{eq:2.1} \mathcal{L}(\mathcal{L}^{\text{max}}_{\mathcal{L}}(\mathcal{L}^{\text{max}}_{\mathcal{L}})) \leq \mathcal{L}(\mathcal{L}^{\text{max}}_{\mathcal{L}}(\mathcal{L}^{\text{max}}_{\mathcal{L}}))$ 

 $\label{eq:2.1} \frac{1}{\sqrt{2}}\int_{\mathbb{R}^3} \frac{1}{\sqrt{2}}\left(\frac{1}{\sqrt{2}}\right)^2 \frac{1}{\sqrt{2}}\left(\frac{1}{\sqrt{2}}\right)^2 \frac{1}{\sqrt{2}}\left(\frac{1}{\sqrt{2}}\right)^2 \frac{1}{\sqrt{2}}\left(\frac{1}{\sqrt{2}}\right)^2.$ 

 $\mathcal{L}_{\text{max}}$ 

ţ

*\_\_\_\_\_\_\_\_\_\_\_\_\_\_\_\_\_\_\_\_\_\_\_\_ Anexos* 

## **ANEXO** VI

 $\mathcal{L}_{\text{max}}$  and  $\mathcal{L}_{\text{max}}$  . The  $\mathcal{L}_{\text{max}}$ 

l.

### Reporte de Vigencia para Pagos

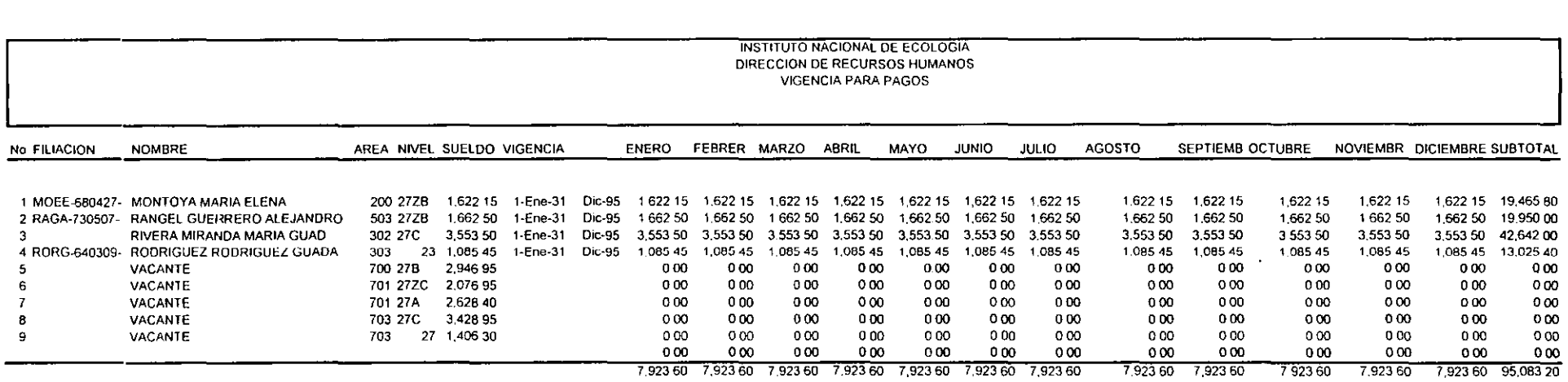

and a strategic con-

——

 $\cdot$ 

 $\overline{a}$   $\overline{a}$   $\overline{$ 

## ANEXO VII

 $\bar{z}$ 

Solicitud de Movimiento

\_\_\_\_\_\_\_\_\_\_\_\_\_\_\_\_\_\_\_\_\_\_\_\_\_ 95

### INSTITUTO NACIONAL DE ECOLOGIA

### UNIDAD ADMINISTRATIVA

#### OIRECCION DE RECURSOS HUMANOS

#### **Solicitud de Movimiento**

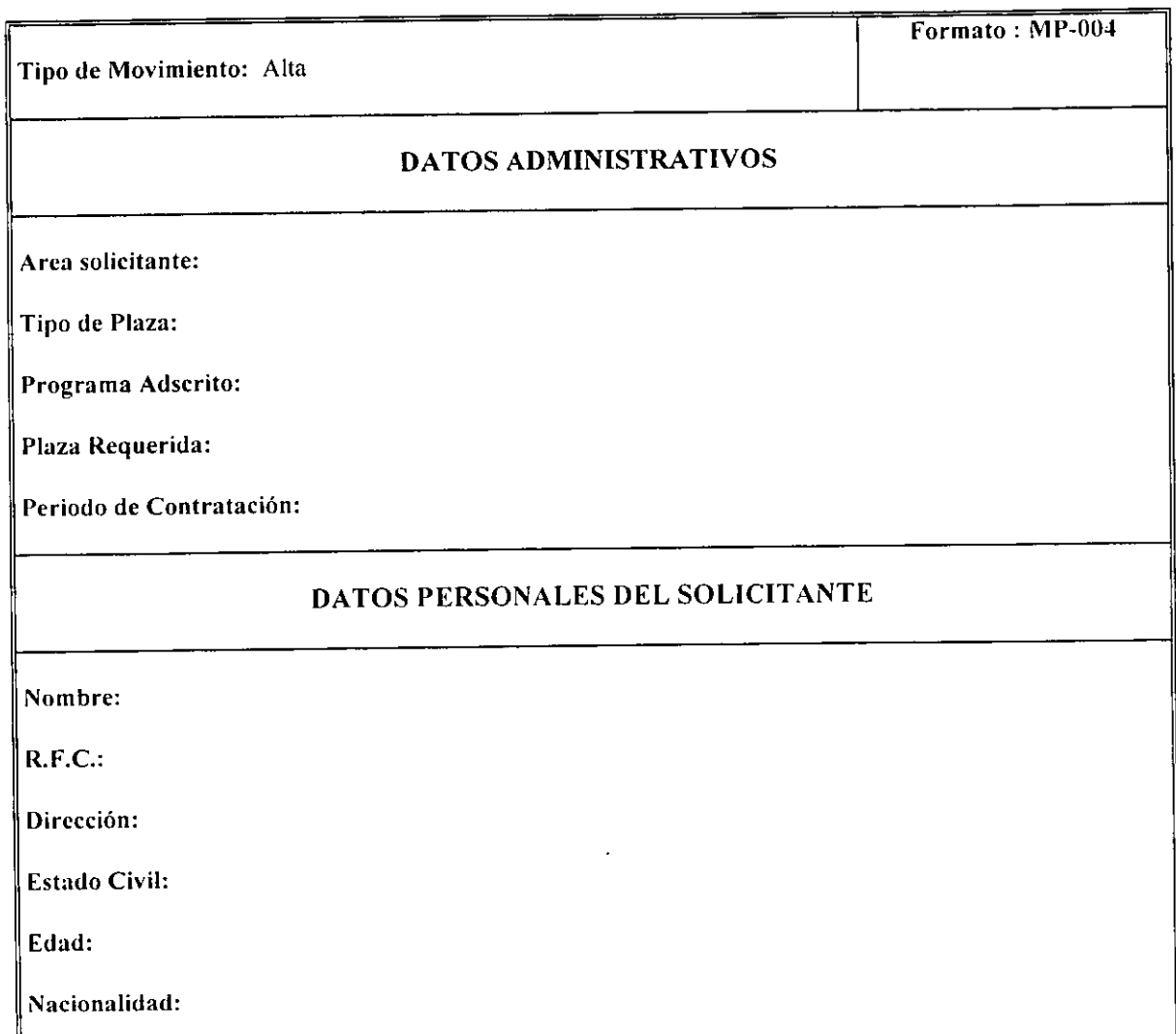

\_\_\_\_\_\_\_\_\_\_\_\_\_\_\_\_\_\_\_\_\_\_\_ Anexos

### ANEXO VIII

 $\sim 10^7$ 

 $\sim$ 

Formato del Contrato

CONTRATO DE PRESTACION DE SERVICIOS PROFESIONALES QUE CELEBRAN POR UNA PARTE, EL EJECUTIVO FEDERAL, POR CONDUCTO DE LA SECRETARIA DE MEDIO AMBIENTE, RECURSOS NATURALES Y PESCA, A TRAVES DEL INSTITUTO NACIONAL DE ECOLOGIA, REPRESENTADA POR, SU C. PRESIDENTE GABRIEL CUADRO DE LA TORRE QUE EN ESTE CONTRATO SE DENOMINARA "LA SECRETARIA", Y POR LA OTRA, EL (LA) C. MARIA DEL PILAR AMIEVA OBREGON.

QUE EN LO SUCESIVO SE DENOMINARA "EL PROFESIONAL", DE CONFORMIDAD CON LAS SIGUIENTES DECLARACIONES Y CLAUSULAS

#### **DECLARACIONES**

1.- "EL PROFESIONAL" DECLARA:

- A) LLAMARSE COMO HA QUEDADO ESCRITO, HABER NACIDO EL DIA 21 DE FEBRERO DE 1956, DE NACIONALIDAD MEXICANA, ESTADO CIVIL CASADA, TENER SU DOMICILIO EN: HIDALGO # 193,, SAN FRANCISCO CULHUACAN, TENER SU REGISTRO FEDERAL DE CONTRIBUYENTES AIOP-560221- .
- B) QUE TIENE LOS CONOCIMIENTOS Y APTITUDES NECESARIOS PARA EL DESEMPEÑO DE LOS SERVICIOS PROFESIONALES A LOS QUE SE REFIERE ESTE CONTRATO, SE ENCUENTRA EN ACTITUD LEGAL DE PRESTAR LOS PROPIOS SERVICIOS Y QUE ESTA DISPUESTO A SOMETERSE A LOS EXAMENES QUE DETERMINE "LA SECRETARIA" PARA COMPROBAR LA PRESENTE DECLARACION

11.- "LA SECRETARIA" DECLARA:

- A) QUE TIENE A SU CARGO EL DESPACHO DE LOS ASUNTOS QUE EXPRESAMENTE LE ENCOMIENDA LA LEY ORGANICA DE LA ADMINISTRACION PUBLICA FEDERAL Y OTRAS LEYES, ASI COMO EJERCER SUS ATRIBUCIONES DE CONFORMIDAD CON DICHA LEY Y CON LOS REGLAMENTOS, ACUERDOS, Y DEMAS DISPOSICIONES QUE RIGEN EL SERVICIO PUBLICO.
- B) QUE CUENTA CON LOS FONDOS SUFICIENTES PARA CUBRIR EL IMPORTE DE ESTOS SERVICIOS EN LA PARTIDA 1201 DE SU PROPUESTO DE EGRESOS, EXPUESTO LO ANTERIOR, LAS PARTES FORMALIZAN EL PRESENTE CONTRATO AL TENOR DE LAS SIGUIENTES:

#### **CLAUSULAS**

PRIMERA- OBJETO.- "EL PROFESIONAL" SE OBLIGA CON "LA SECRETARIA" A PRESTARLE EFICAZMENTE SUS SERVICIOS PROFESIONALES CONSISTENTES EN: VER ANEXO

SEGUNDA- SERVICIOS.- "EL PROFESIONAL" SE OBLIGA A REALIZAR SU MAXIMA CAPACIDAD Y CONOCIMIENTOS PARA CUMPLIR ESTRICTAMENTE LAS INSTRUCCIONES QUE SOBRE LA PRESTACION DEL SERVICIO CONTRATADO, LE ENCOMIENDA "LA SECRETARIA".

TERCERA- PAGOS.- "LA SECRETARIA" SE OBLIGA A CUBRIR A "EL PROFESIONAL", POR LOS SERVICIOS QUE PRESTE EN LAS CONDICIONES ESTIPULADAS DE ESTE CONTRATO. LA CANTIDAD DE \$7,885.20 (SIETE MIL OCHOCIENTOS OCHENTA Y CINCO PESOS 20/100 M.N) MAS EL 10% DEL IMPUESTO AL VALOR AGREGADO \$788.52 (SETECIENTOS OCHENTA Y OCHO PESOS 52/100 M.N.). LA CUAL SE PAGARA EN EXHIBICIONES MENSUALES, A RAZON DE \$2,628.40 (DOS MIL SEISCIENTOS VEINTIOCHO PESOS 40/100 M.N.). MAS EL 10% AL VALOR AGREGADO \$262.84 (DOSCIENTOS SESENTA Y DOS PESOS 84/100 M.N.). EN LA UNIDAD ADMINISTRATIVA EN LA QUE "EL PROFESIONAL" PRESTE SUS SERVICIOS; EN LA INTELIGENCIA DE QUE POR NINGUN MOTIVO O CIRCUNSTANCIA LOS HONORARIOS ESTIPULADOS VARIARAN DURANTE LA VIGENCIA DE ESTE CONTRATO.

CUARTA- "LA SECRETARIA" CUBRIRA A "ELPROFESIONAL" LOS GASTOS GENERADOS POR COMISIONES ENCOMENDADAS DENTRO Y FUERA DEL TERRITORIO NACIONAL, RELACIONADOS CON EL CUMPLIMIENTO DE LOS SERVICIOS PROFESIONALES OBJETO DE ESTE CONTRATO, SIEMPRE Y CUANDO DICHOS GASTOS SE APEGUEN A LOS LINEAMIENTOS QUE LE HAYA SEÑALADO "LA SECRETARIA" Y ESTEN PLENAMENTE JUSTIFICADOS CON LA DOCUMENTACION RESPECTIVA.

QUINTA- "EL PROFESIONAL", SE OBLIGA A PONER EN CONOCIMIENTO DE "LA SECRETARIA", CUALQUIER HECHO O CIRCUNSTANCIA QUE EN RAZON DE LOS SERVICIOS PRESTADOS SEAN DE SU CONOCIMIENTO Y QUE PUEDA BENEFICIAR O EVITAR UN PERJUICIO A LA MISMA

SEXTA.- LAS PARTES CONVIENEN QUE DE CONSIDERAR NECESARIO UNA DE ELLAS LA TERMINACION DEL CONTRATO, LE COMUNICARA A LA OTRA CON NO MENOS DE 30 (TREINTA) DIAS CALENDARIO DE ANTICIPACION POR ESCRITO.

SEPTIMA.- LA VIGENCIA DE ESTE CONTRATO ES DE 3 MES(ES) Y CORRE A PARTIR DEL DIA 1 DE ENERO DE. 1995; LAPSO DURANTE EL CUAL "EL PROFESIONAL SE OBLIGA A LA PRESTACION DE LOS SERVICIOS CONTRATADOS TODO EL TIEMPO QUE SEA NECESARIO.

OCTAVA.- "EL PROFESIONAL" REALIZARA LOS SERVICIOS PROFESIONALES EN EL LUGAR O LUGARES QUE LE INDIQUE "LA SECRETARIA".

NOVENA.- "EL PROFESIONAL" SE RESPONSABILIZARA DEL BUEN USO DE LOS BIENES QUE LE SEAN ENTREGADOS BAJO RESGUARDO POR "LA SECRETARIA" PARA EL MEJOR DESEMPEÑO DE SU ACTIVIDAD, ASI COMO DE LOS DAÑOS O PERDIDA DE LOS MISMOS, CUANDO LE SEAN IMPUTABLES POR OMISION O NEGLIGENCIA.

DECIMA.- "LA SECRETARIA" Y "EL PROFESIONAL" CONVIENEN EN QUE ESTE CONTRATO SERA RESCINDIDO POR INCUMPLIMIENTO DE CUALQUIERA DE LAS OBLIGACIONES QUE SON A CARGO DE LAS PARTES Y ESPECIALMENTE CUANDO "EL PROFESIONAL" INCIDA EN ALGUNA DE LAS SIGUIENTES FALTAS

- A) NEGARSE A PRESTAR LOS SERVICIOS PROFESIONALES PARA LOS QUE FUE CONTRATADO;
- B) NO MANEJE CON LA DISCRECIONALIDAD DEBIDA LA INFORMACION QUE COMO CONSECUENCIA DE LOS SERVICIOS CONTRATADOS, SEA DE SU CONOCIMIENTO;
- C) NEGARSE A INFORMAR, SOBRE LOS SERVICIOS PROFESIONALES ENCOMENDADOS O BIEN OCULTAR INFORMACION CORRESPONDIENTE A LOS MISMOS, Y
- D) INCURRIR EN FALTA DE PROBIDAD Y HONRADEZ EN EL DESEMPEÑO DE LOS SERVICIOS PARA LOS QUE FUE CONTRATADO. EN LOS SUPUESTOS ANTES SEÑALADOS OPERARA LA RESCISION DE INMEDIATO, AL COMUNICARLE "LA SECRETARIA" A "EL PROFESIONAL", QUEDANDO SIN EFECTO, LO PREVISTO EN LA CLAUSULA SEXTA DEL PRESENTE CONTRATO

DECIMA PRIMERA.- EN VIRTUD DE LA NATURALEZA DE ESTE CONTRATO, "EL PROFESIONAL" SOLO TENDRA DERECHO A LOS BENEFICIOS QUE EN EL MISMO SE ESTABLECEN.

DECIMA SEGUNDA.- EN LO NO EXPRESAMENTE PREVISTO EN ESTE CONTRATO SERAN APLICABLES LAS DISPOSICIONES RELATIVAS DEL CAPITULO 11 DEL TITULO DECIMO, DEL LIBRO CUARTO DEL CODIGO CIVIL PARA EL DISTRITO FEDERAL EN MATERIA COMUN Y PARA TODA LA REPUBLICA EN MATERIA FEDERAL EN VIRTUD DE QUE ESTE CONTRATO NO SE RIGE CON LA LEY FEDERAL DE LOS TRABAJADORES AL SERVICIO DEL ESTADO, REGLAMENTARIA DEL APARTADO B DEL ARTICULO 123 CONSTITUCIONAL.

DECIMA TERCERA- LAS PARTES CONVIENEN QUE PARA LA INTERPRETACION Y CUMPLIMIENTO DE ESTE CONTRATO SE SOMETERA A LA JURISDICCION Y COMPETENCIA DE LOS TRIBUNALES FEDERALES DE LA CIUDAD DE MEXICO, D F, RENUNCIANDO AL FUERO DE SU DOMICILIO O VECINDAD. SE EXTIENDE ESTE CONTRATO POR DUPLICADO, EN LA CIUDAD DE MEXICO, D.F., EL DIA 1§ DE ENERO DE 1996. POR LA SECRETARIA DE MEDIO AMBIENTE, RECURSOS NATURALES Y PESCA

INSTITUTO NACIONAL DE ECOLOGIA "EL PRESIDENTE" "EL PROFESIONAL"

GABRIEL CUADRI DE LA TORRE MARIA DEL PILAR AMIEVA OBREGON.

EL JEFE DE LA UNIDAD DE EL DIRECTOR GENERAL ADMINISTRACION

JAIME FRANCISCO HERNANDEZ CAMPOS JAVIER DE LA MAZA ELVIRA

LAS ANTEFIRMAS Y FIRMAS QUE ANTECEDEN, CORRESPONDEN AL CONTRATO DE PRESTACION DE SERVICIOS PROFESIONALES QUE CELEBRA EL EJECUTIVO FEDERAL, POR CONDUCTO DE ESTA SECRETARIA A TRAVES DEL INSTITUTO NACIONAL DE ECOLOGIA CON EL (LA) C. MARIA DEL PILAR AMIEVA OBREGON Y TIENE COMO IMPORTE TOTAL LA CANTIDAD DE \$7,885.20 SIENDO SU VIGENCIA DEL DIA 1 DE ENERO DE 1995 AL DIA 31 DE MARZO DE 1995.

#### AT'N: C.P. JAIME FRANCISCO HERNANDEZ CAMPOS JEFE DE LA UNIDAD DE ADMINISTRACION

MEXICO, D.F. A 1 DE ENERO DE 1995

EL (LA) QUE SUSCRIBE C. MARIA DEL PILAR AMIEVA OBREGON

BAJO PROTESTA DE DECIR VERDAD MANIFIESTA ANTE USTED, QUE NO EXISTE INCONVENIENTE LEGAL QUE IMPIDA LA PRESTACION EN MIS SERVICIOS PROFESIONALES EN ESTA U OTRA DEPENDENCIA DEL SECTOR PUBLICO POR PARTE DE LA SECRETARIA DE CONTRALORIA Y DESARROLLO ADMINISTRATIVO, EN QUE HUBIERE PODIDO INCURRIR POR ALGUNA SANCION ADMINISTRATIVA O INHABILITACION DE CARGO PUBLICO.

ATENTAMENTE

# **ANEXO IX**

 $\ddot{\phantom{0}}$ 

 $\bar{\mathcal{L}}$ 

### Reporte de Nómina

 $\sim$ 

------------------------~97

NOMINA EA004-3

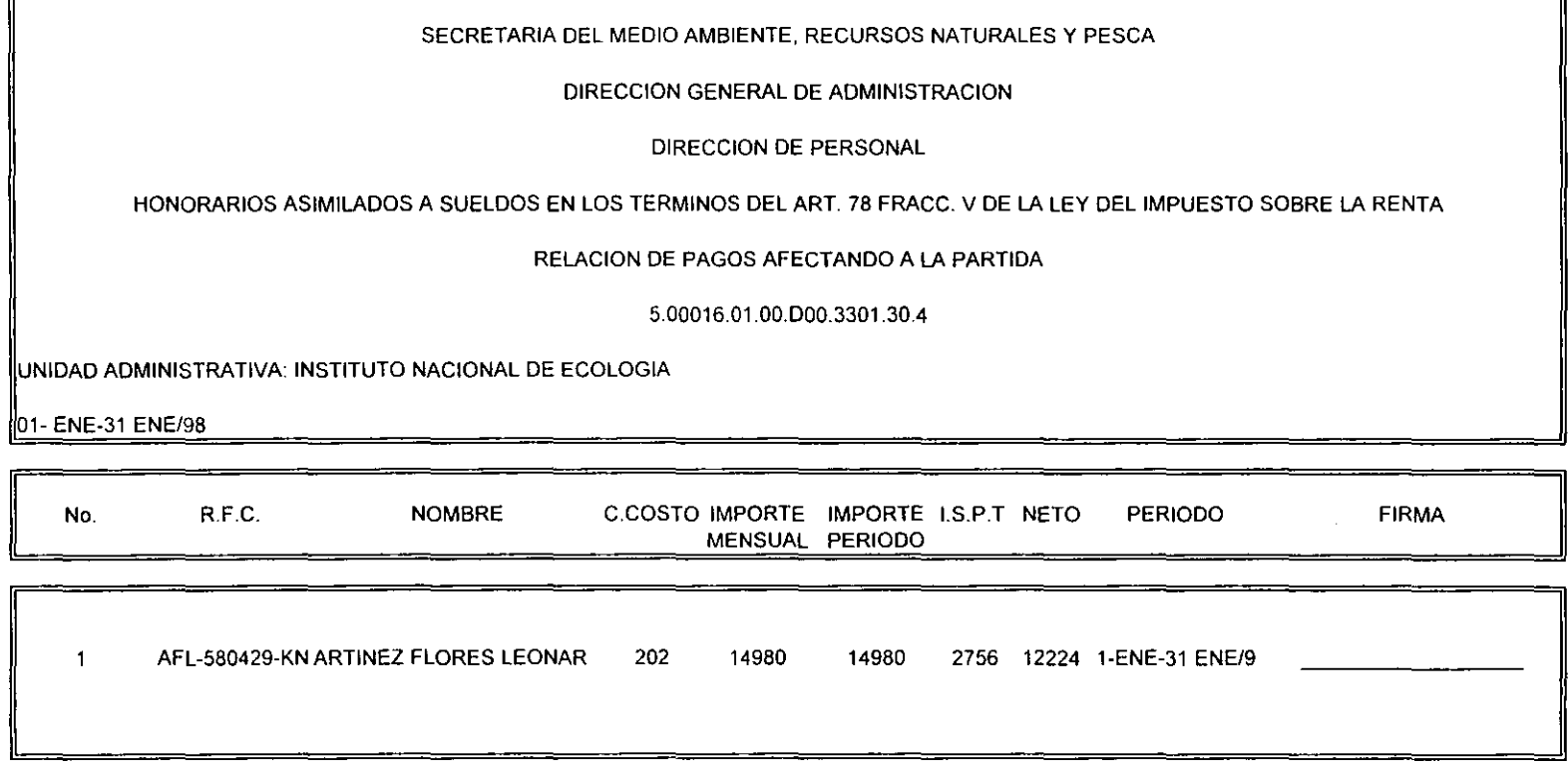

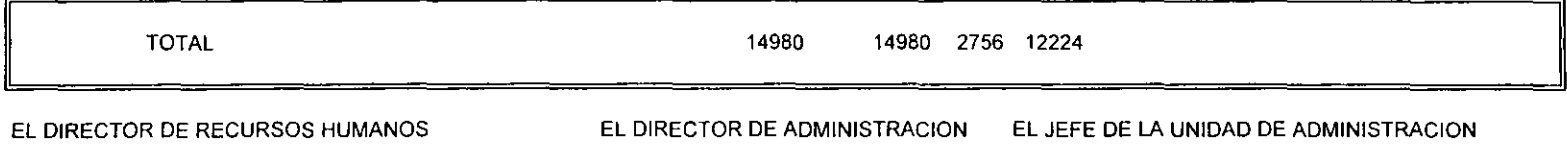

------------------------~Anexos

# ANEXO X

### Archivo de texto para el pago de la Nómina

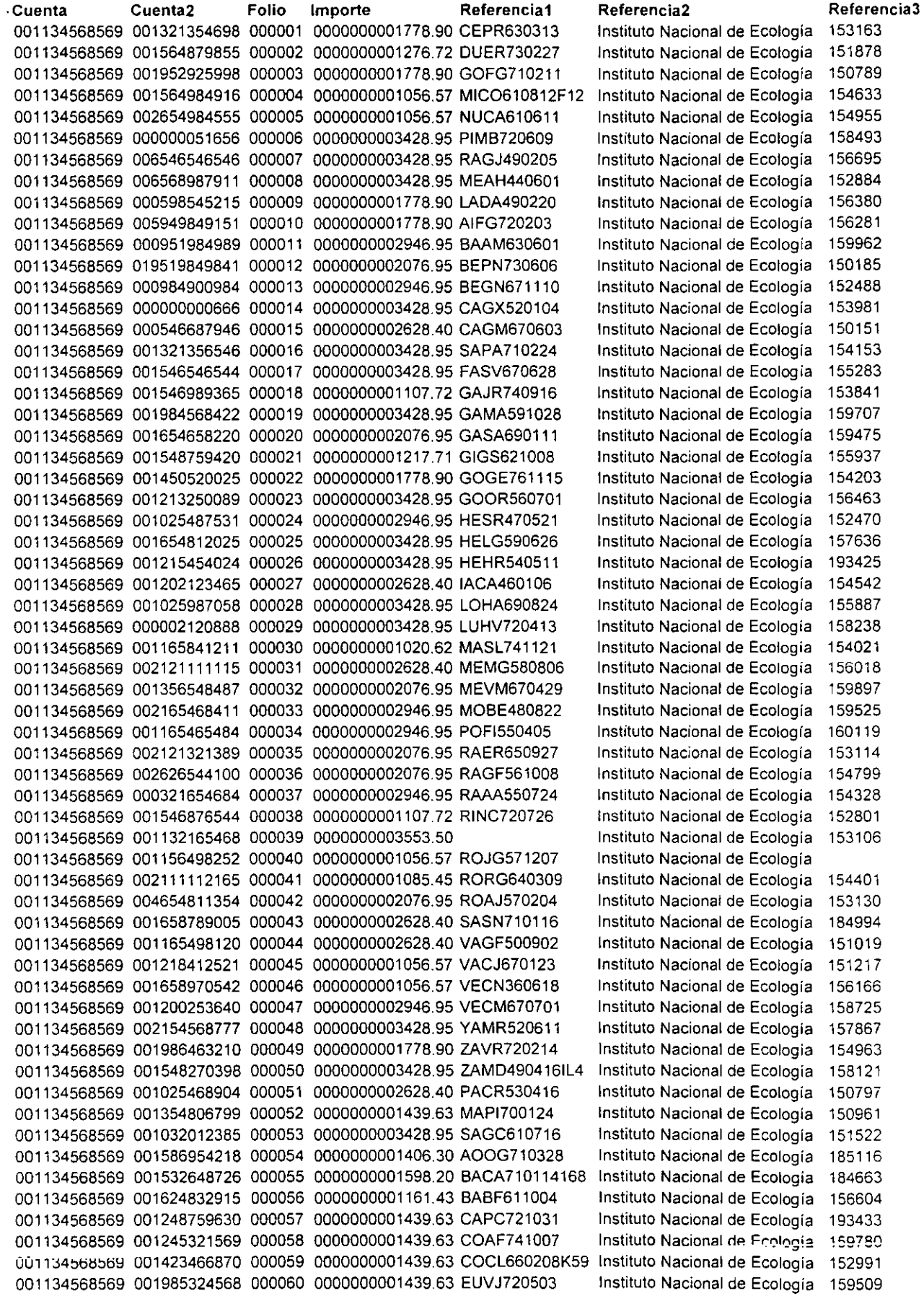

# ANEXO XI

### Diccionario de Datos

 $\sim$ 

 $\bar{\mathcal{A}}$ 

 $\bar{\alpha}$ 

 $\label{eq:2.1} \frac{1}{\sqrt{2}}\int_{\mathbb{R}^3}\frac{1}{\sqrt{2}}\left(\frac{1}{\sqrt{2}}\right)^2\left(\frac{1}{\sqrt{2}}\right)^2\left(\frac{1}{\sqrt{2}}\right)^2\left(\frac{1}{\sqrt{2}}\right)^2\left(\frac{1}{\sqrt{2}}\right)^2.$  $\hat{\mathcal{A}}$ 

 $\sim 10^{-11}$ 

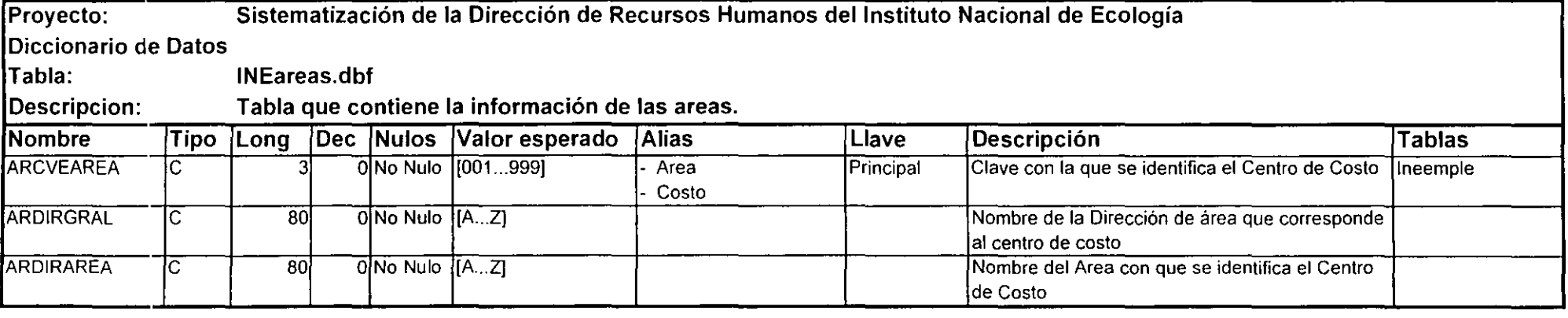

 $\sim 10^6$ 

Llave Principal ARCVEAREA<br>Campo llave: ARCVEAREA<br>Descripción: Campo llave pa ARCVEAREA **Descripción: Campo llave para búsquedas por clave de área** 

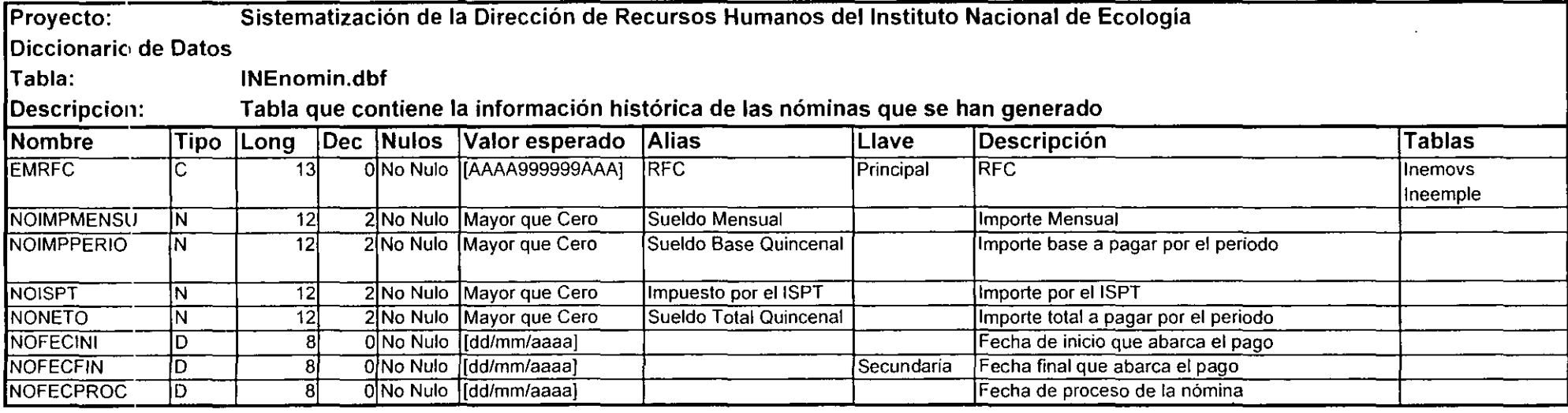

Llave Principal Campo llave: Descripción: EMPRFC EMPRFC Llave para búsqueda por RFC

Llave Unica Campo llave: Descripción: EMPPAGO EMPRFC + LEFT(DTOS(NOFECFIN),6) Registro único de nómina

 $\mathcal{L}^{\pm}$ 

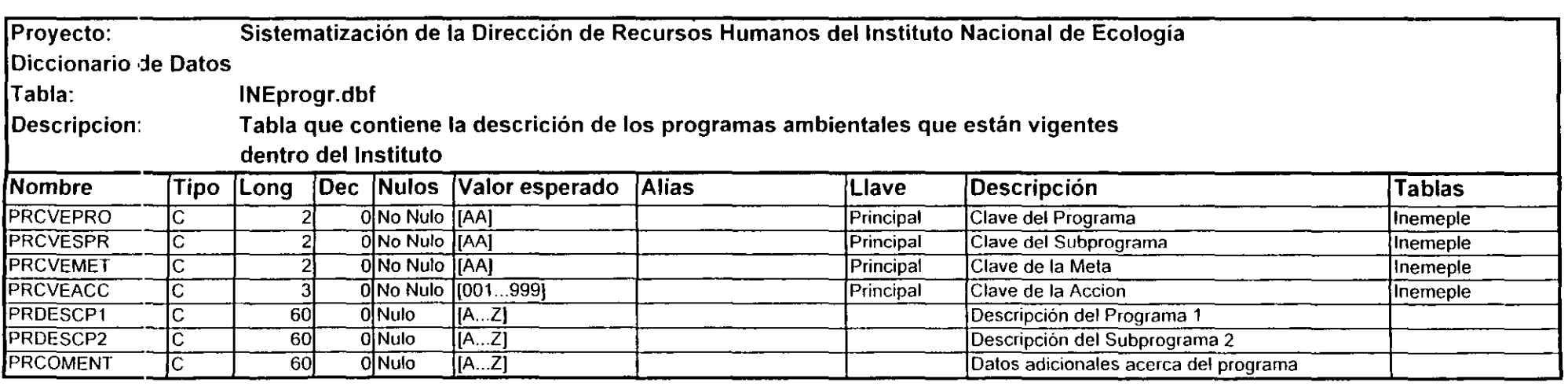

-----

Llave Principal PROGRAMA Campo llave: PRCVEPRO + PRCVESPR + PRCVEMET + PRCVEACC Descripción: Llave para búsqueda por Clave de Programa

 $\epsilon$ 

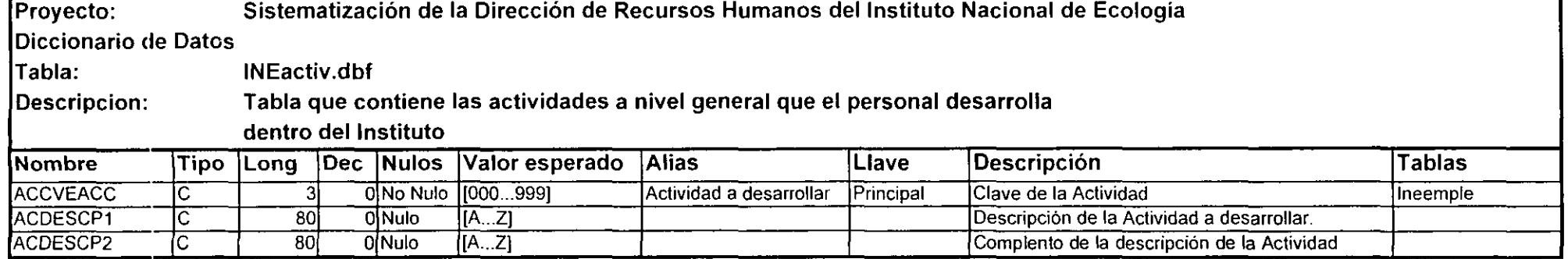

 $\sim 10^{-1}$ 

Llave Principal Campo llave: **Descripción:**  ACCVEACC ACCVEACC **Llave para búsqueda por Clave de Actividades** 

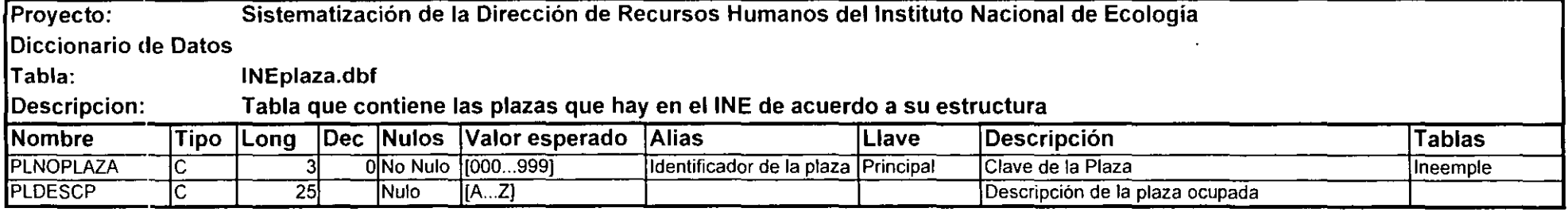

Llave Principal PLNOPLAZA<br>Campo llave: PLNOPLAZA PLNOPLAZA Descripción: Llave para búsqueda por Clave de Plaza

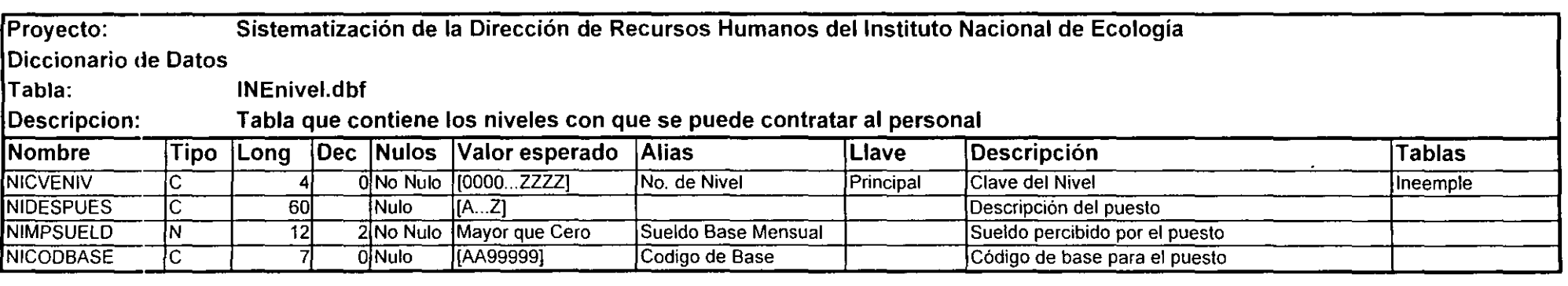

 $\sim 10$ 

 $\mathcal{L}^{\pm}$ 

**Llave Principal**  Campo llave: NICVENIV NICVENIV

**Descripción:**  Llave para búsqueda por Clave del Nivel

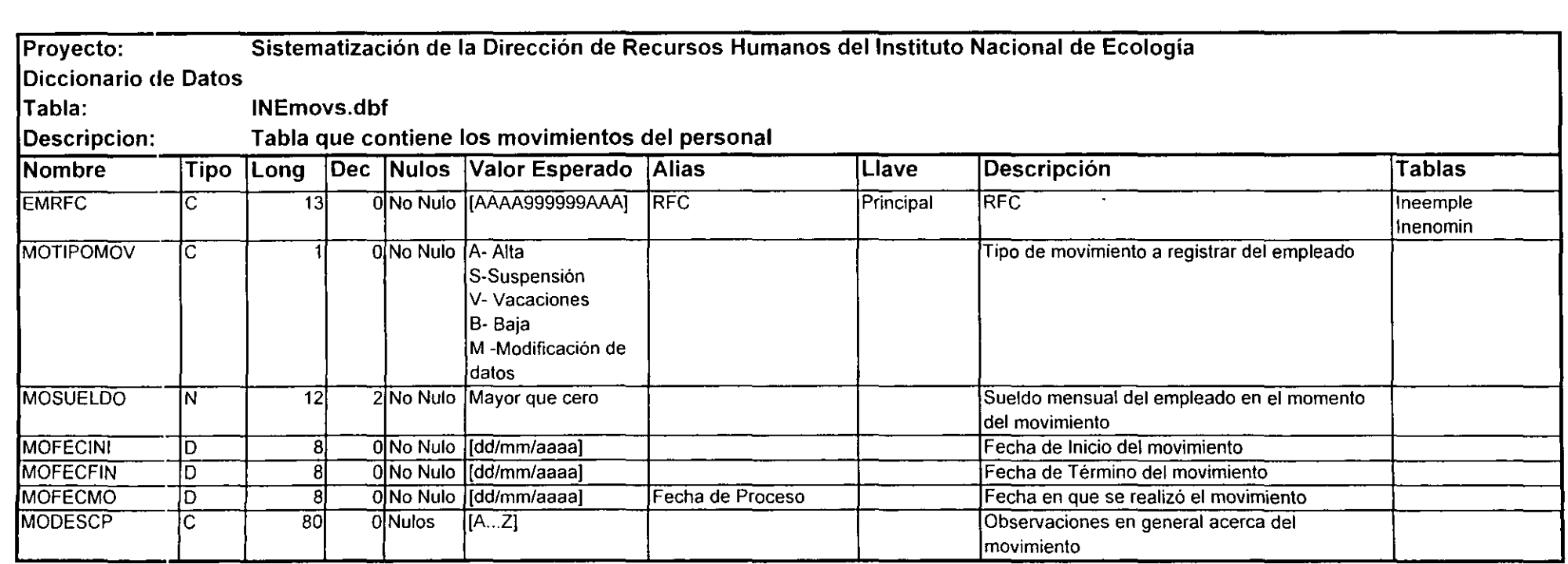

 $\sim$ 

 $\langle 1 \rangle$ 

 $\mathcal{L}$ 

Llave Principal EMRFC Campo llave:<br>Descripción: Llave para búsqueda por RFC

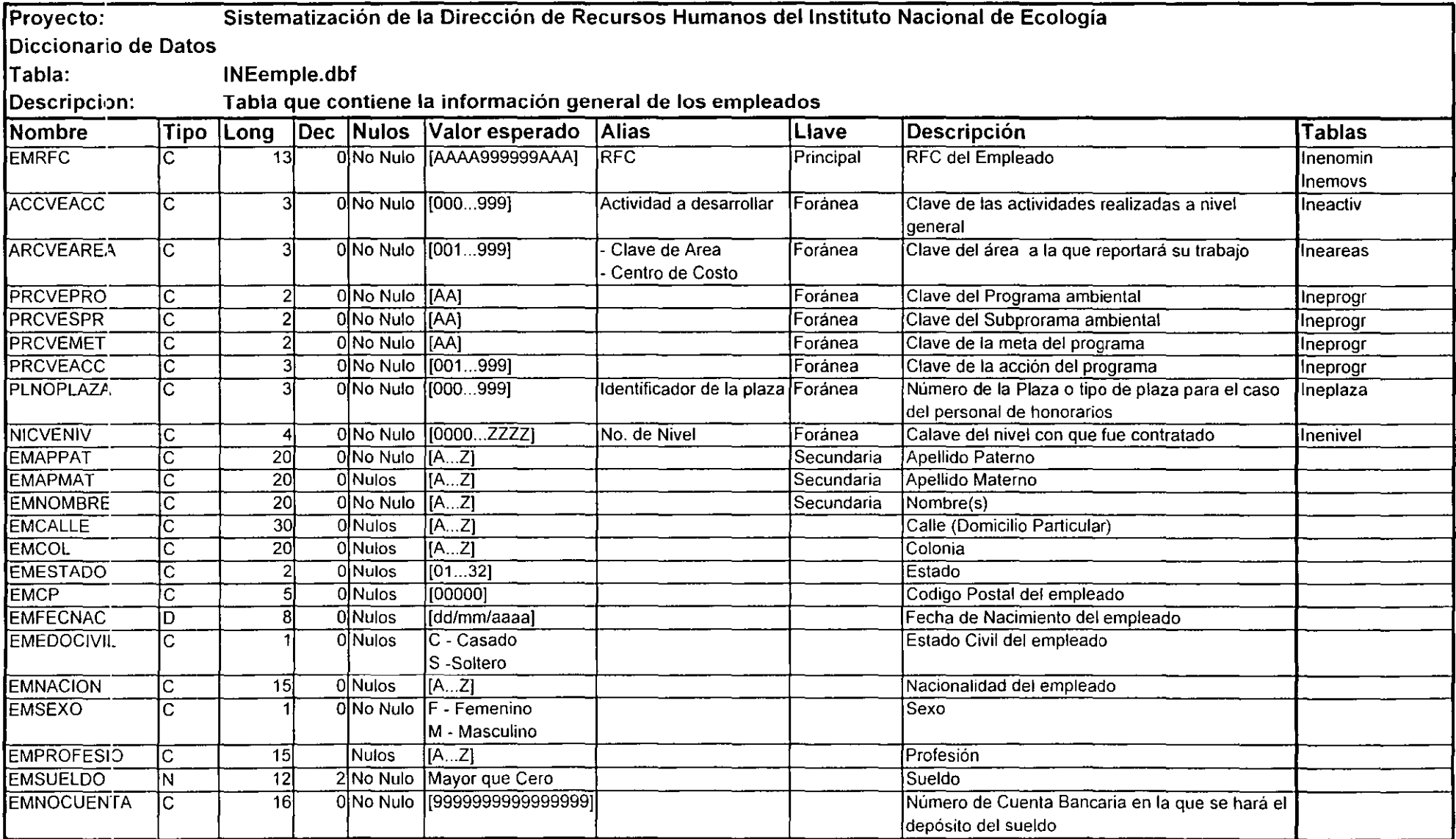

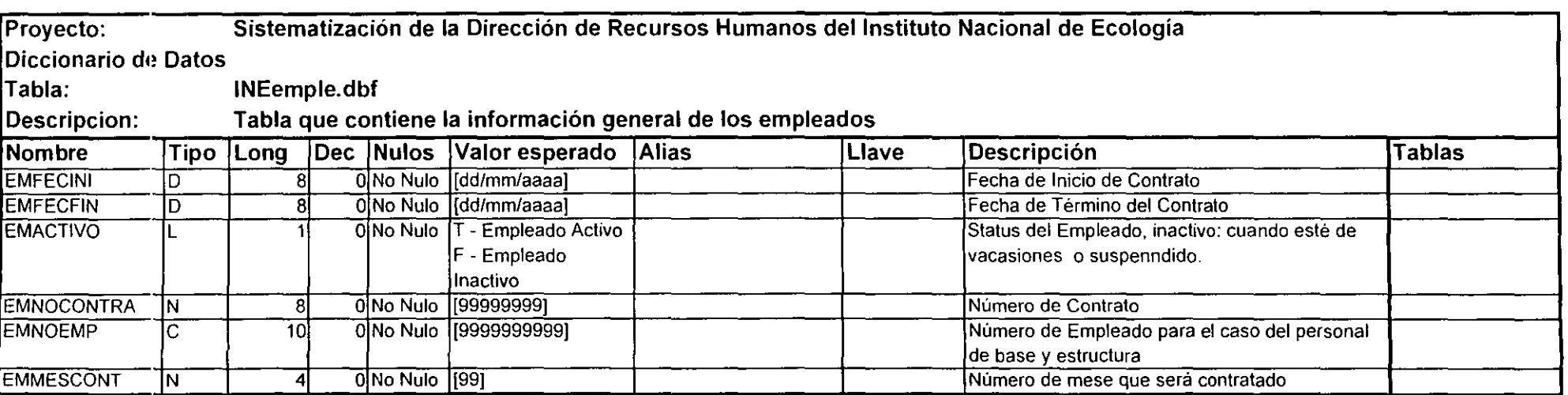

 $\mathcal{L}(\mathcal{L}^{\mathcal{L}})$  and  $\mathcal{L}(\mathcal{L}^{\mathcal{L}})$  and  $\mathcal{L}(\mathcal{L}^{\mathcal{L}})$ 

 $\mathcal{L}^{\mathcal{L}}$  and  $\mathcal{L}^{\mathcal{L}}$  and  $\mathcal{L}^{\mathcal{L}}$ 

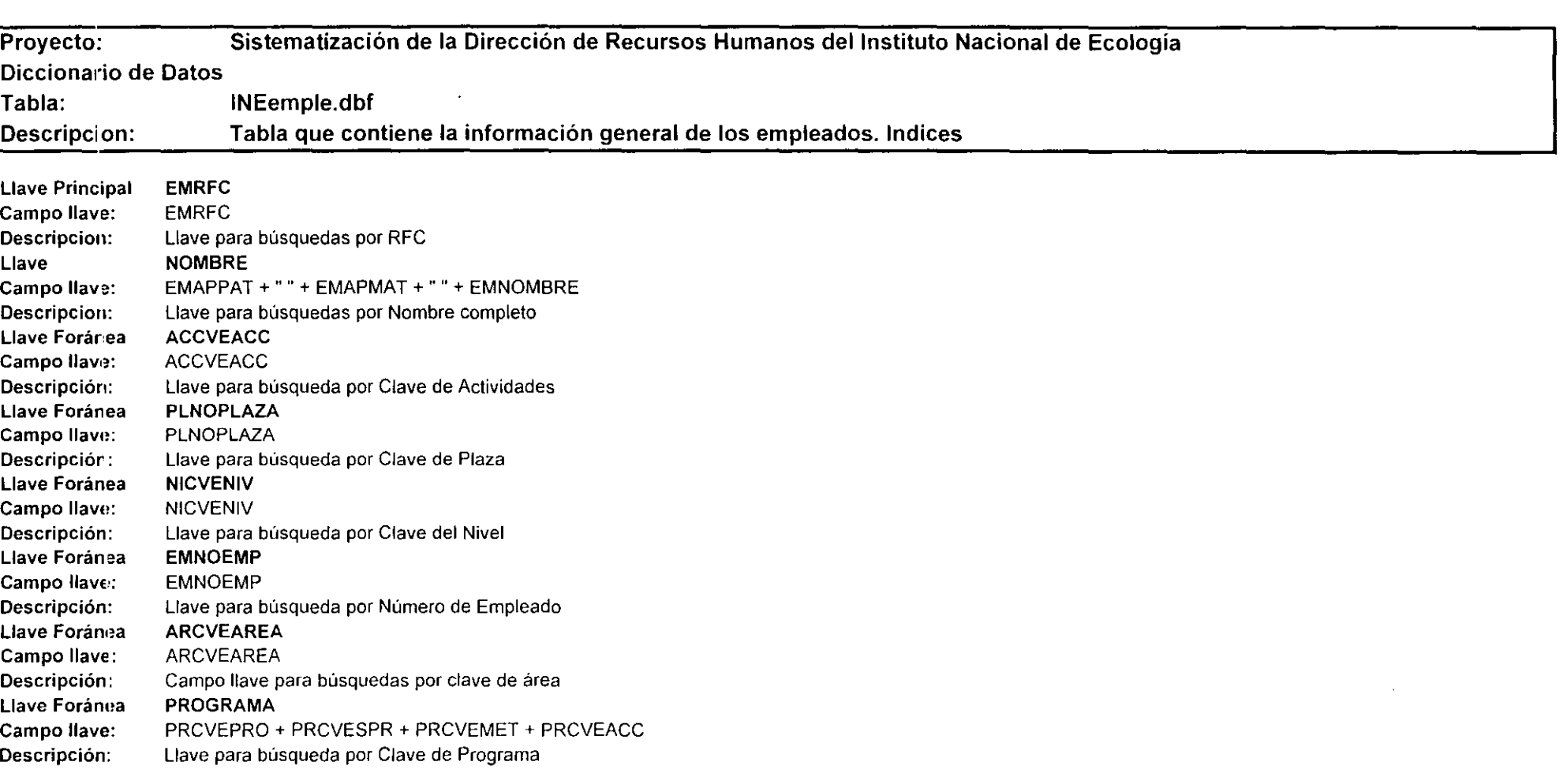

 $\mathcal{L}^{\text{max}}_{\text{max}}$  and  $\mathcal{L}^{\text{max}}_{\text{max}}$  . The set of  $\mathcal{L}^{\text{max}}_{\text{max}}$ 

 $\label{eq:2.1} \mathcal{L}(\mathcal{L}^{\text{max}}_{\mathcal{L}}(\mathcal{L}^{\text{max}}_{\mathcal{L}})) \leq \mathcal{L}(\mathcal{L}^{\text{max}}_{\mathcal{L}}(\mathcal{L}^{\text{max}}_{\mathcal{L}}))$ 

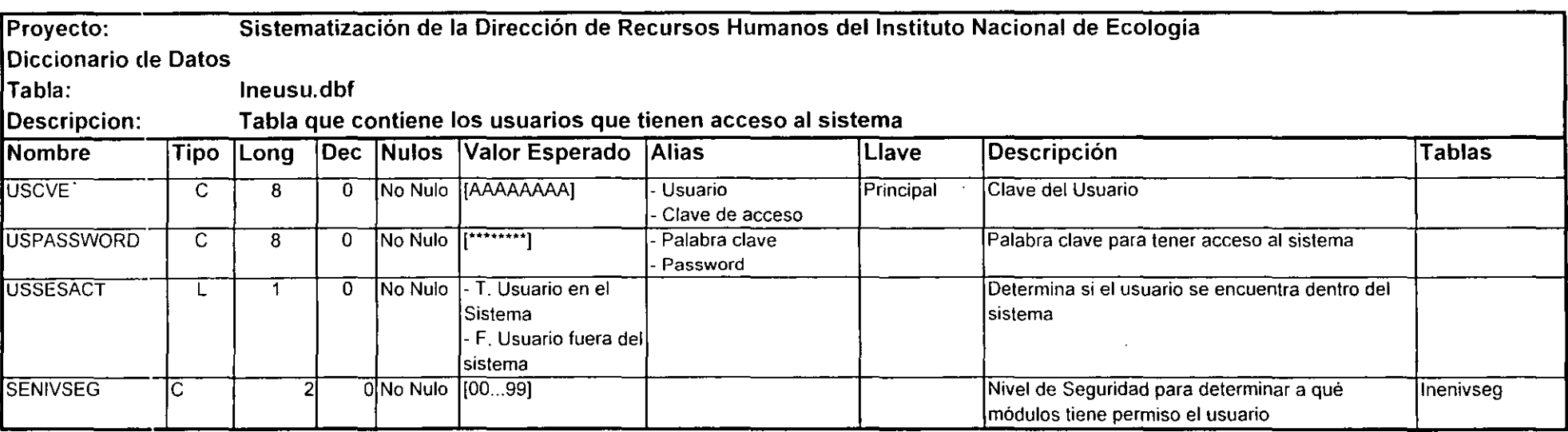

\_\_\_\_\_\_

Llave Principal USCVE<br>Campo llave: USCVE Campo llave: **Descripción: Llave para búsqueda de clave de usuario** 

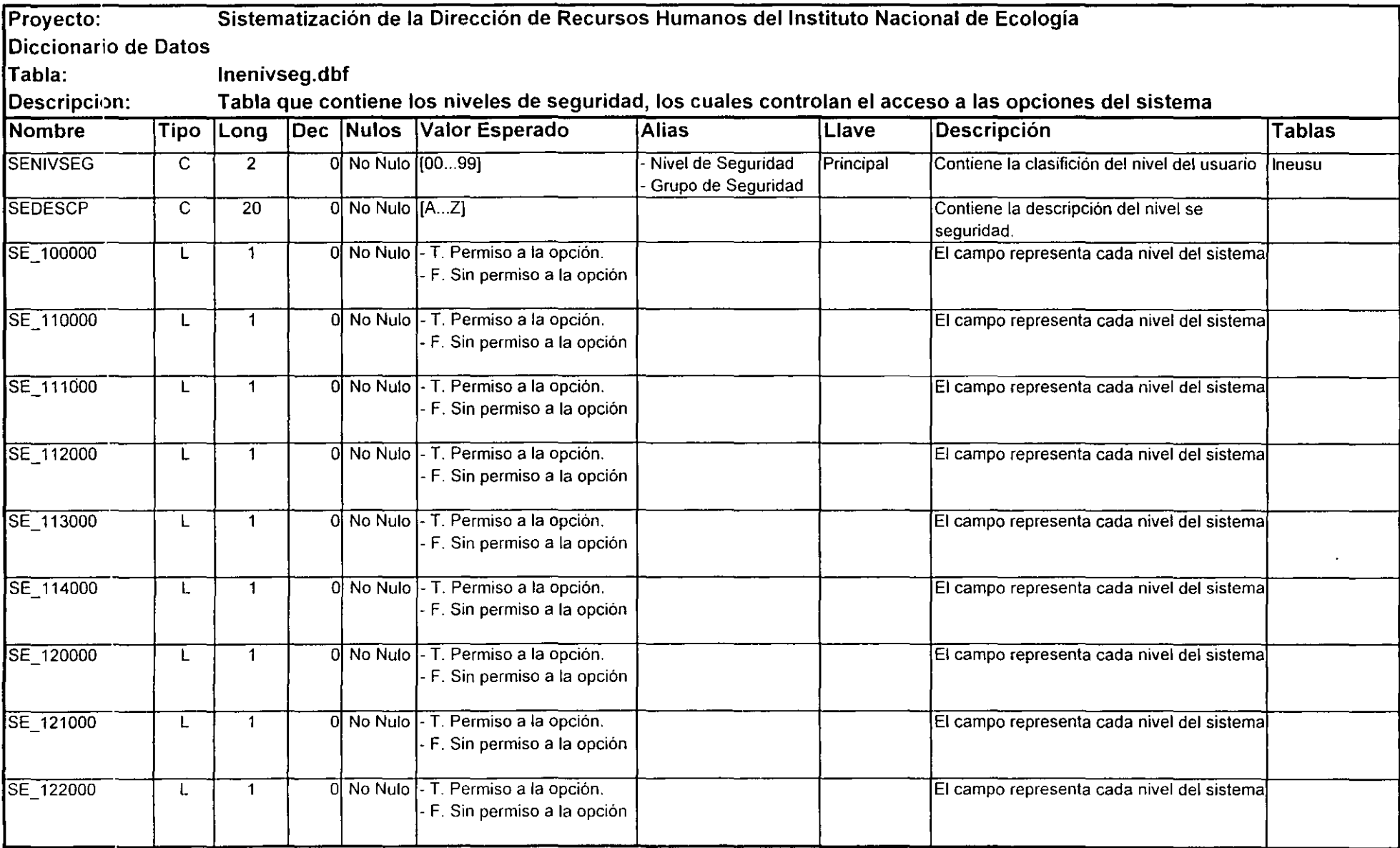

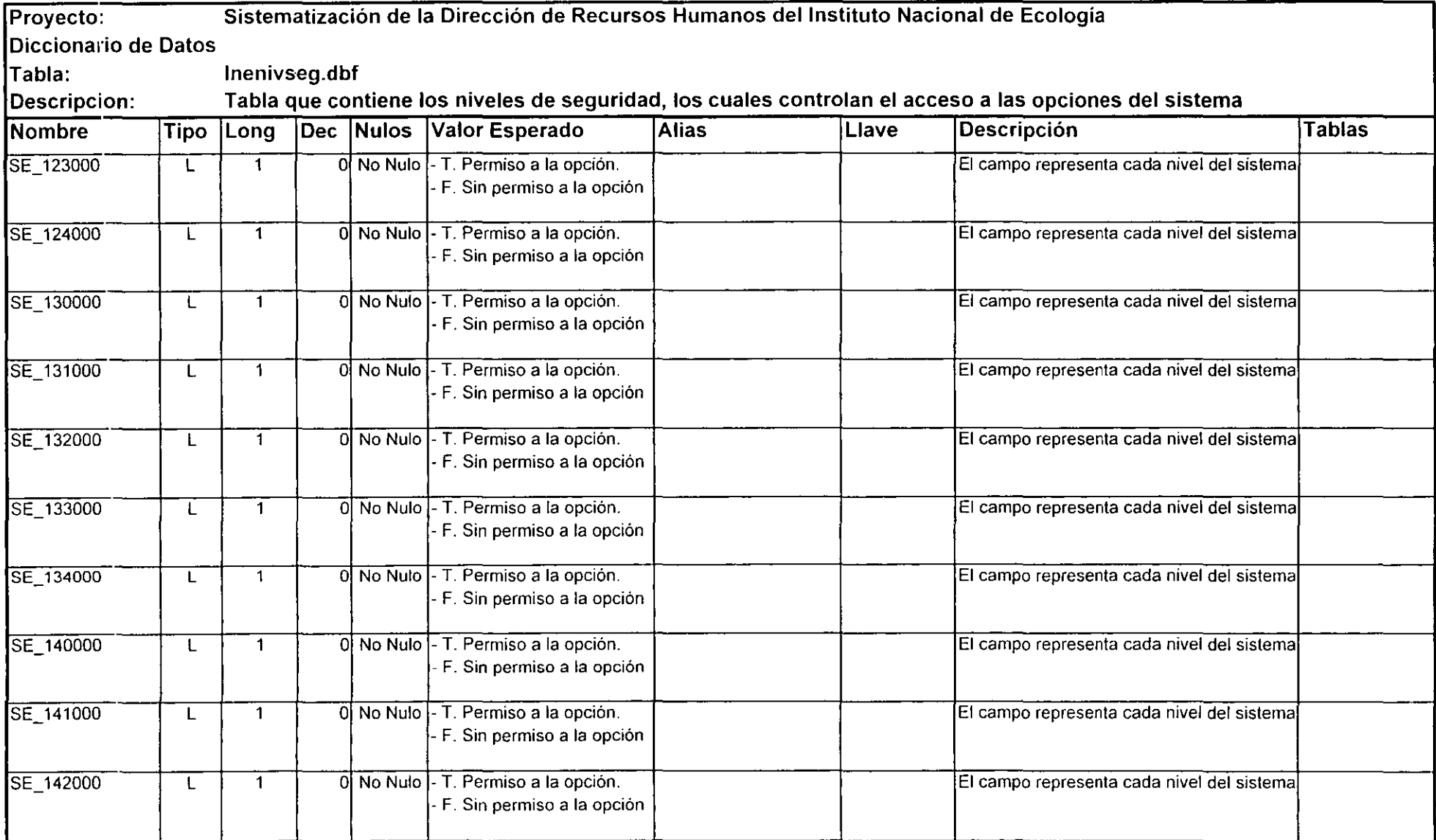

 $\mathcal{L}(\mathcal{L}^{\mathcal{L}})$  and  $\mathcal{L}(\mathcal{L}^{\mathcal{L}})$  .

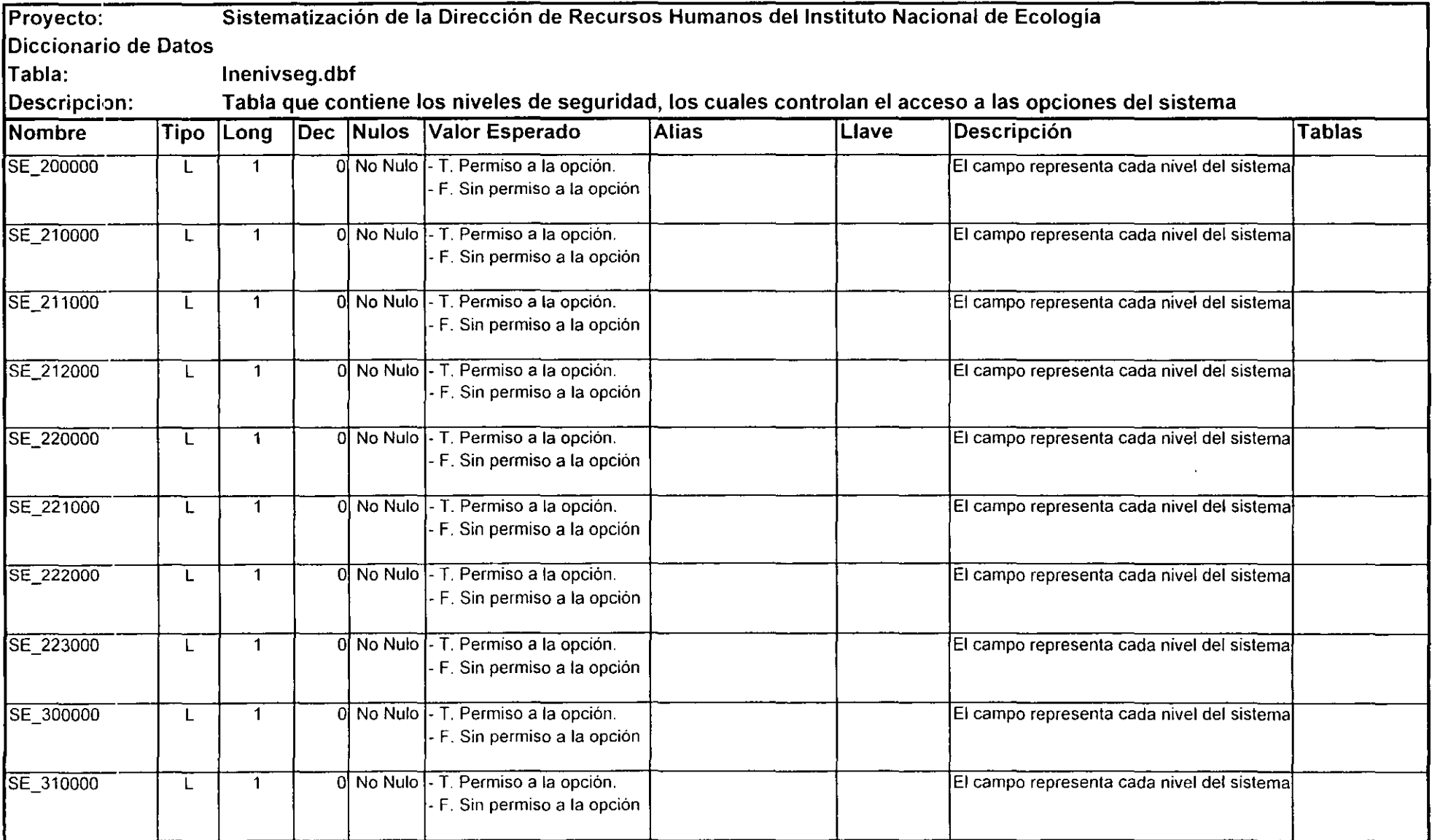

 $\mathcal{L}_{\text{max}}$  and  $\mathcal{L}_{\text{max}}$ 

 $\mathcal{L}(\mathcal{L}(\mathcal{L}))$  and  $\mathcal{L}(\mathcal{L}(\mathcal{L}))$  . The contribution of  $\mathcal{L}(\mathcal{L})$ 

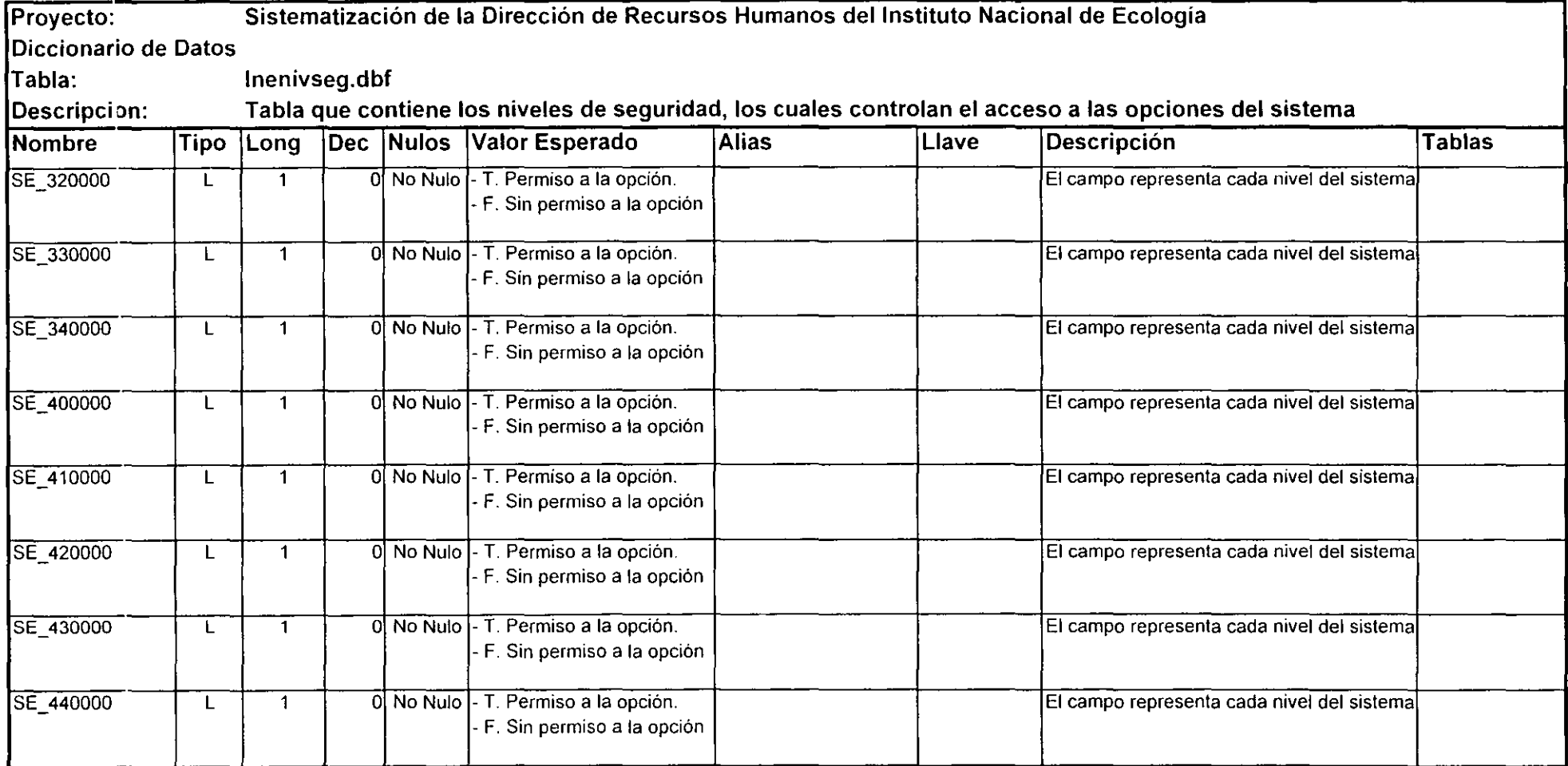

Llave Principal SENIVSEG Campo llave: SENIVSEG Descripción: Llave para búsqueda de nivel de seguridad **Proyecto: Sistematización de la Dirección de Recursos Humanos del Instituto Nacional de Ecologia Diccionario de Datos General** 

**Descripcion: Contiene la información de todos los campos de las tablas del sistema.** 

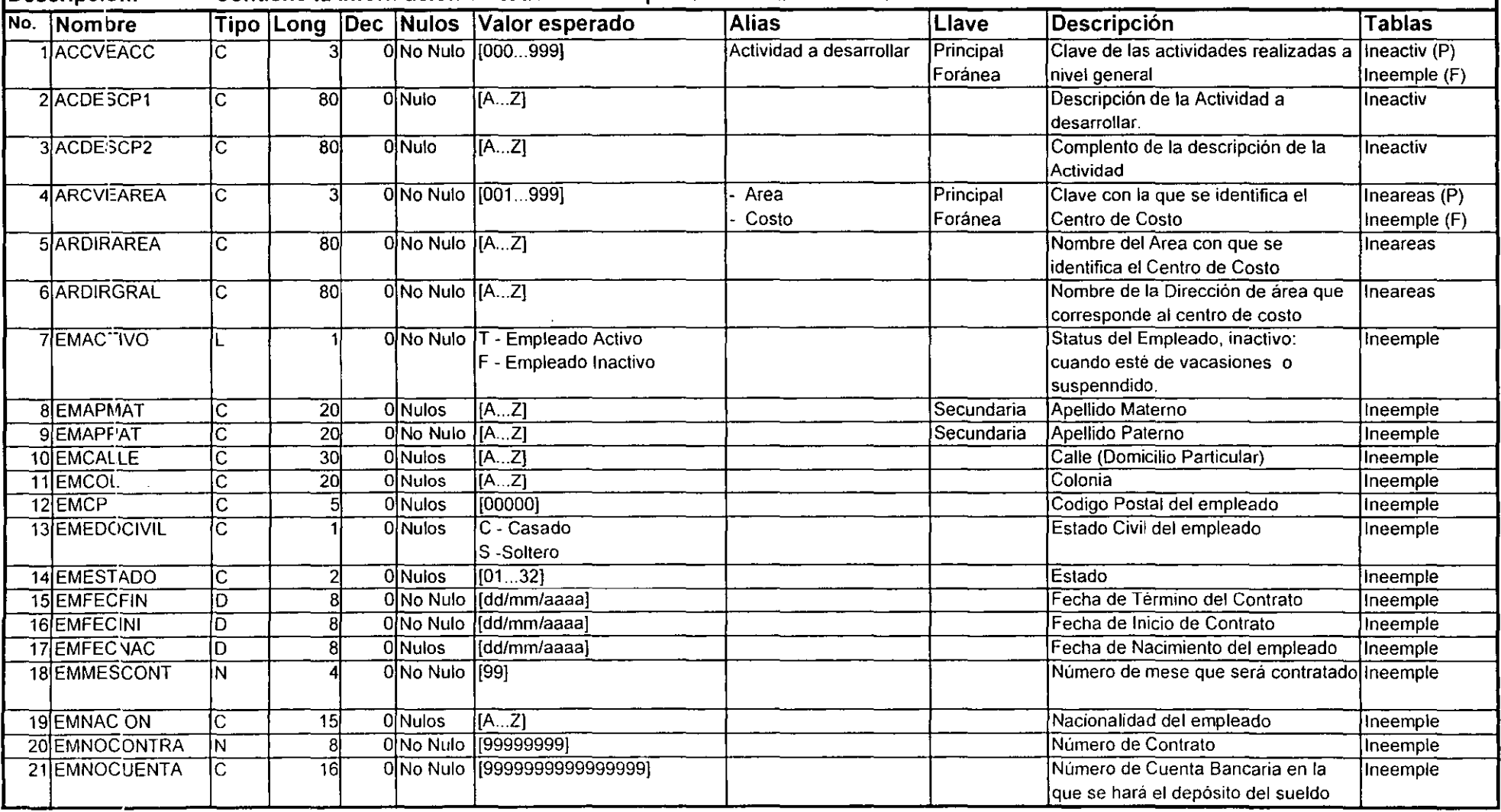

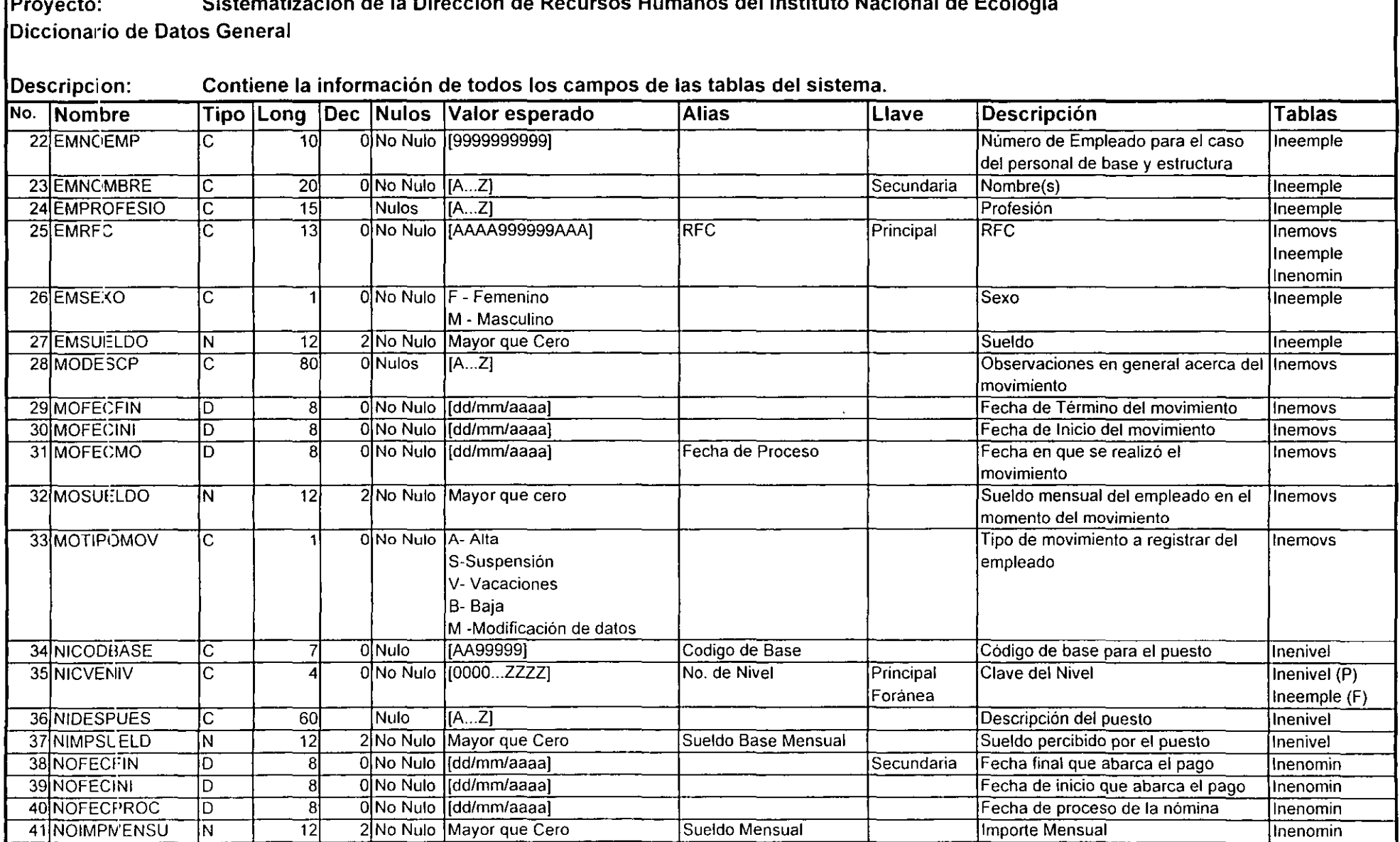

Proyecto: Sistematización de la Dirección de Recursos Humanos del Instituto Nacional de Ecología

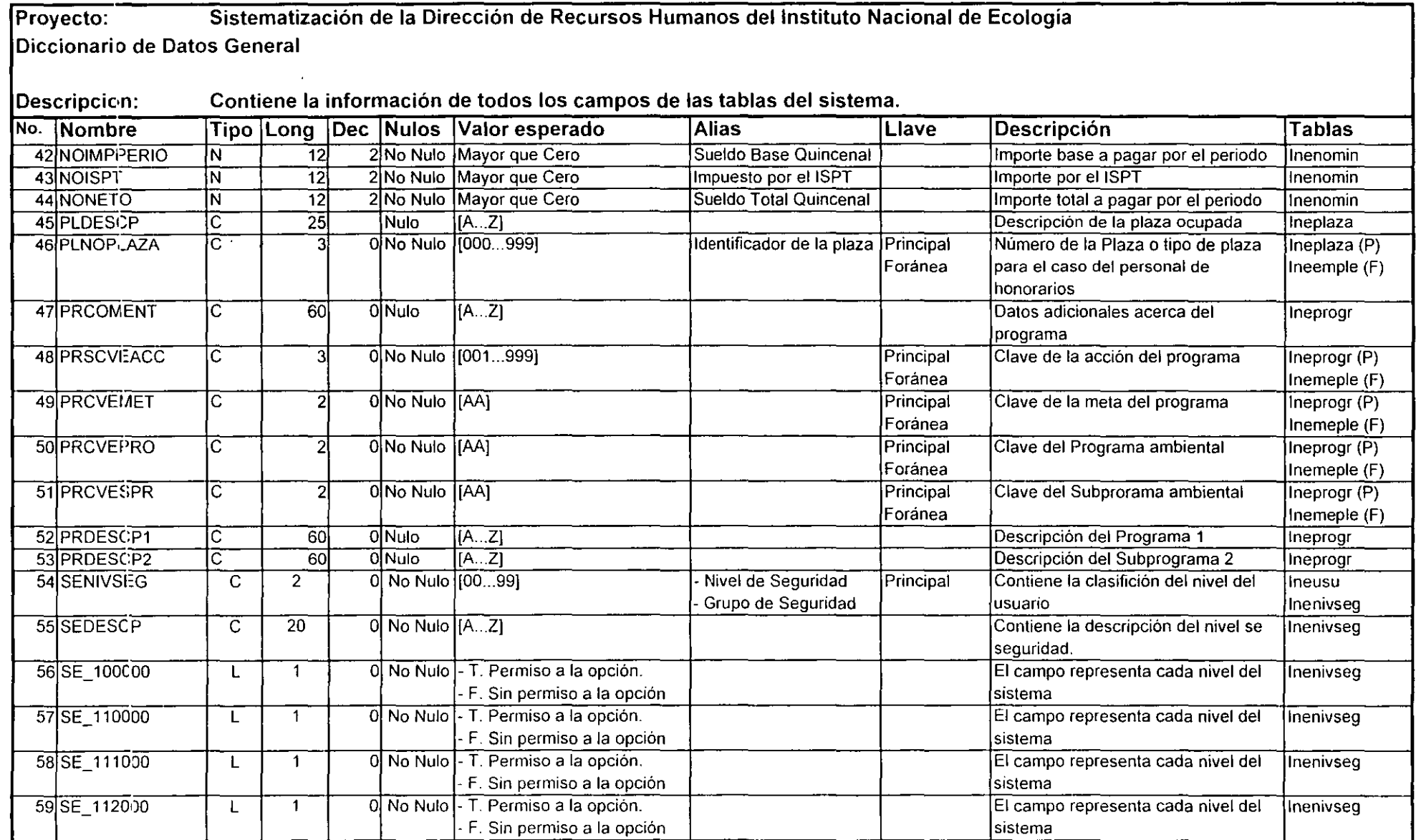

Proyecto: Sistematización de la Dirección de Recursos Humanos del Instituto Nacional de Ecología Diccionario de Datos General

Descripcion: Contiene la información de todos los campos de las tablas del sistema.

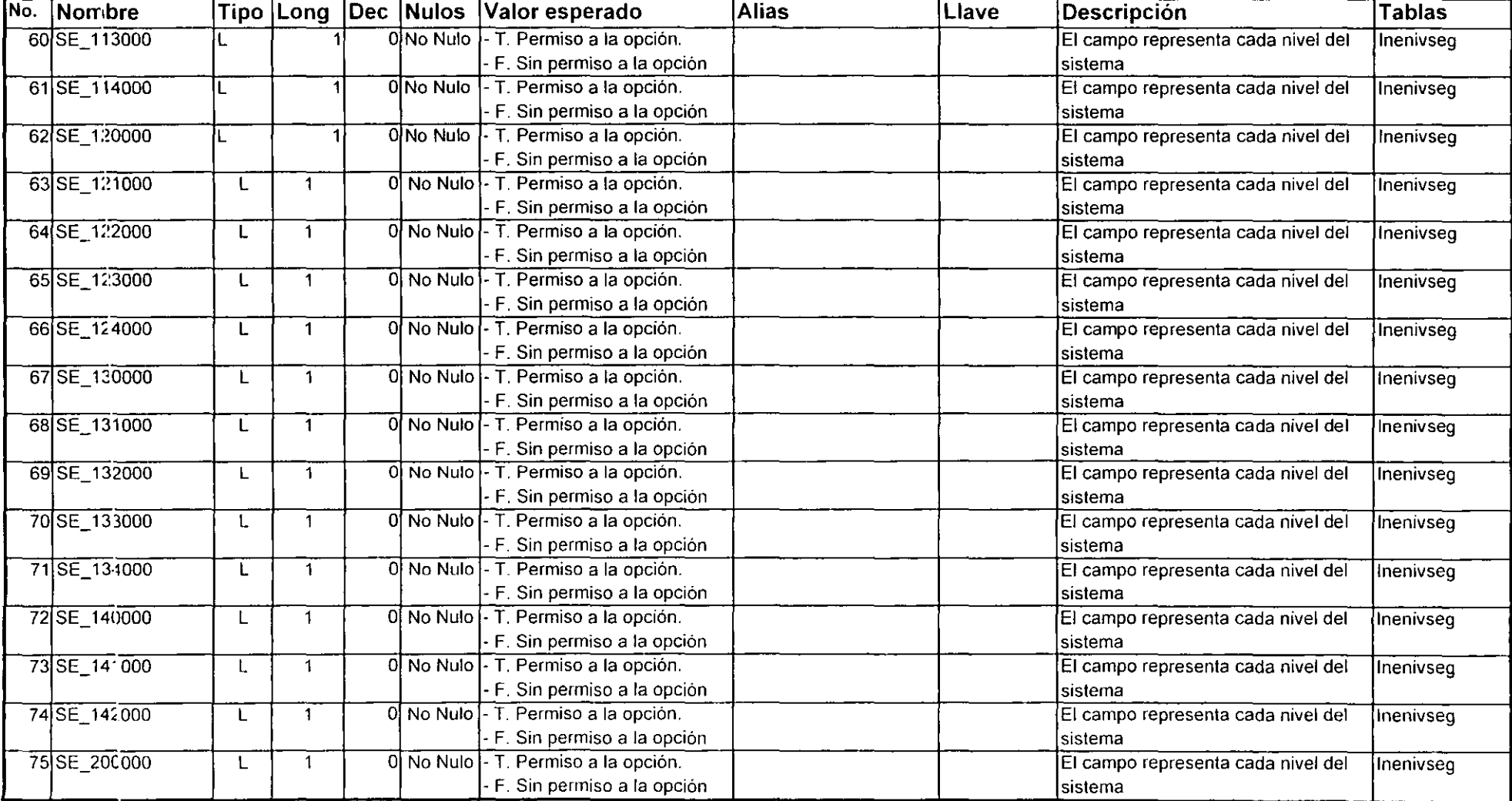
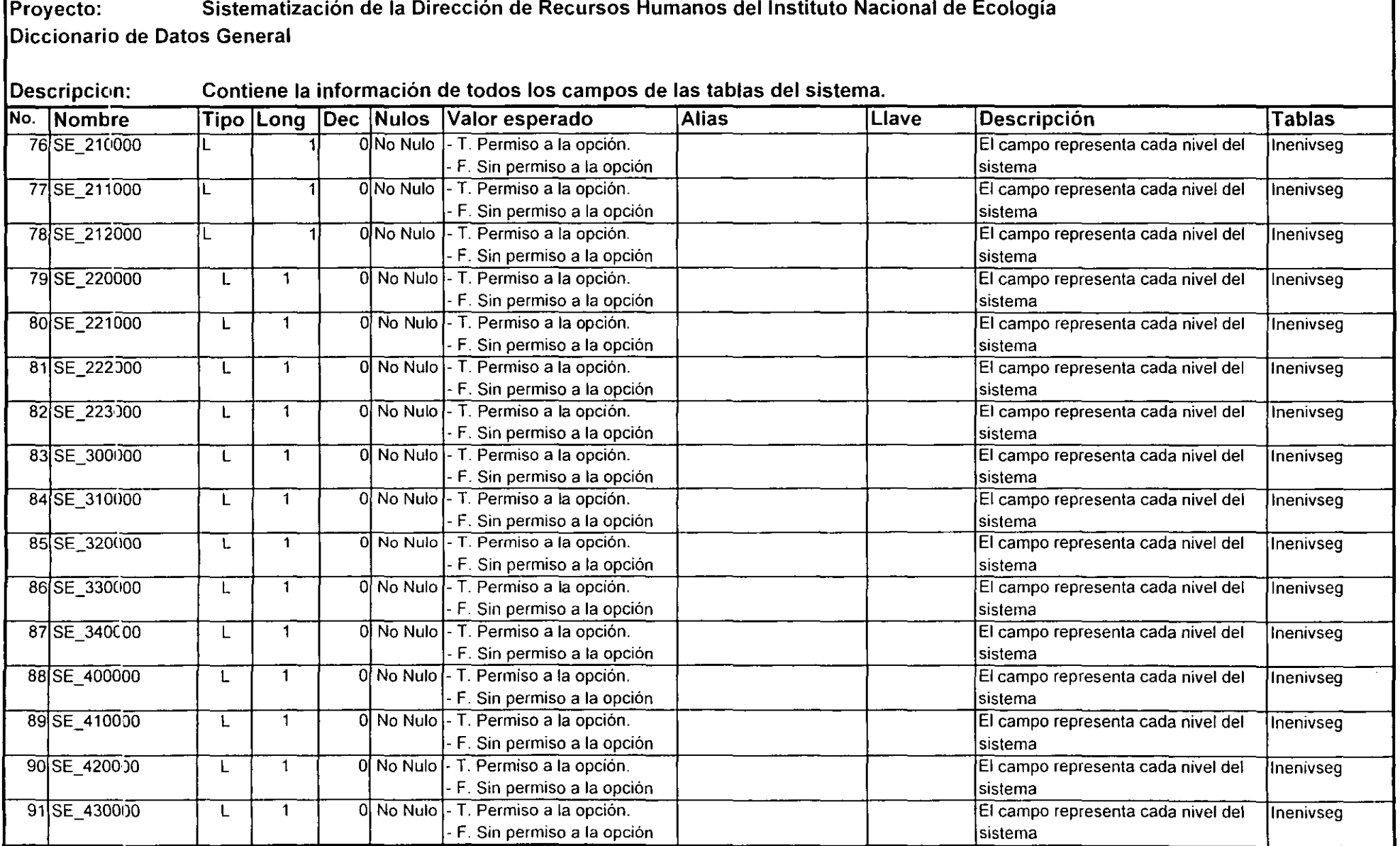

Proyecto: Sistematización de la Dirección de Recursos Humanos del Instituto Nacional de Ecología Diccionario de Datos General

Descripcion: Contiene la información de todos los campos de las tablas del sistema.

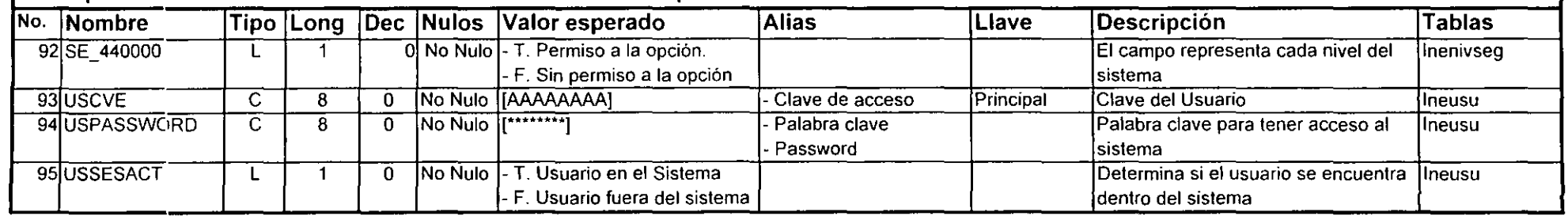

 $\mathcal{L}_{\mathcal{A}}$ 

## ANEXO XII

÷.

J.

Gráfica de Gant

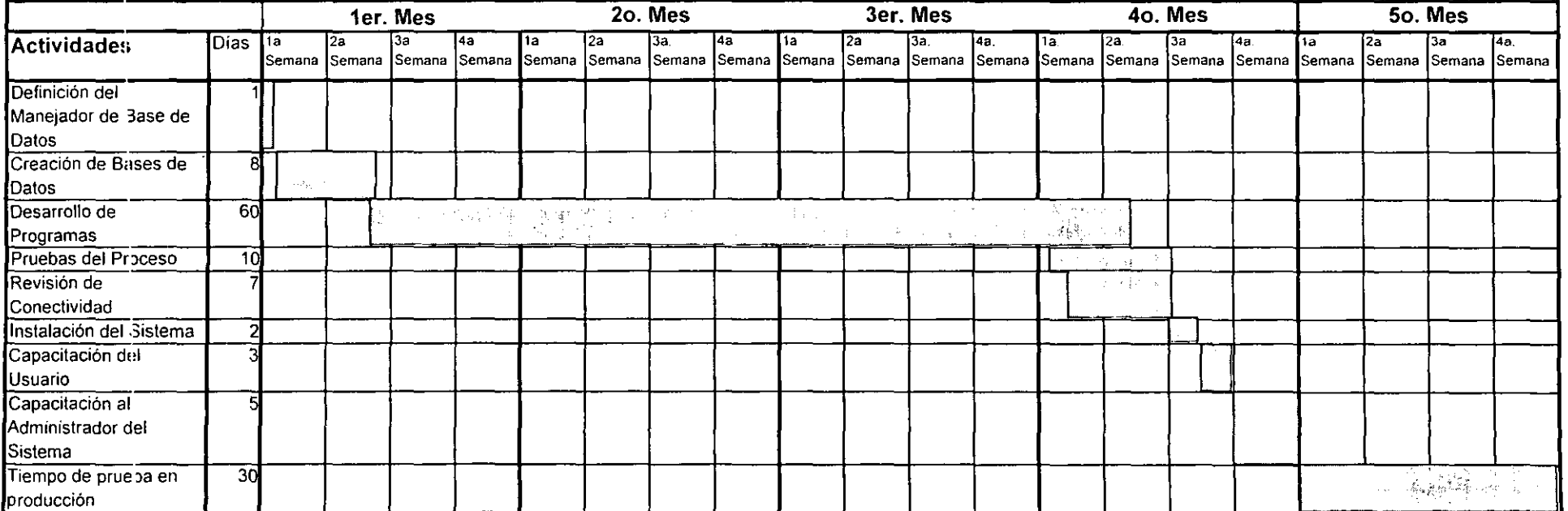

## Plan de trabajo